# Through the mach portal

ianbeer

### overview

Part I - escaping the iOS app sandbox

- Mach ports and mach port names
- lifetime management of names
- single-send-right rule
- message destruction in userspace
- name allocation and free algorithms
- port rights state transitions

Part II - getting the kernel task port

- kernel port structures
- reference counting
- race conditions
- using no-senders
- zalloc
- finding the kernel task port

## mach ports in 30 seconds:

A **mach port** is a *kernel-maintained* message queue

A **mach port** is *multiple sender*, single receiver

#### mach ports in 30 seconds:

In userspace **mach port names** name *rights* a process has over a particular message queue

send right: try to *enqueue* an *unlimited* number of messages to a particular message queue

**send-once right**: try to *enqueue* a single messages to a particular message queue

**receive right**: try to *dequeue* an unlimited number of messages from a particular message queue

-----------------------------

**portset right**: try to *dequeue* an unlimited number of messages from **multiple** message queues

**dead-name right**: do nothing (the queue no longer has a receiver)

I'm using the term message queue but for kernel owned ports for the kernel MIG apis the messages never get queued; there's a fast path which turns them into synchronous syscalls (see ipc\_kobject\_server)

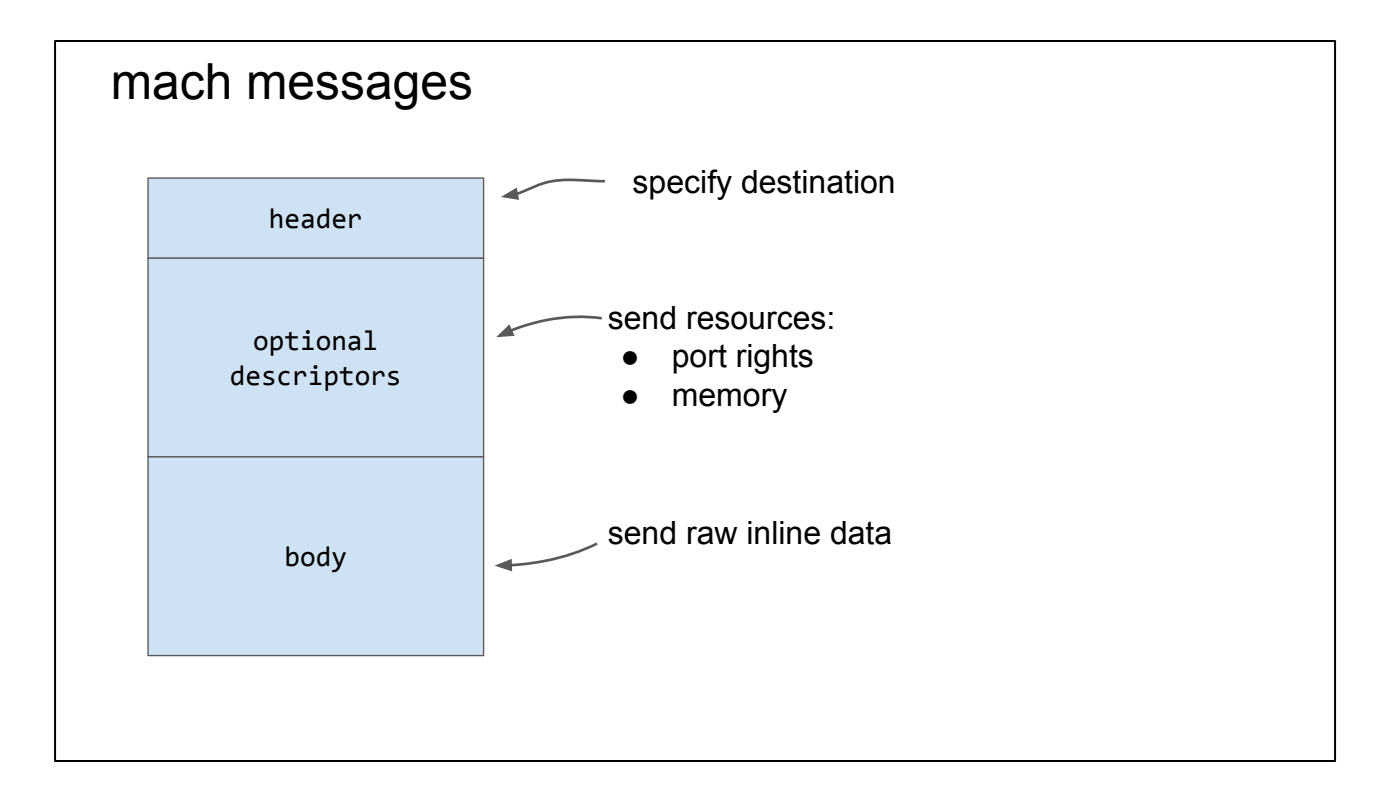

the header also contains port rights; the most important one (at least for IPC/RPC) being the reply port

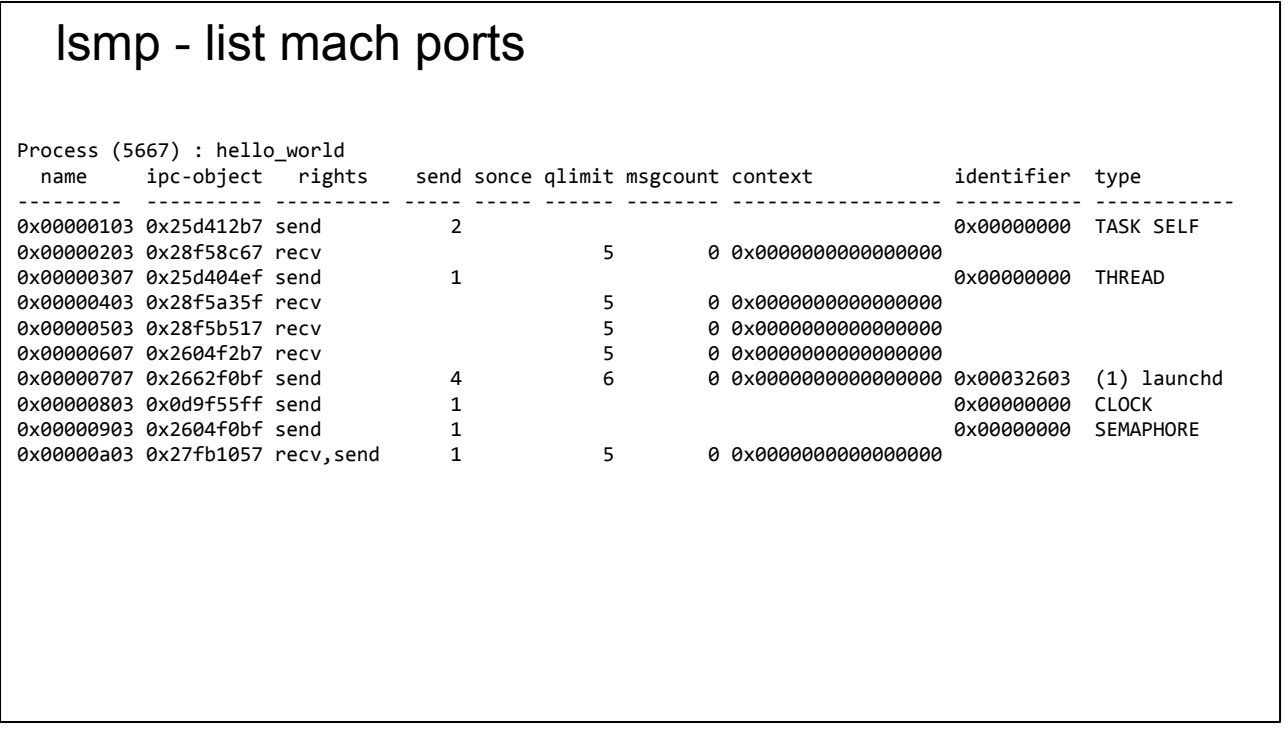

This is the output of lsmp for a simple hello\_world program on MacOS (the output is slightly truncated to fit the slide.) Notice that there's some kind of pattern to the names.

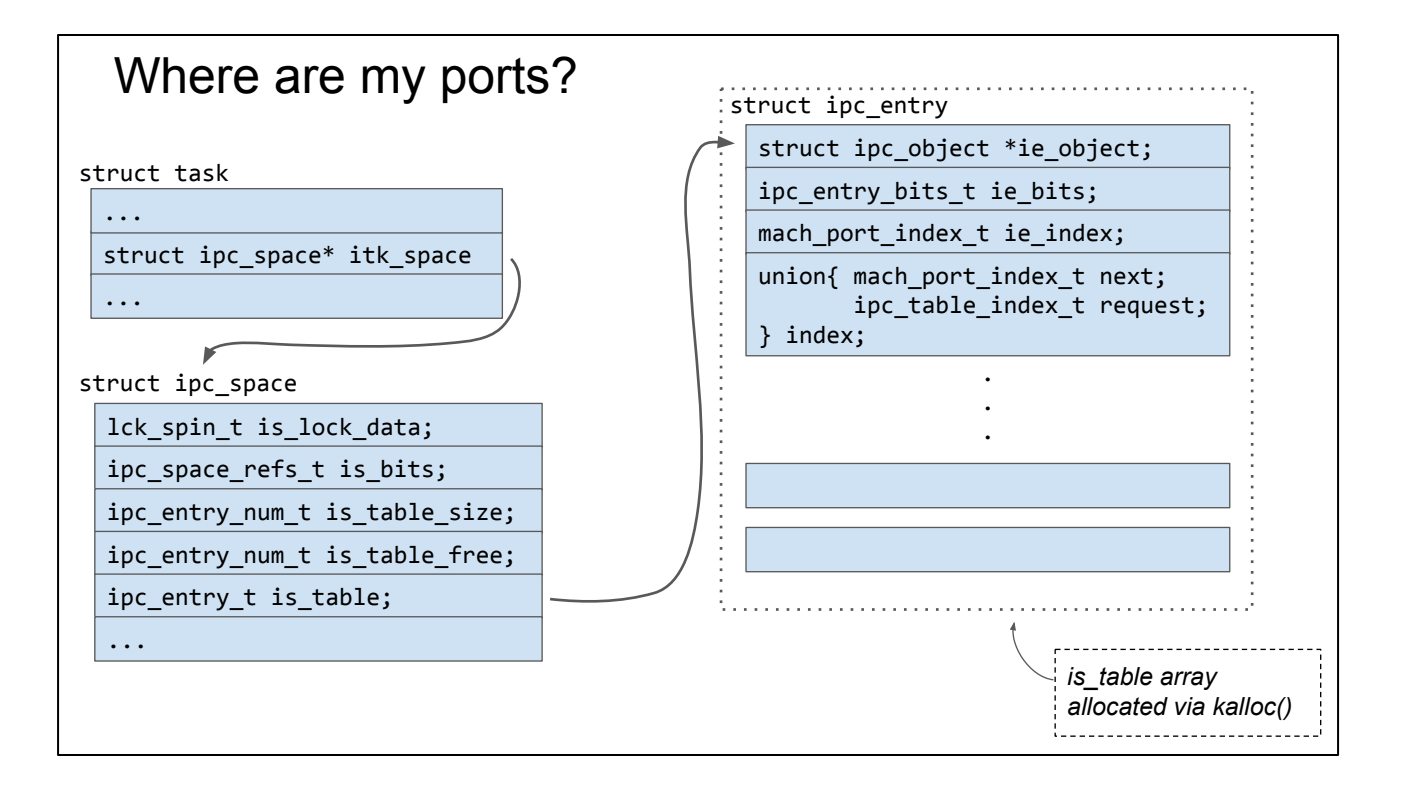

struct task is the processes abstraction for the Mach side of the XNU kernel. See task t considered harmful

[https://googleprojectzero.blogspot.com/2016/10/taskt-considered-harmful.html] for more discussion about task structs.

Each task has it's own ipc namespace. This is just a way of assigning "names" to ports

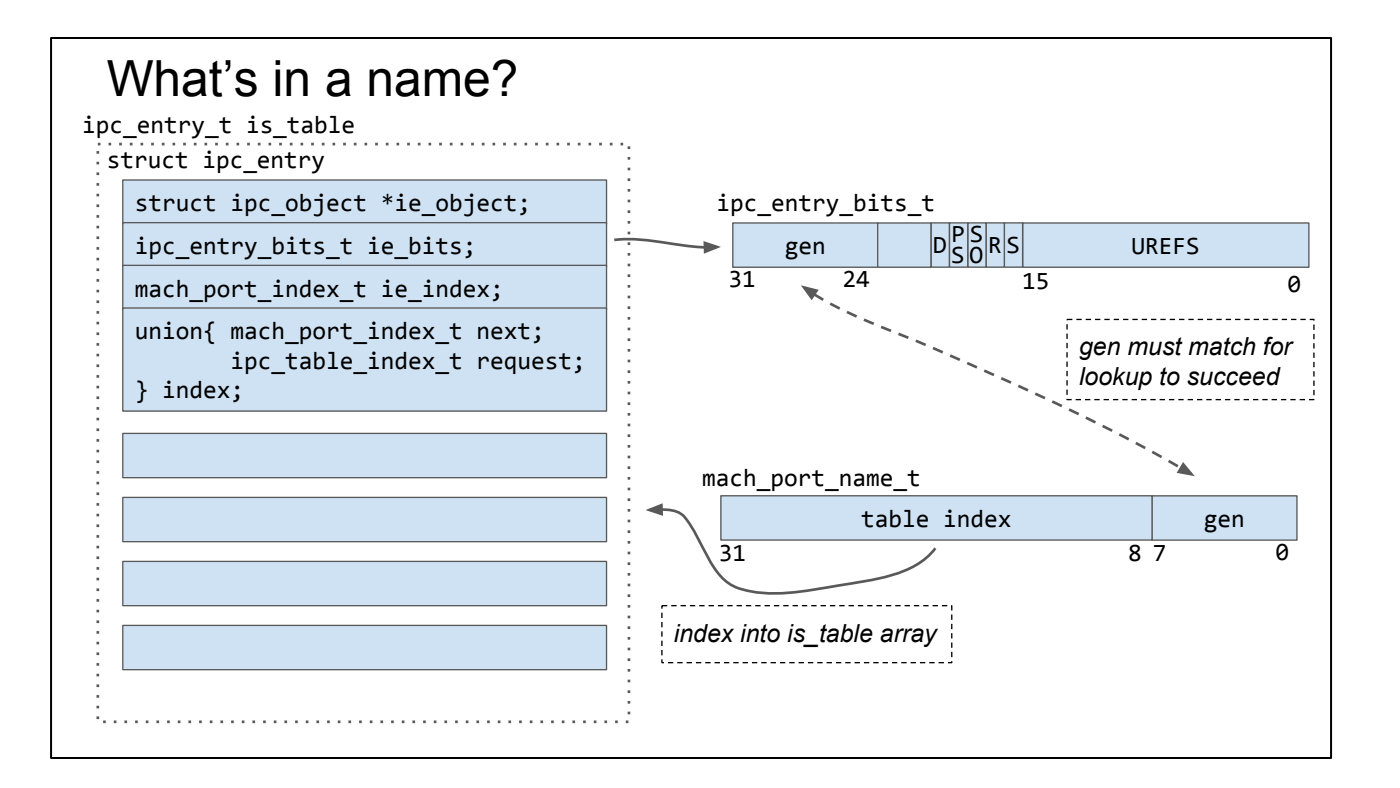

ipc\_entry\_lookup takes the mach\_port\_name\_t from userspace and splits it up into the table index and generation number fields. Note that XNU doesn't use c bitfields for this, it's all macros and bittwiddling.

That index is checked against the size of the table then used to index the array. Then the generation number from the mach\_port\_name\_t is compared against the generation name stored in the ie\_bits field. Only if they match is the entry pointer returned.

Note that it used to be the case that there was a much more complicated tree structure which held the ipc\_entrys which allowed userspace to give ports arbitrary names (so you could do fun stuff like give a port the same name as a pointer to an object in your process that was associated with it (...) Now userspace has far less control over port names.

The generation number should jump out as interesting; why is it there? It's a mitigation :) As we'll see, managing mach port names is complicated and plenty of code gets is wrong.

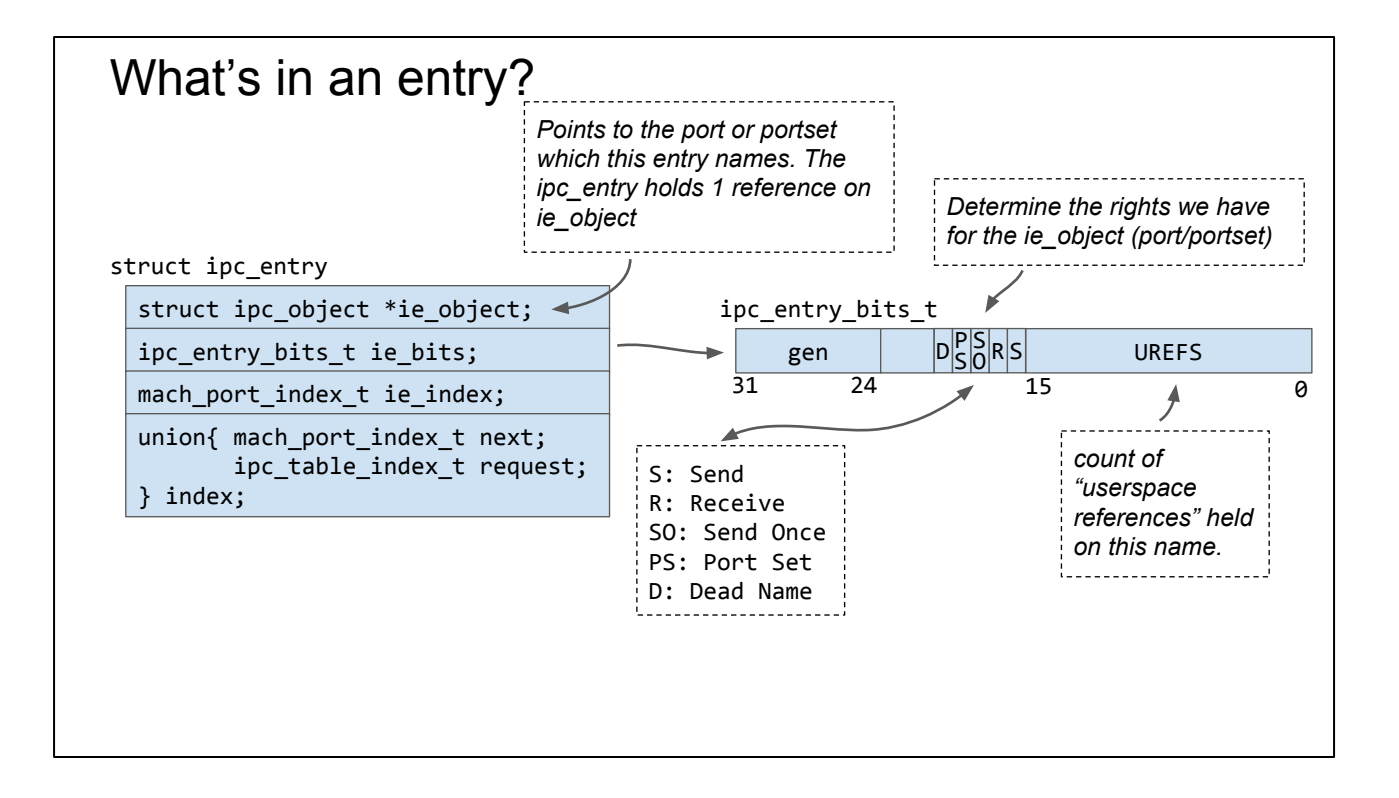

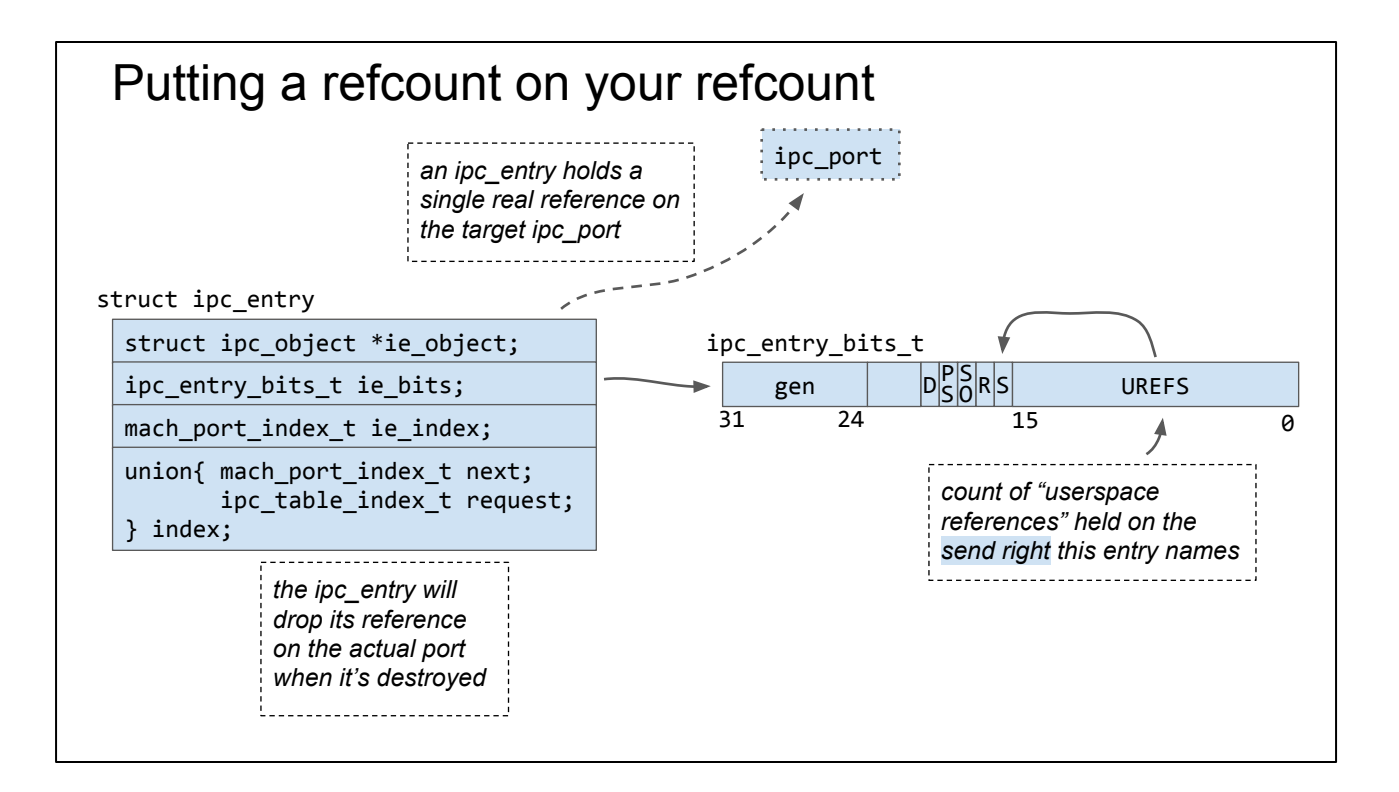

the ipc\_entry holds one reference on the target port UREFS "refcount" that reference :)

Both these reference count implementations had exploitable bugs.

UREFS are a reference count just for the send rights possessed by an ipc\_entry. an ipc\_entry can name multiple rights.

It the UREFS go to zero and the entry only names a send right then the entry is freed and the reference the entry held on the ipc\_port is dropped.

# Managing ipc\_entry lifetime

ipc\_entry will be freed when it no longer names any rights

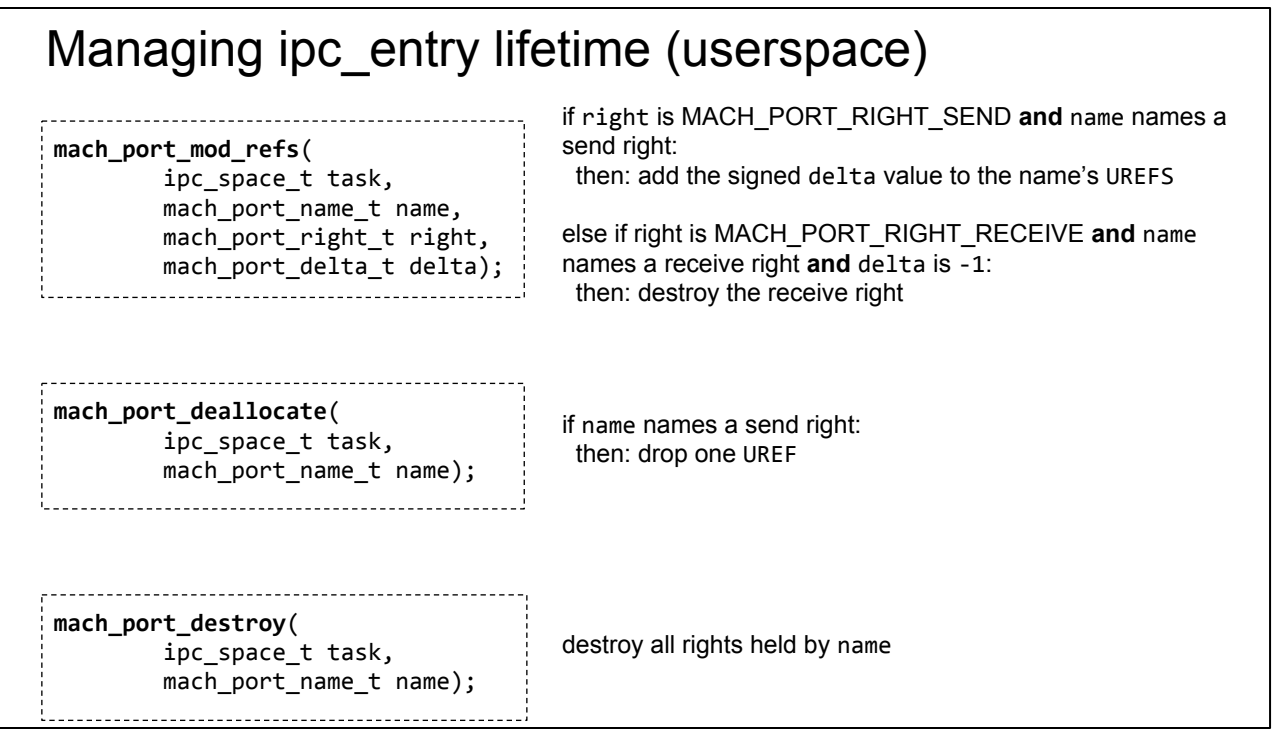

It's actually a very complicated web of APIs and conventions.

These are the three userspace APIs which code can use to manipulate mach port names.

They all have subtly different meanings and as we'll see later the kernel has mitigations (but only mitigations) against their incorrect usage.

## An interesting comment when manipulating UREFS

```
case MACH_MSG_TYPE_PORT_SEND:
assert(port->ip_srights > 0); if (bits & MACH_PORT_TYPE_SEND) {
 mach port urefs t urefs = IE BITS UREFS(bits);
 assert(port - tip\_srights > 1);assert(urefs > 0);
 assert(urefs < MACH PORT UREFS MAX);
 if (urefs+1 == MACH PORT UREFS MAX) {
    if (overflow) {
      /* leave urefs pegged to maximum */
      port->ip_srights--;
      ip_unlock(port);
      ip_release(port);
      return KERN_SUCCESS;
    }
```
both userspace and the kernel can manipulate the UREFS count

/\* leave urefs pegged to maximum \*/

This code is called when the kernel is copying out any rights contained in a message to the receive

This means that UREFS are capped at MACH\_PORT\_UREFS\_MAX note that if overflow is true (which is was) then the copyout succeeds and the name will still be given to userspace

Is this an exploitable bug though?

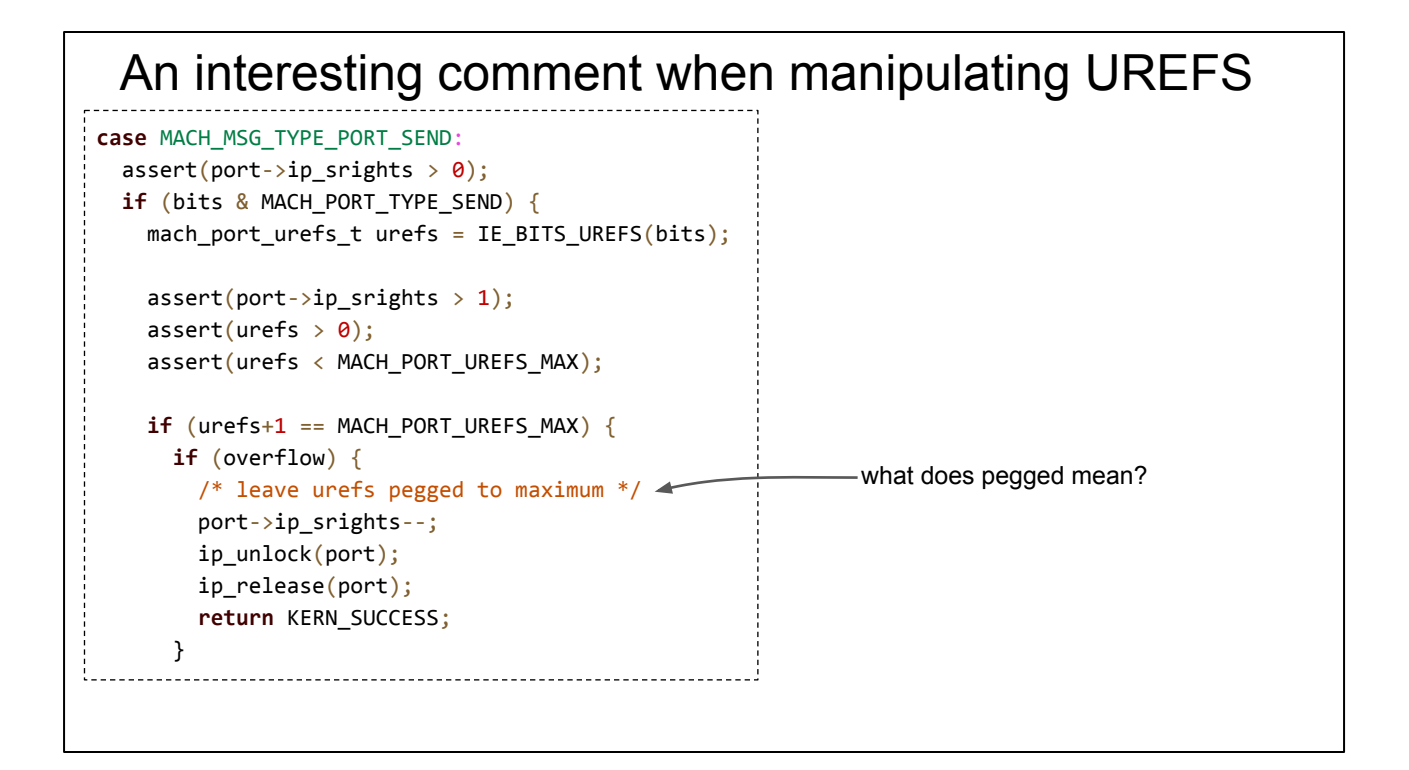

The bug is that the comment which says that this leaves urefs pegged to maximum is wrong!

Let's look at the mach\_port\_deallocate case:

## ipc\_right\_dealloc

```
case MACH_PORT_TYPE_SEND: {
  port = (ipc_port_t) entry->ie_object;
  ... // handle dead names
  if (IE_BITS_UREFS(bits) == 1) {
  ... // handle dropping the last UREF
  } else {
   ip_unlock(port);
   entry->ie_bits = bits-1; /* decrement urefs */ipc_entry_modified(space, name, entry);
    is_write_unlock(space);
}
```
*This method should be the inverse of the previous function but it has no mention of "pegged UREFS"*

## CVE-2016-7637

How is that bug relevant?

Can we actually exploit it to do anything useful?

was that those two things didn't match up.

The interesting part is how we can turn this into a privilege escalation

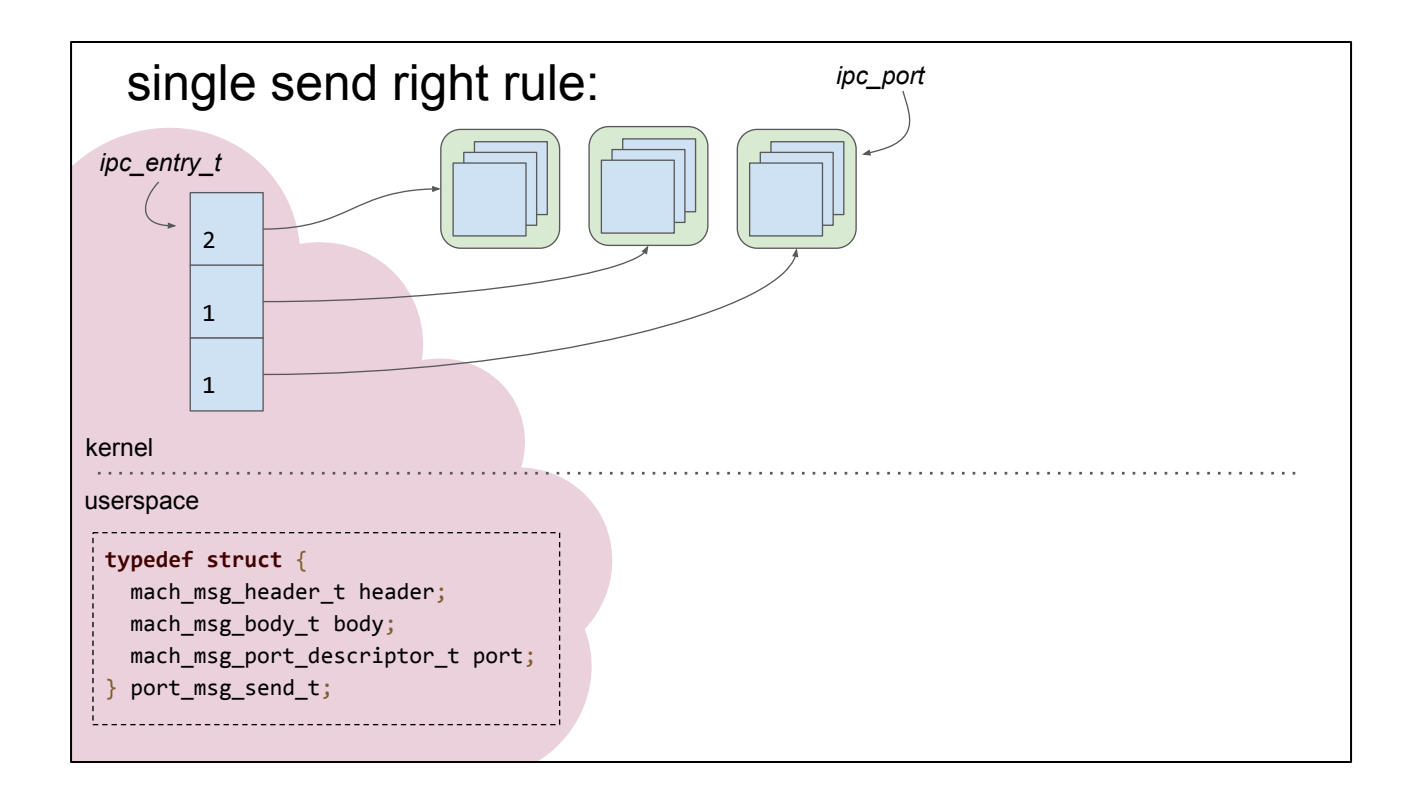

If we can send a mach message to another process then we have a LOT of control over it; this is how we will exploit the bug.

Whilst the bug is technically in the kernel it really just creates exploitable situations in userspace.

Our exploit will use a fundamental invariant of mach ports namespaces: you will only ever have one name for a send right to a particular mach port. If you ever get sent another send right for that port then you won't get a new name but instead the kernel will bump up the UREF of that name for you.

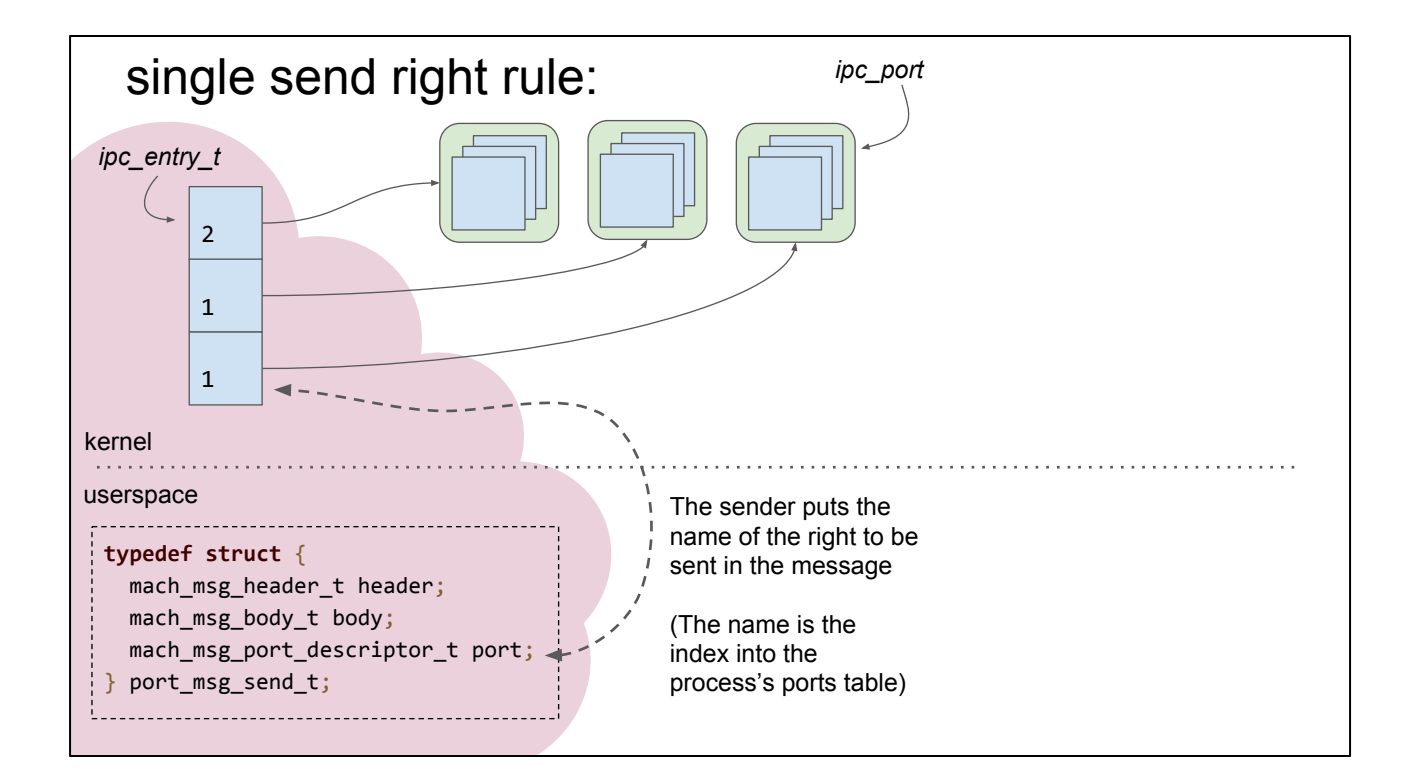

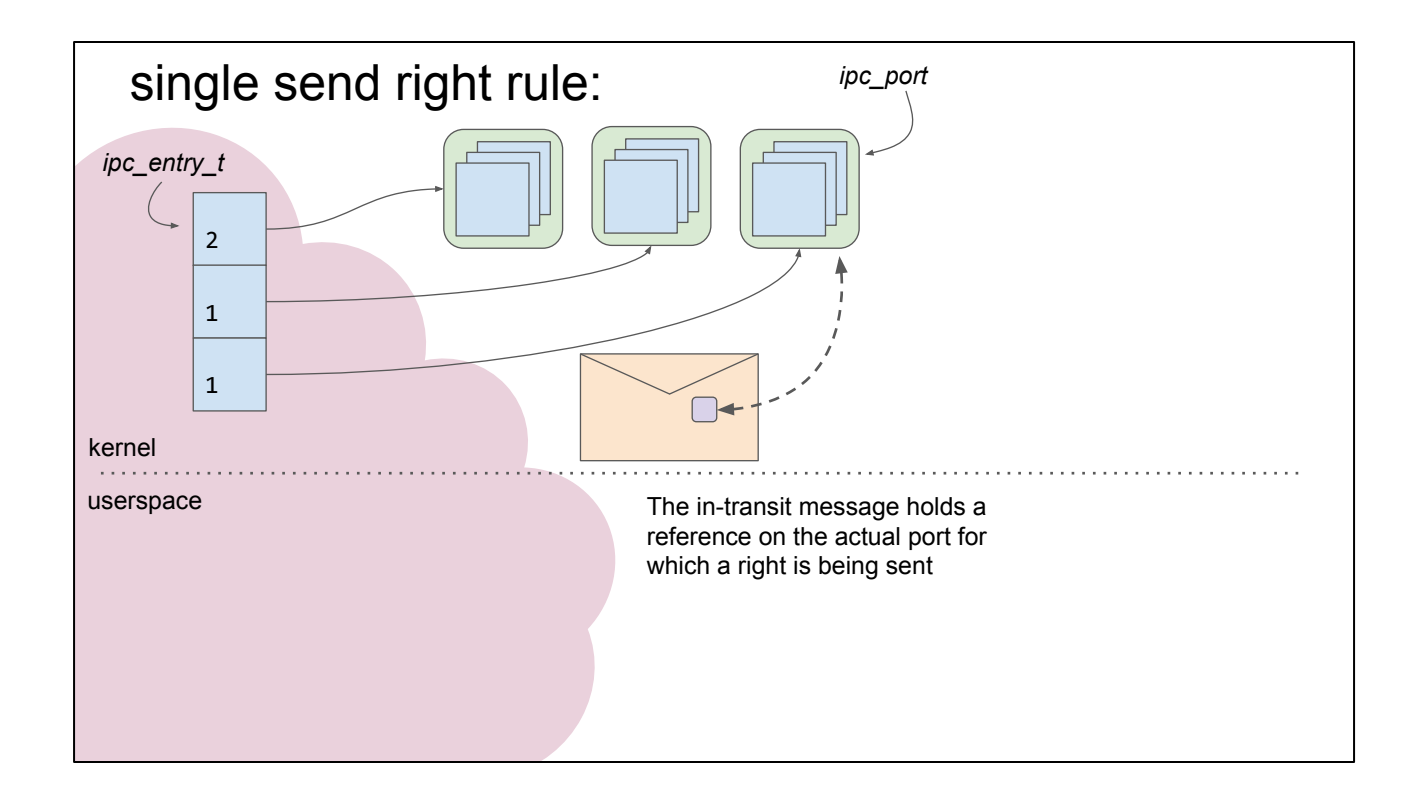

the in-transit port hold a reference on the port being sent it also contains the rights which are being transferred. The rights were checked when the sender sent the message.

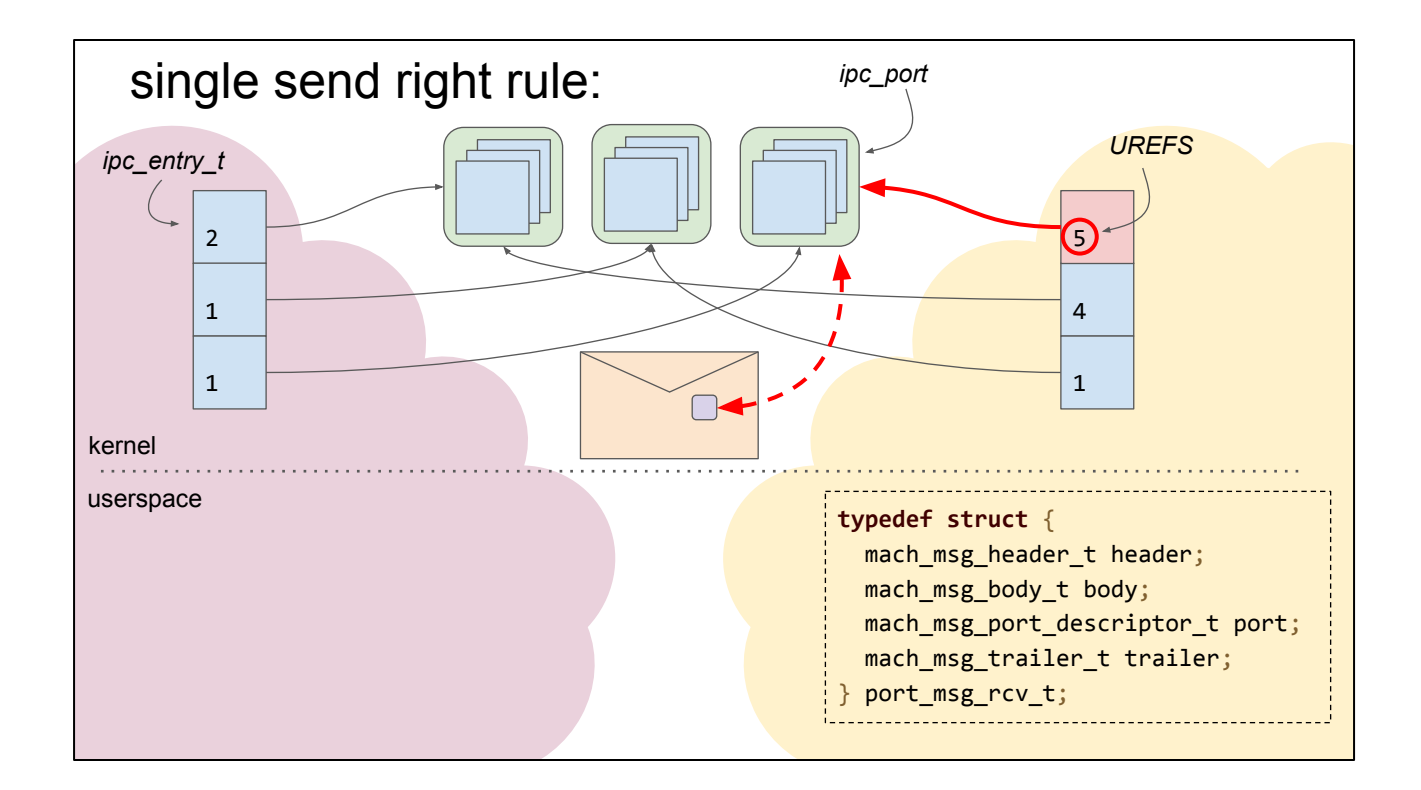

On the receive side the kernel will do a reverse lookup from the target ipc\_port to see if that receiving process already has a name for that port (if it's being sent a send right)

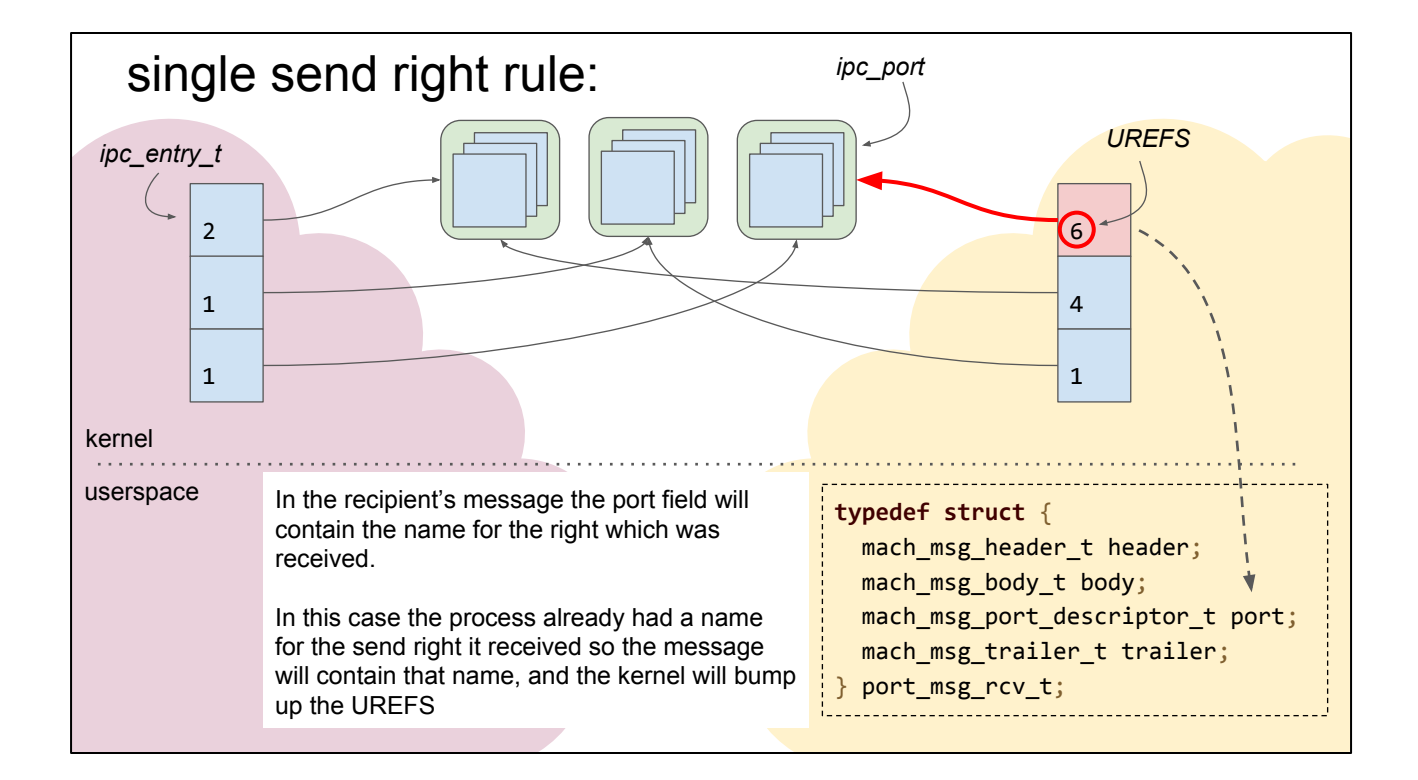

## single send right rule:

Allows us to manipulate the UREFS of ipc\_entries in remote processes

Requirements:

- we have a send right to the remote process
- we have a send right to the same port in the remote process that we want to manipulate

Couple more tricks to build a useful primitive...

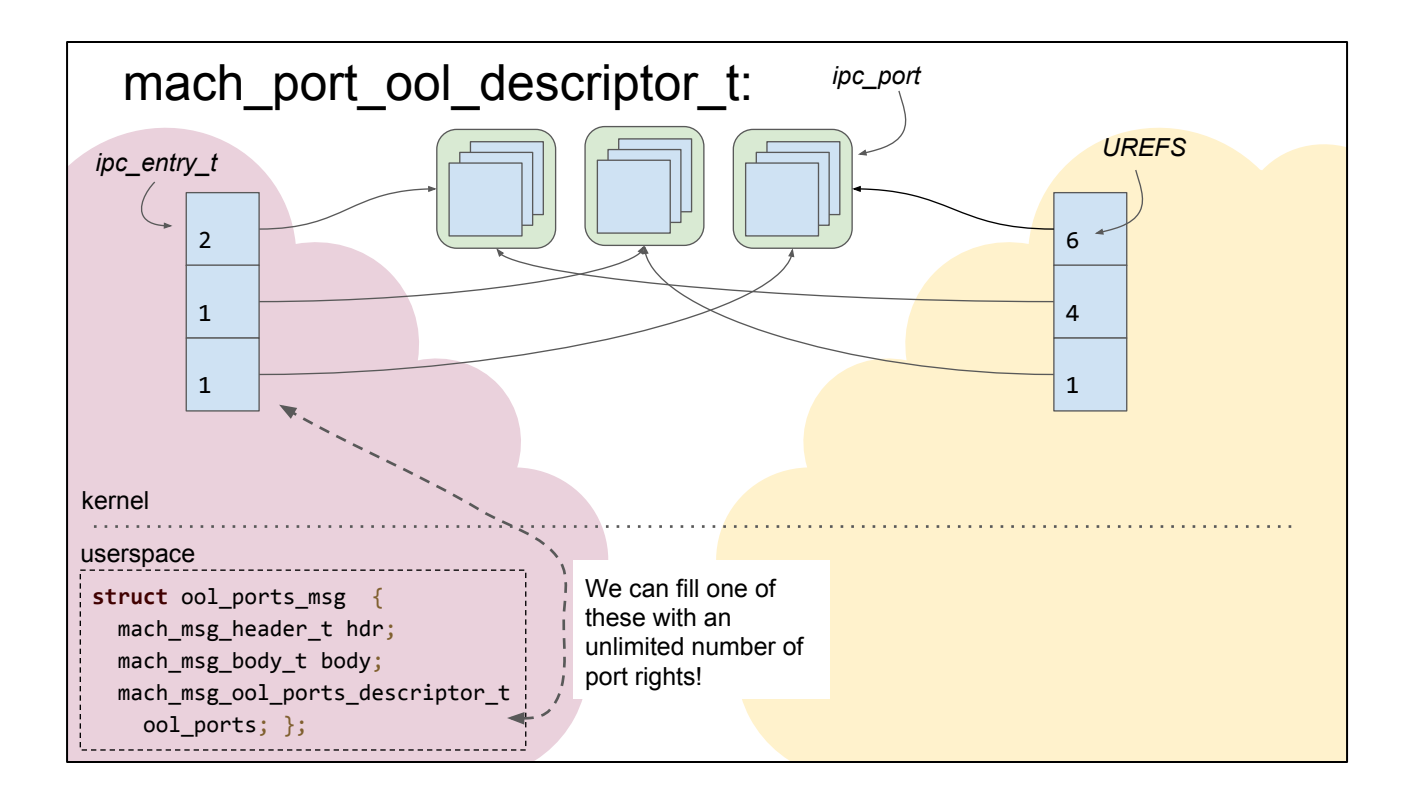

We don't just have to send one send right; we can send a lot at once in one message!

Note that now there is a sensible but still quite high limit imposed on the number of ports you can send like this.

We'll revisit exactly what that envelope looks like later because it gives you a very nice heap grooming/control primitive

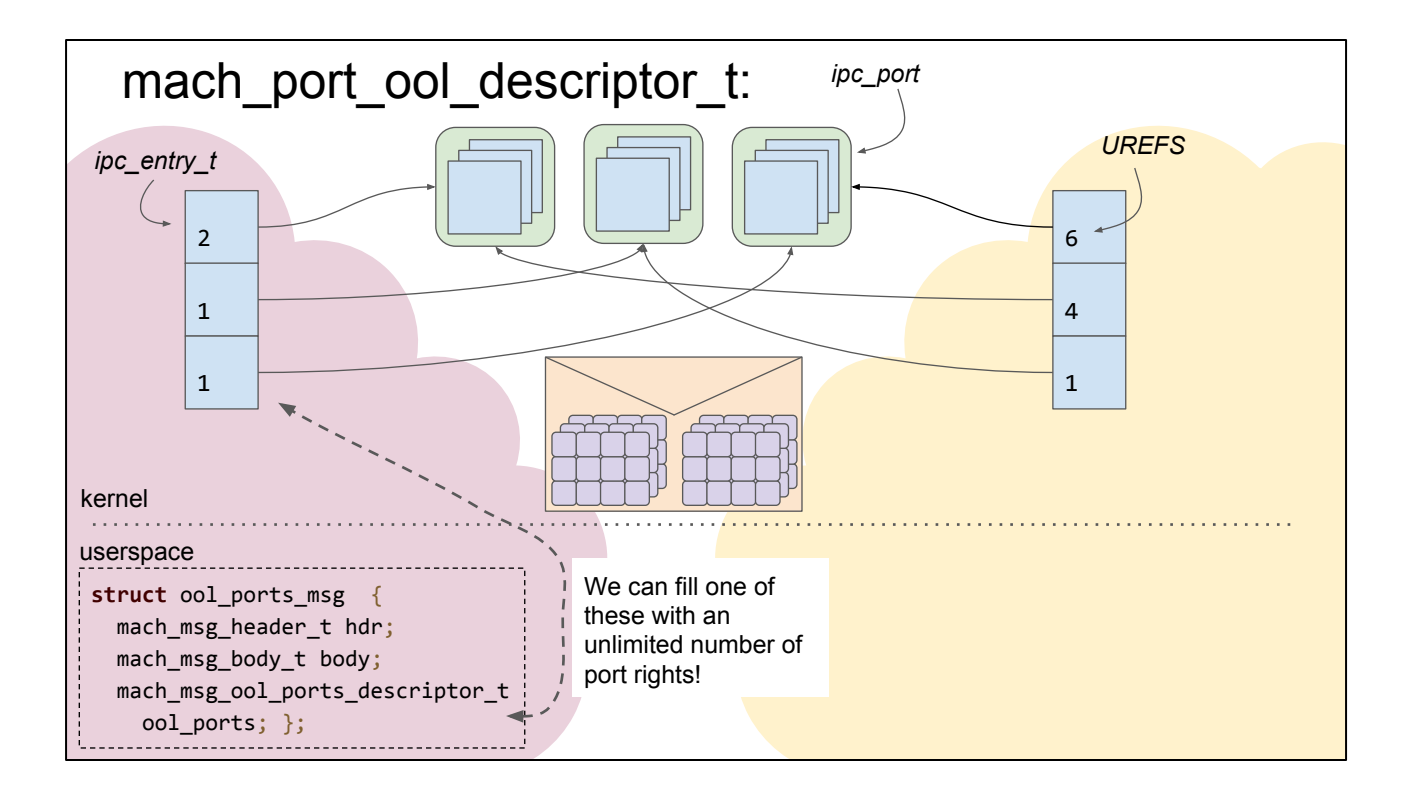

We don't just have to send one send right; we can send a lot at once in one message!

Note that now there is a sensible but still quite high limit imposed on the number of ports you can send like this.

We'll revisit exactly what that envelope looks like later because it gives you a very nice heap grooming/control primitive

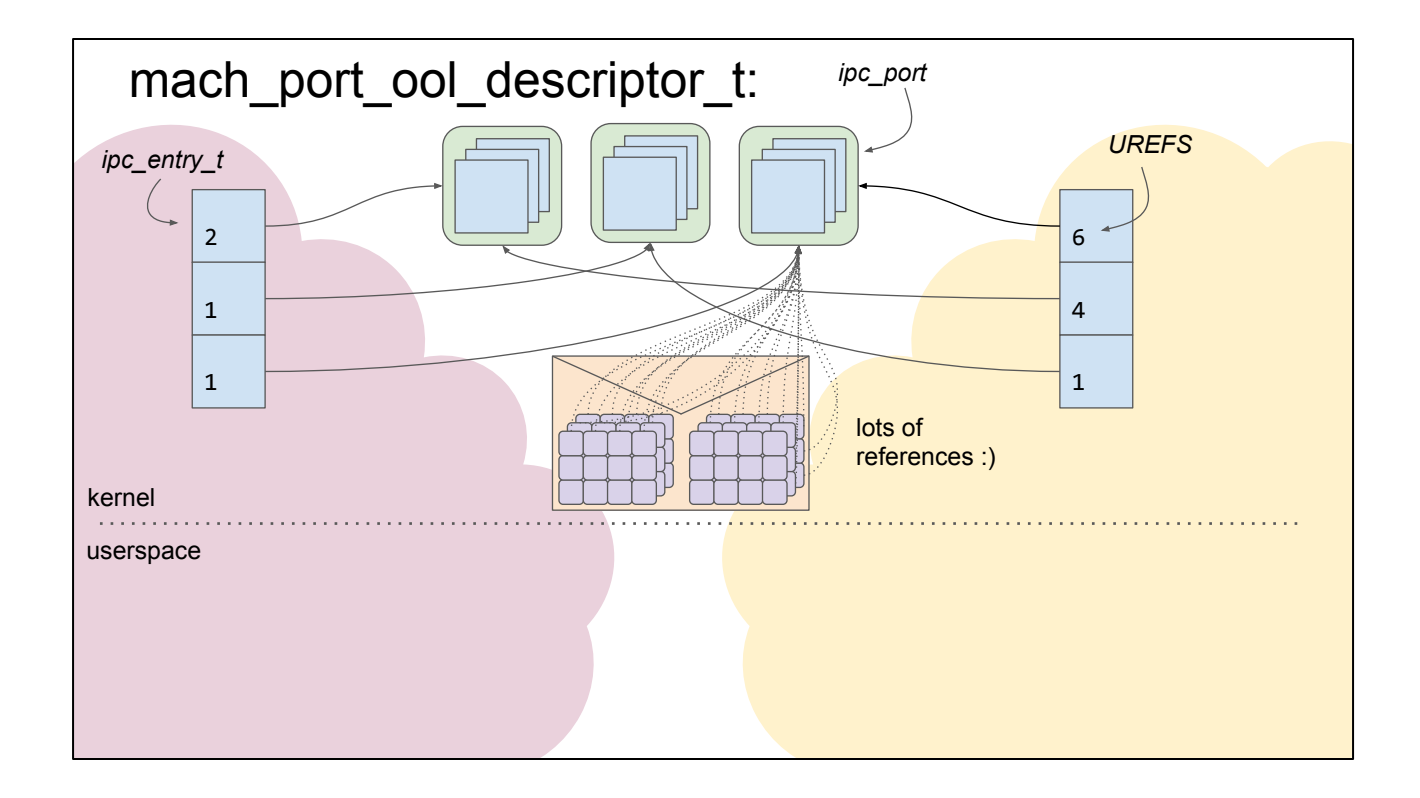

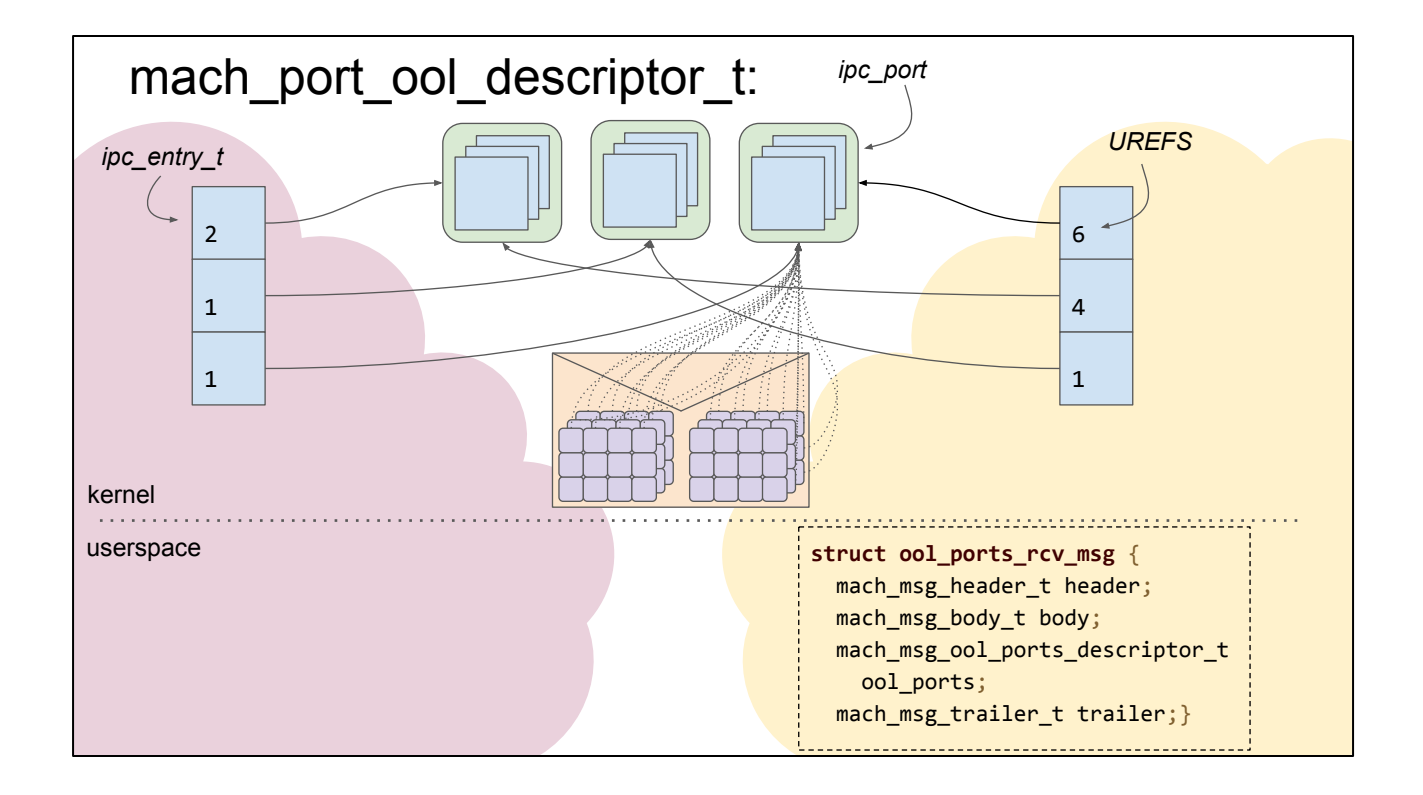

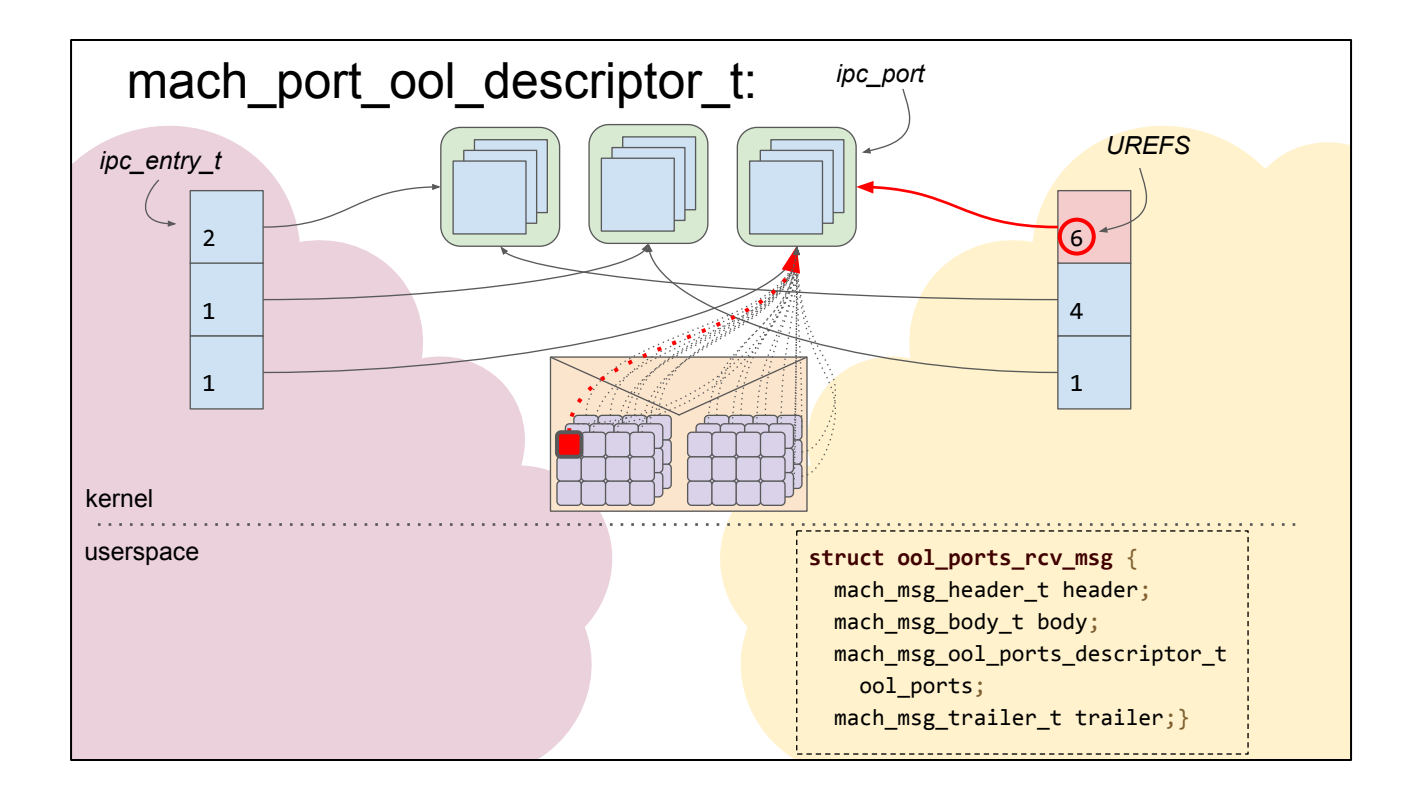

On receipt of the message each of those port references contained in the message will be converted to a UREF because we already have a name for the port (and that name names a send right and the message contains send rights)

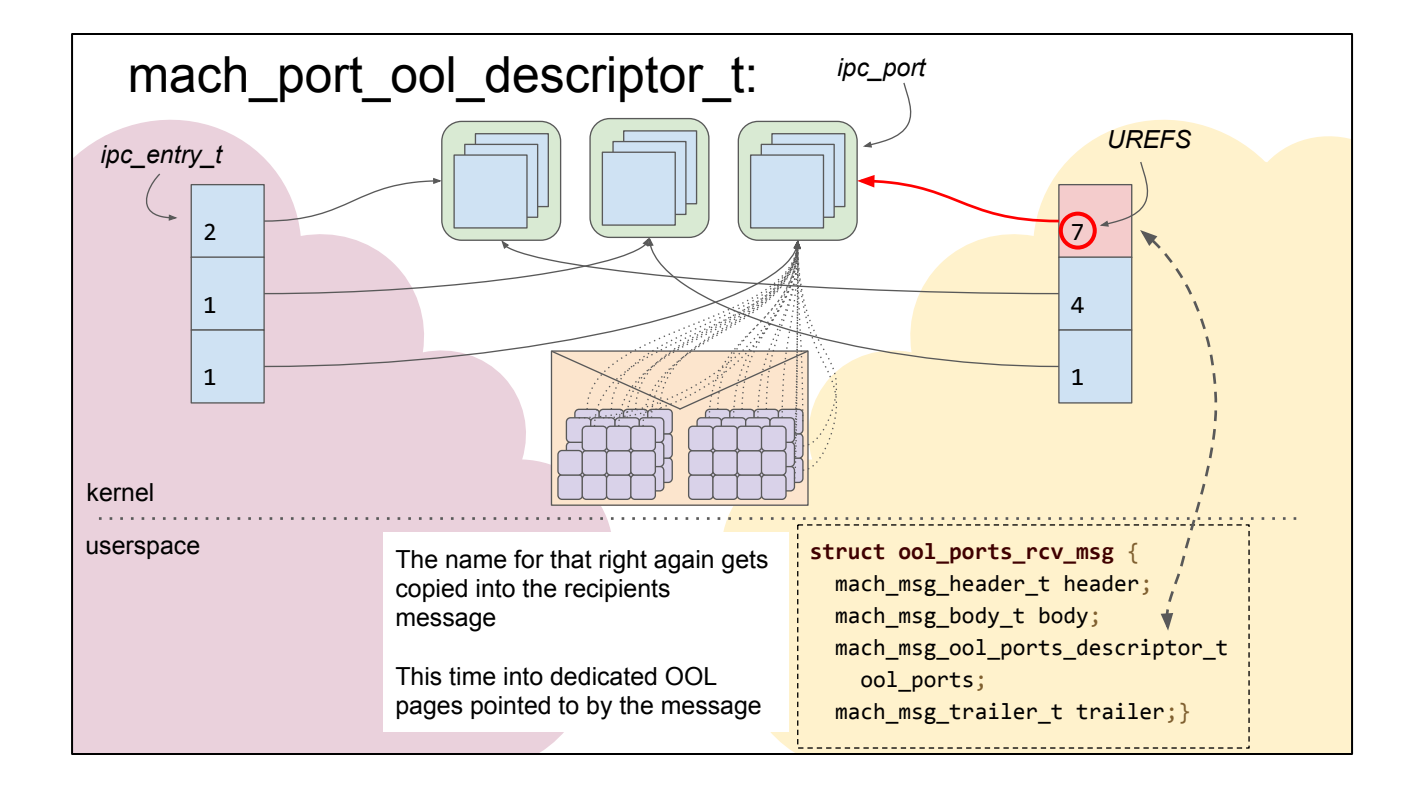

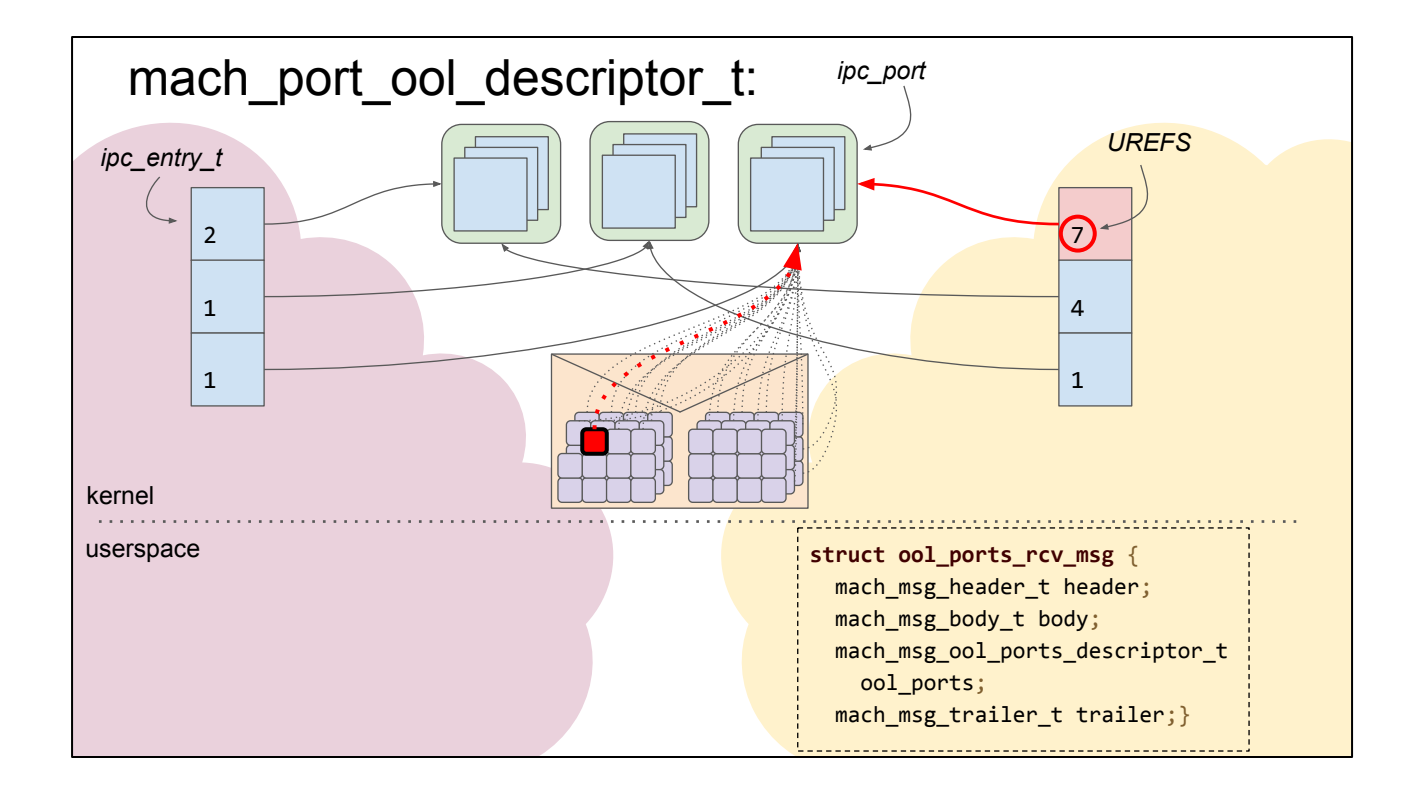

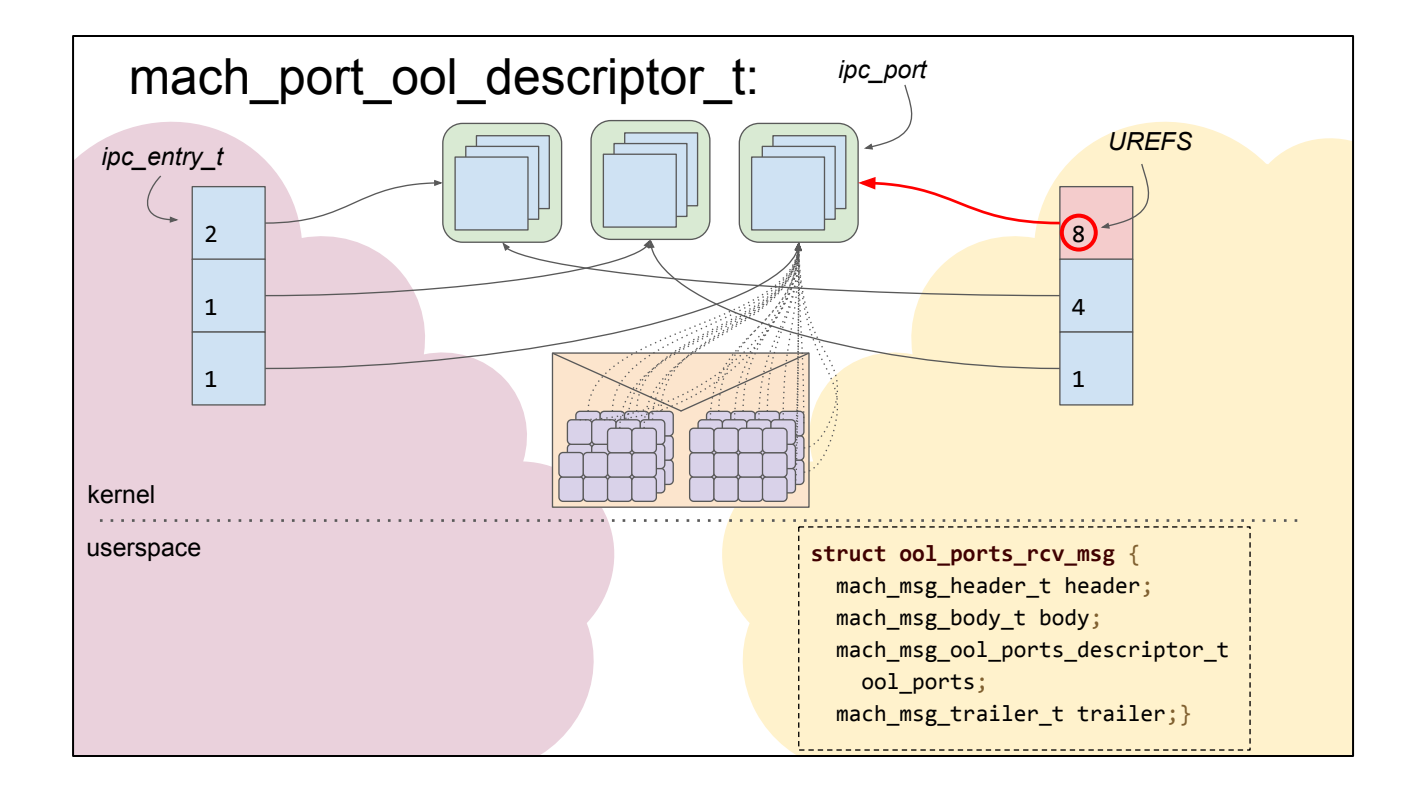

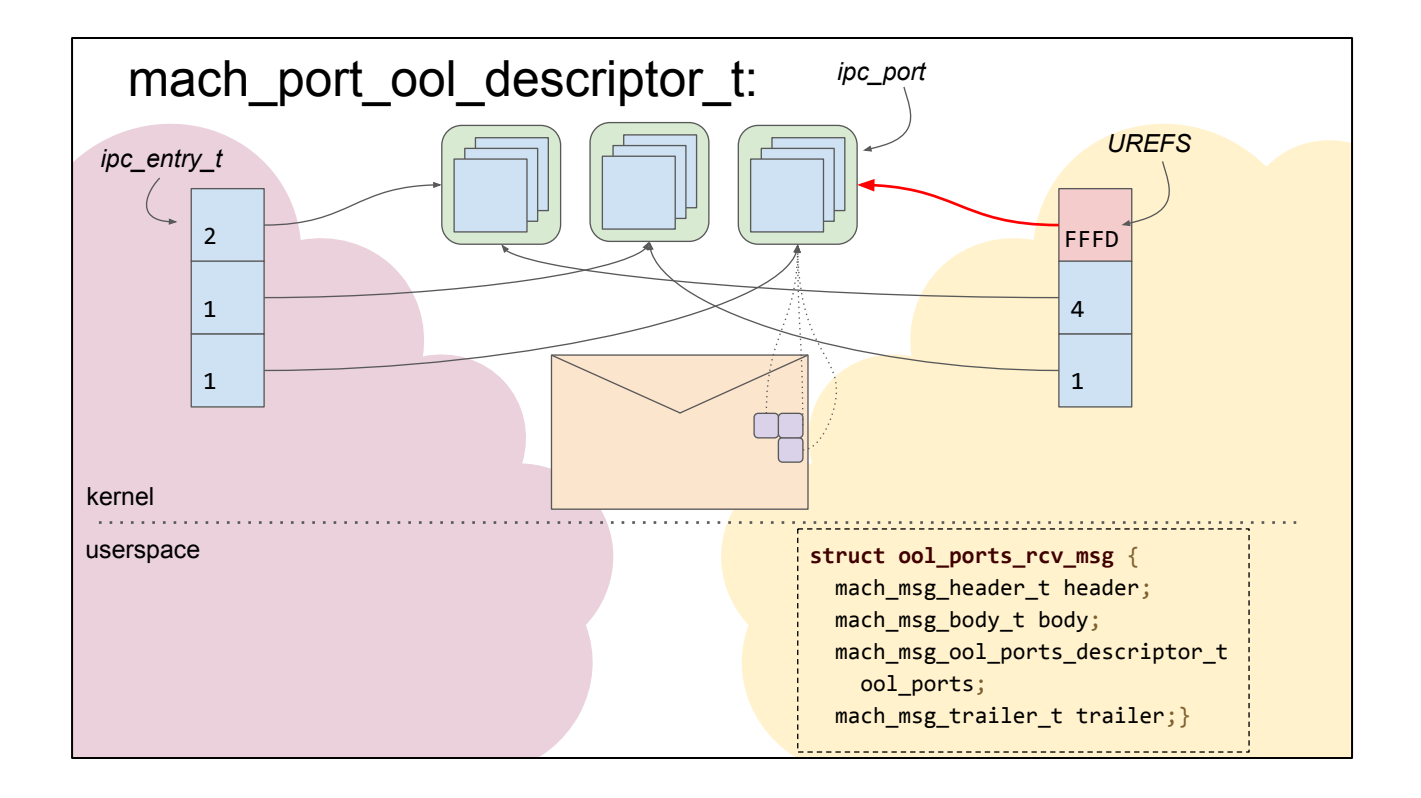

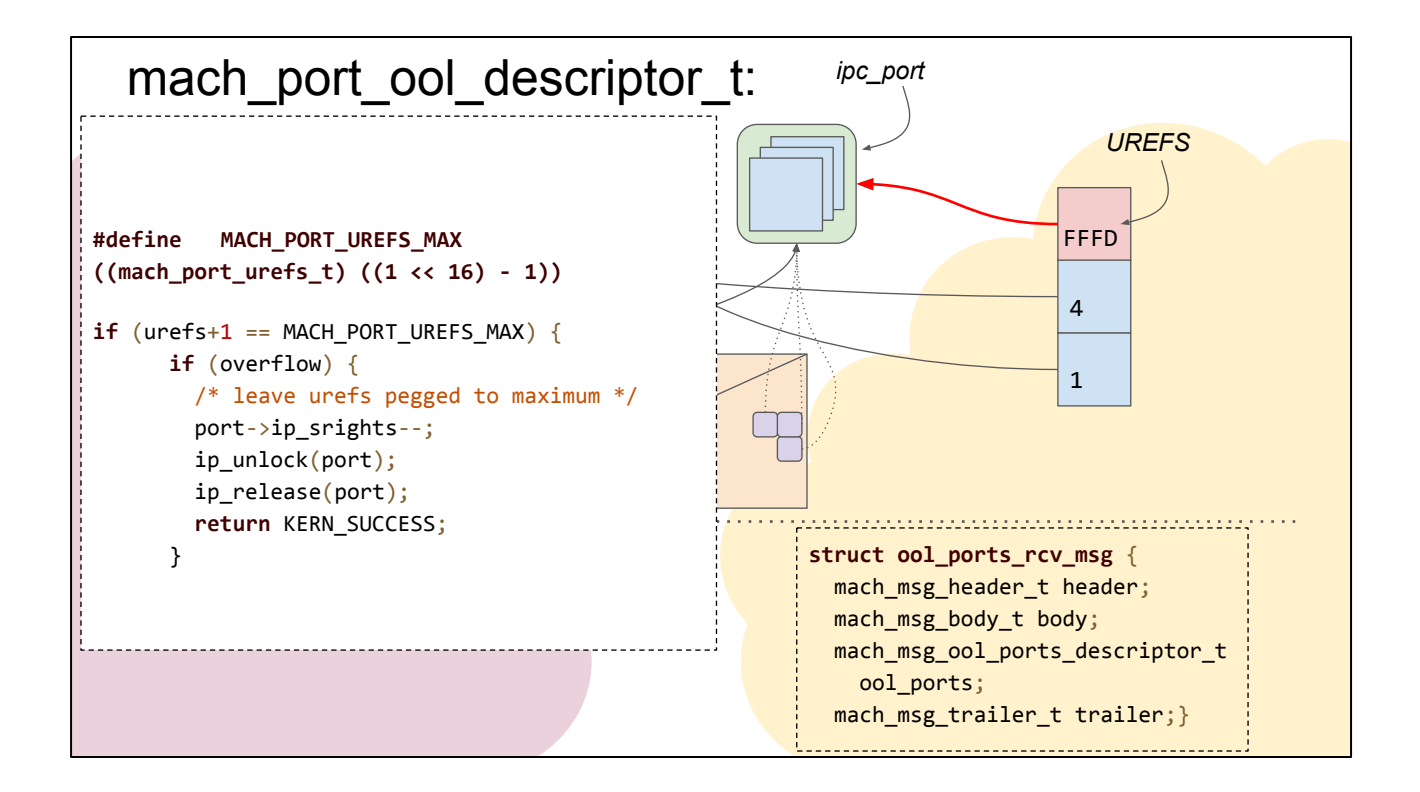

what happens when the UREFS approaches MACH\_PORT\_UREFS\_MAX?

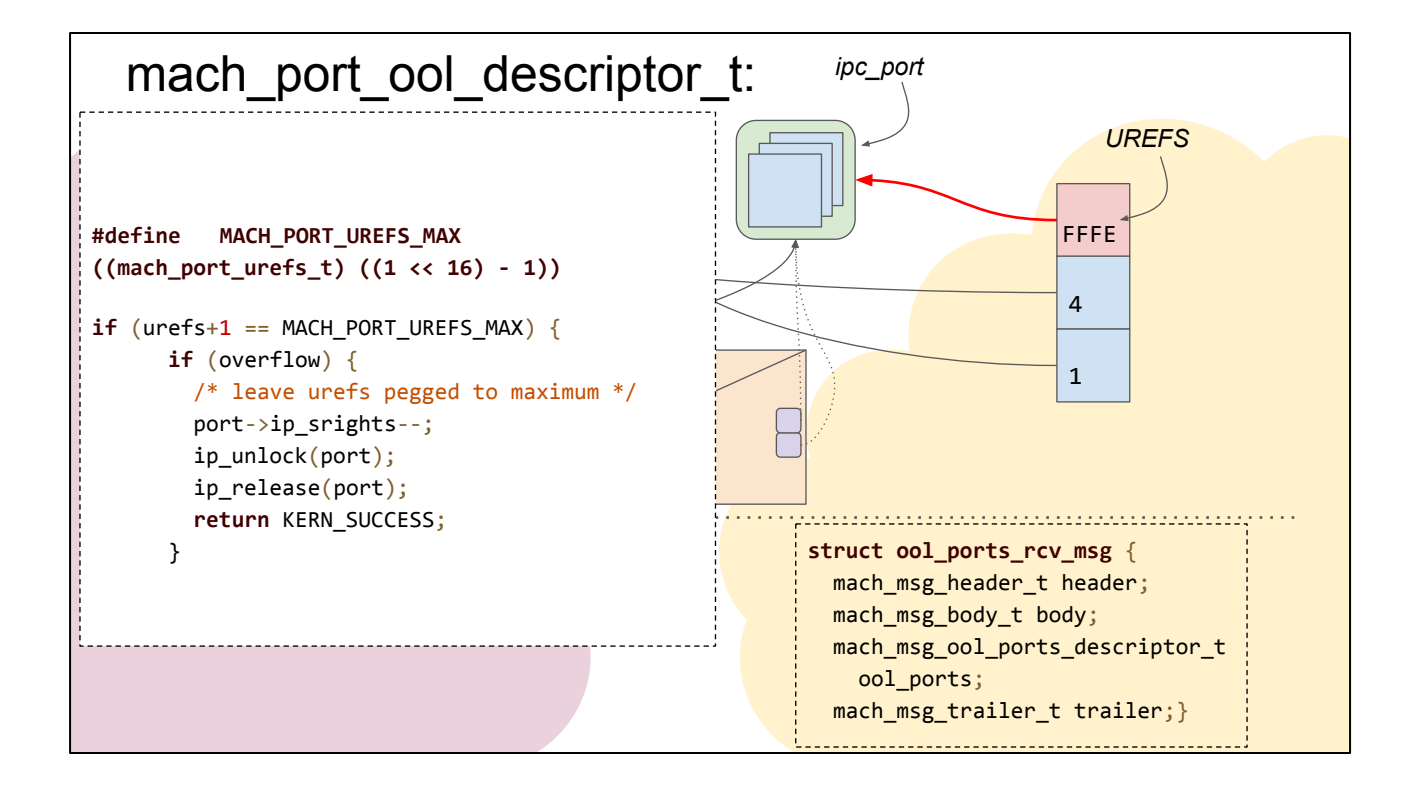

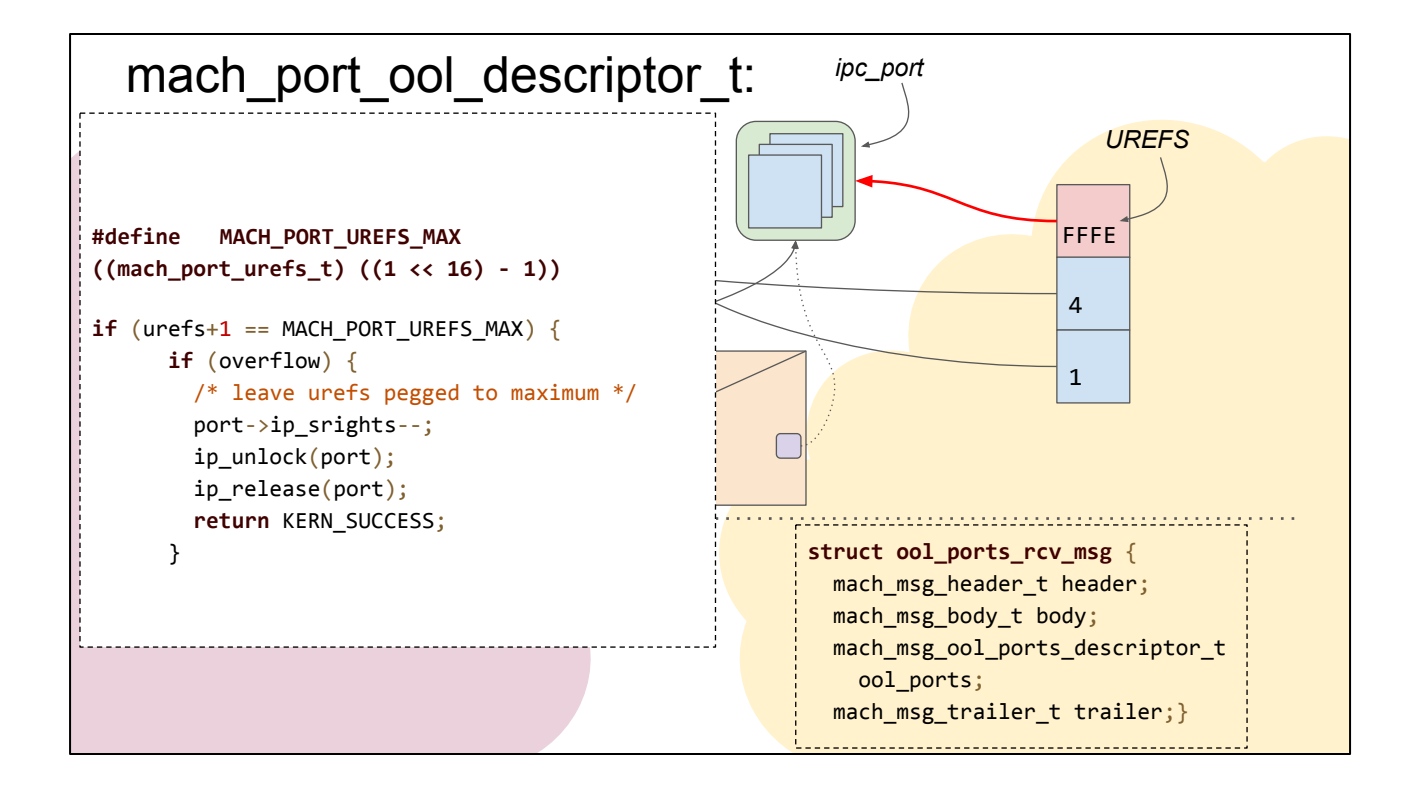

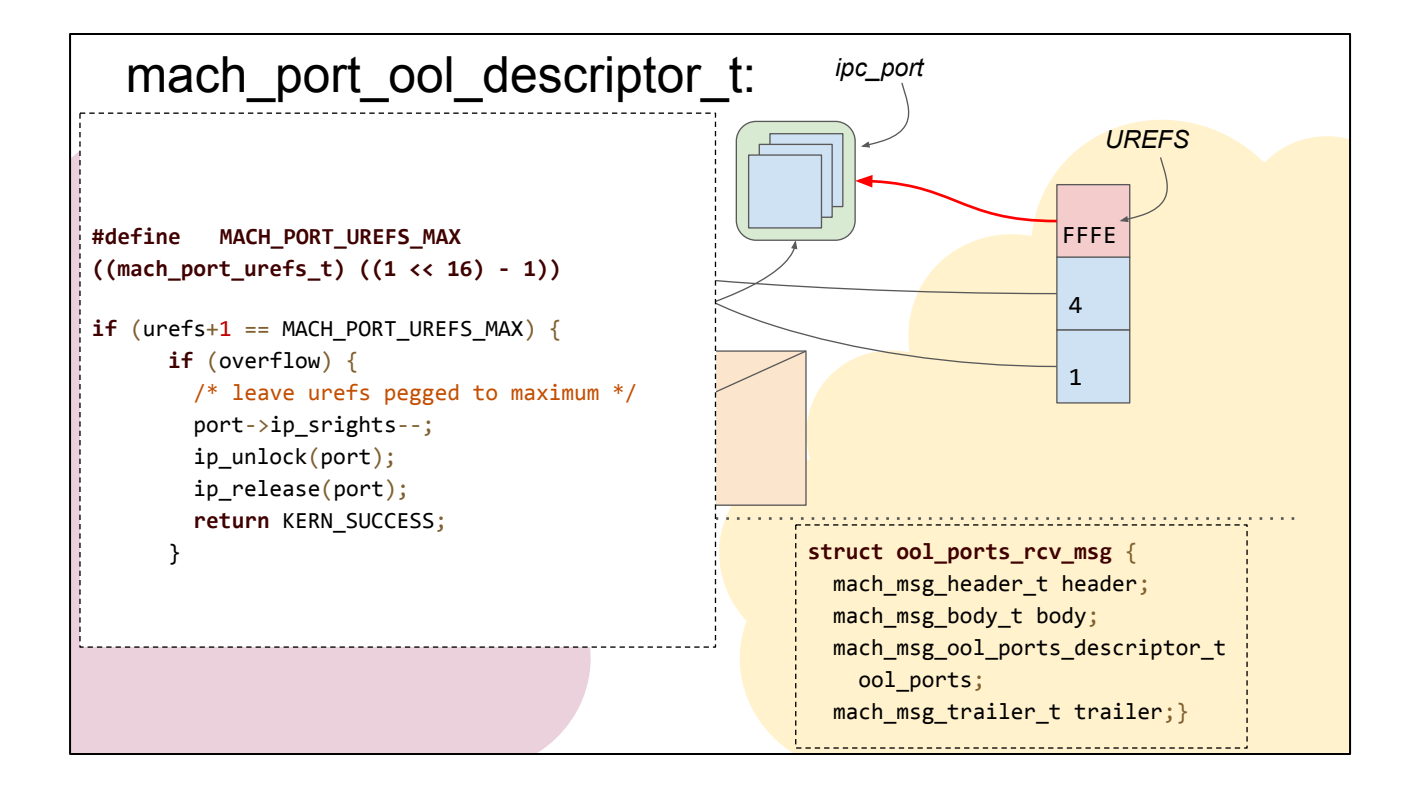

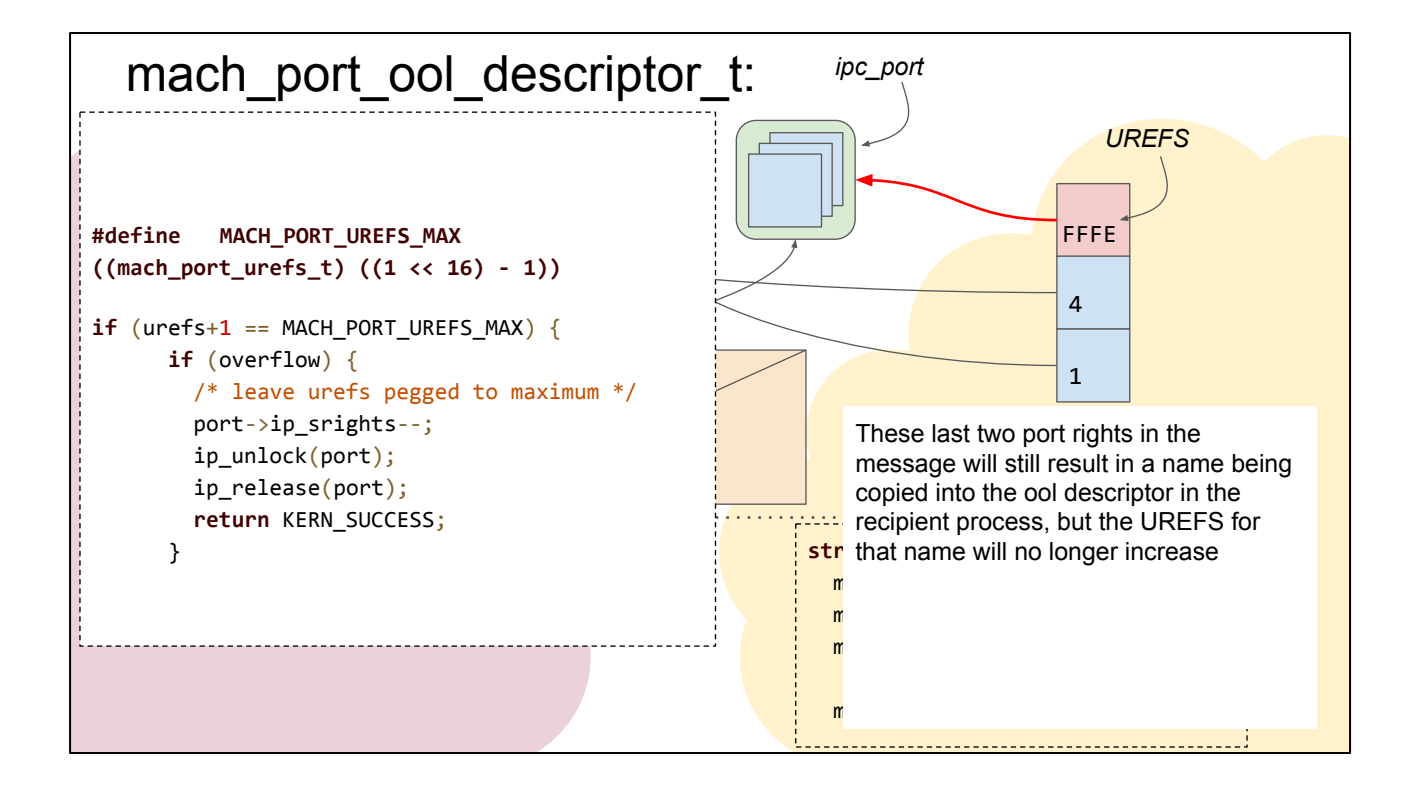
# Implications:

Nothing bad has actually happened yet!

But the UREFS count is now out-of-sync with the number of actual user references the process believes it has

### An observation:

The sender of the message was able to define the format of the message they sent.

The kernel does not enforce any particular format or schema on mach messages; only that they are valid

The mere act of receiving a message gives your process all the rights contained in it, wanted or not

#### mach\_msg\_destroy:

```
/*
  * Routine: mach_msg_destroy
   * Purpose:
           mach msg_destroy is useful in two contexts.
  *
           First, it can deallocate all port rights and
   * out-of-line memory in a received message.
   * When a server receives a request it doesn't want,
   * it needs this functionality.
  *
   * Second, it can mimic the side-effects of a msg-send
           operation. The effect is as if the message were sent
   * and then destroyed inside the kernel. When a server
           can't send a reply (because the client died),
   * it needs this functionality.
  */
 void
 mach msg destroy(mach msg header t *msg);
                                                                    part of libsyscall
                                                                     pretty much every 
                                                                    service uses this to 
                                                                    handle unrecognised 
                                                                    messages (including 
                                                                    every XPC + MIG 
                                                                    service)
                                                                    There's an equivalent 
                                                                    implementation in the 
                                                                     kernel
```
performs the inverse operation of receiving an arbitrary message

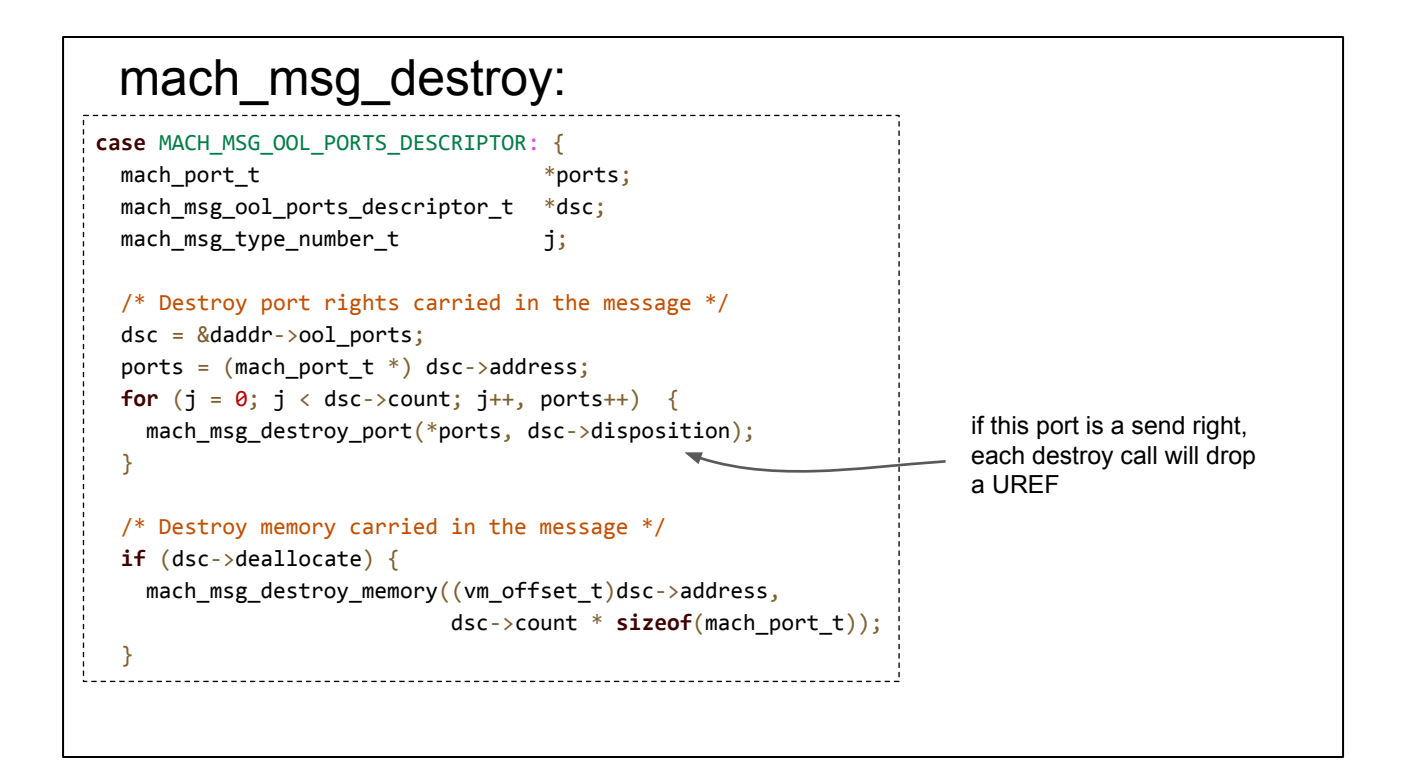

Here's the implementation of mach\_msg\_destroy when it destroys an OOL\_PORTS descriptor

## freeing port names

UREFS hit an upper limit of 0xFFFE

What if we send a message with 0xFFFE copies of the same send right?

If we send a mach message with 0xFFFE copies of the same send right; it will reach the limit, regardless of how many UREFS the name had to begin with

mach msg\_destroy will call mach port\_deallocate 0xFFFE times; the last time will free the name, again regardless of how many UREFS the name had to begin with!

# doing something useful with that:

- need a target tuple (target\_process, target\_send\_right) where freeing target\_send\_right would be interesting
- probably need to get the exact name reused in a controlled way

# recall the mitigation: /\* \* For kernel-selected [assigned] port names, the name is \* comprised of two parts: a generation number and an index. \* This approach keeps the exact same name from being generated \* and reused too quickly [to catch right/reference counting bugs]. \*/ How quickly is too quickly? Let's look at how names are allocated...

This mitigation was probably added not as a security mitigation but to improved stability.

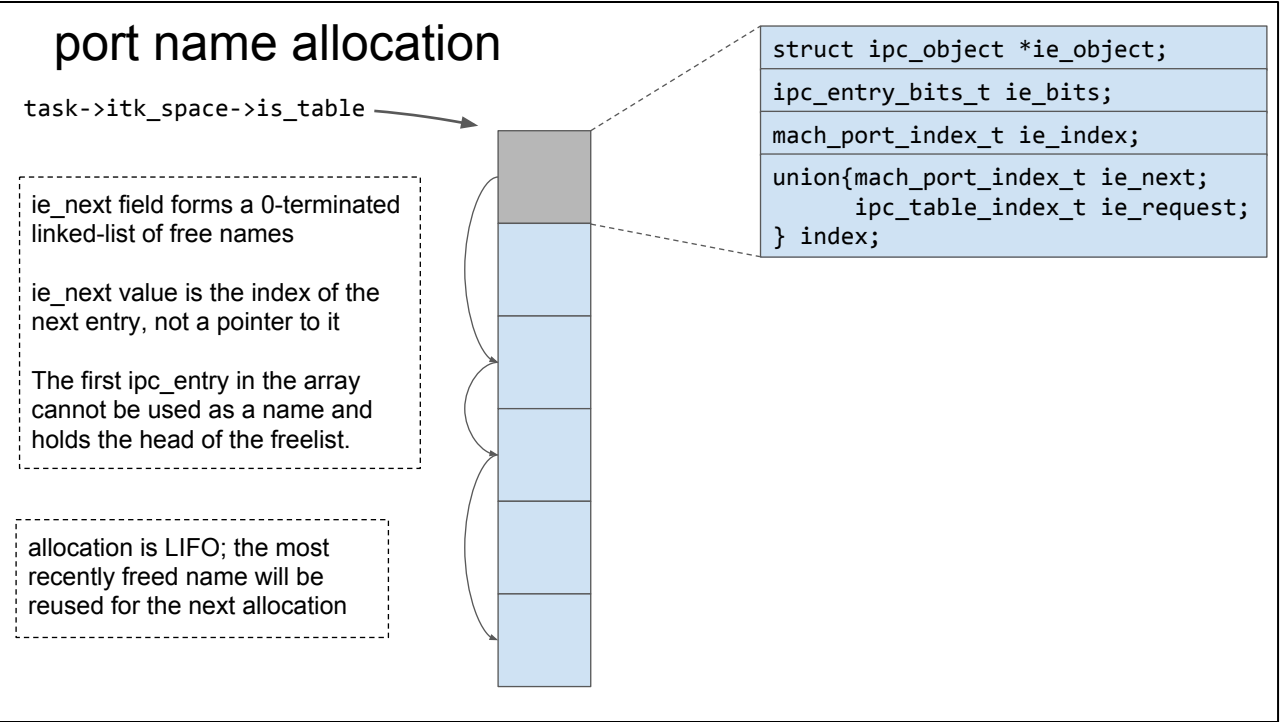

look at it like a weird heap. The generation number is a uaf mitigation. We can defeat that mitigation.

We have a \*lot\* of control by being able to send mach messages.

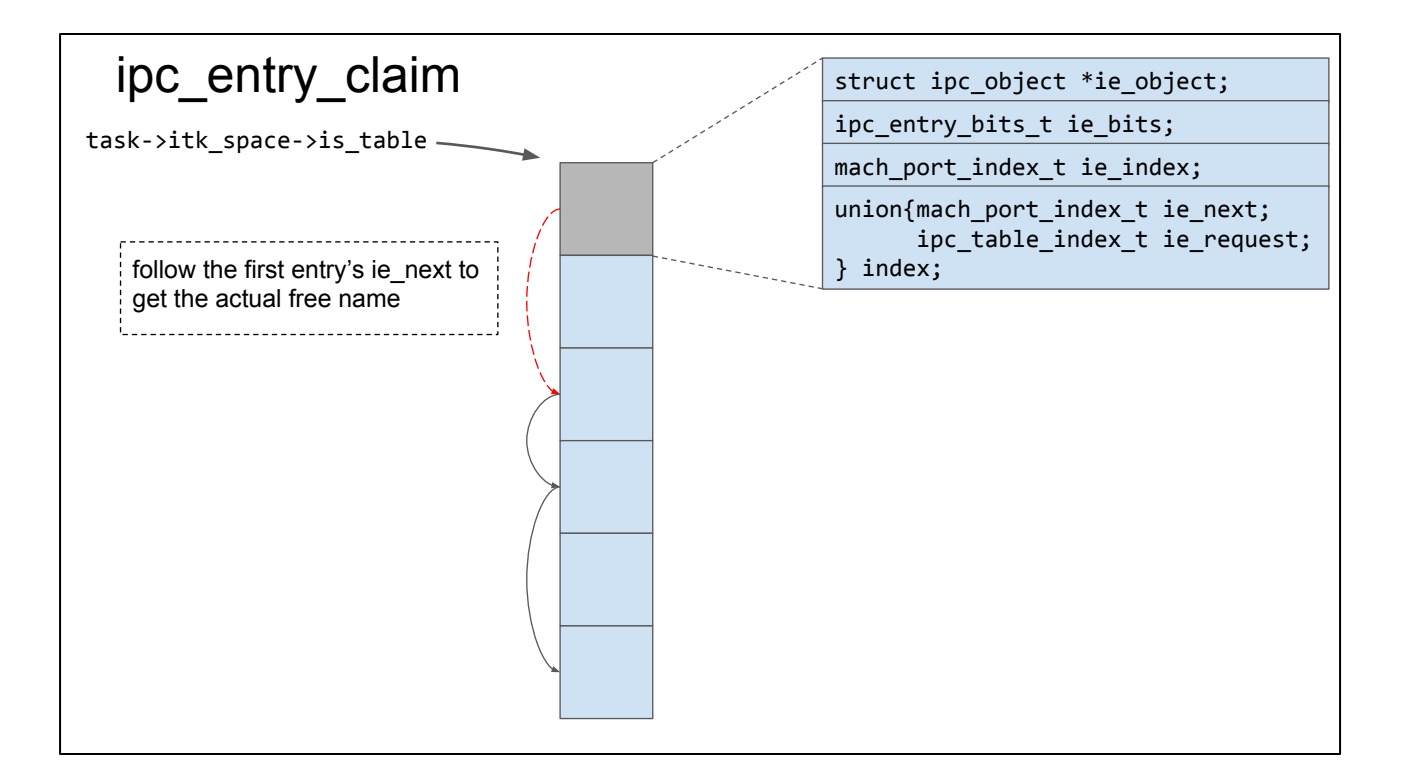

ipc\_entry\_claim will actually do the allocation of a new name. Follow the first ie\_next value to get the actual first\_free name

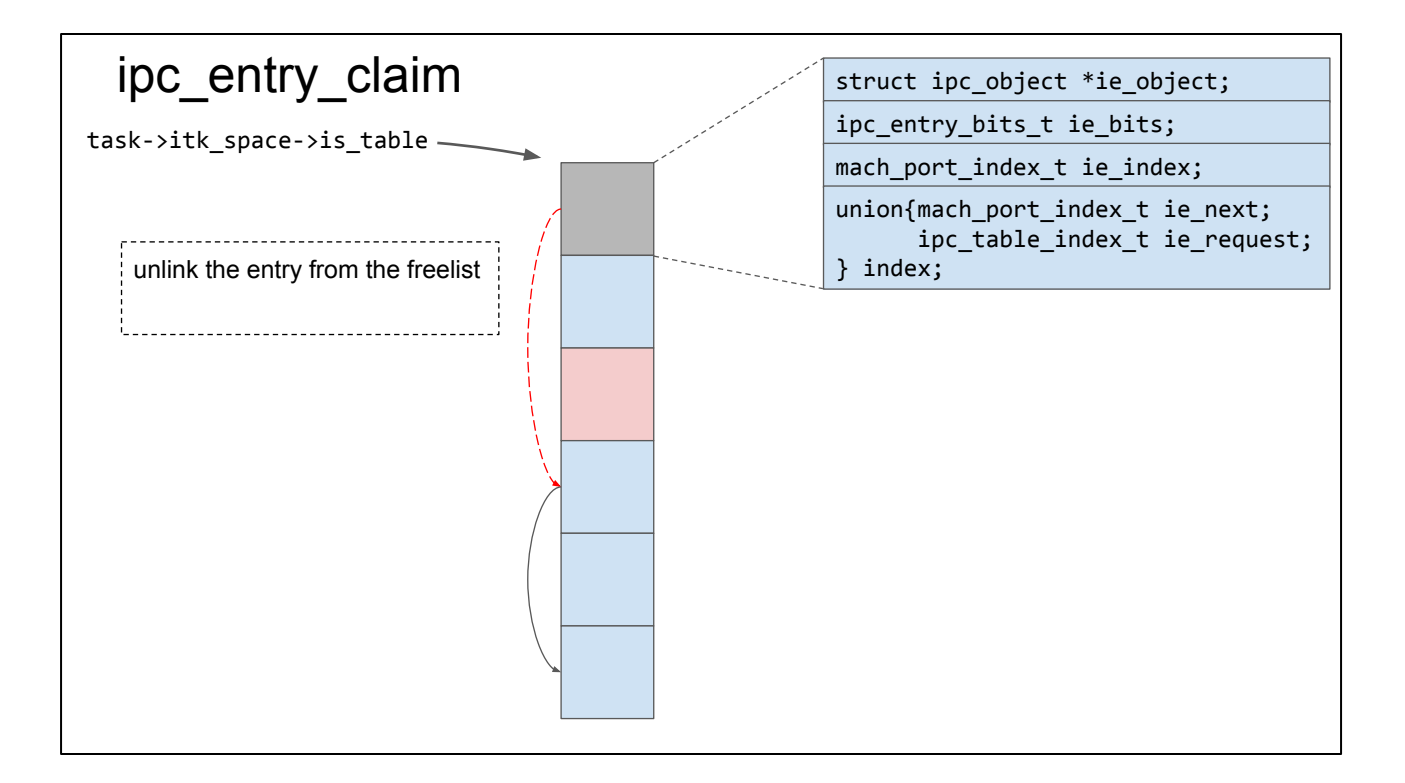

ipc\_entry\_claim will actually do the allocation of a new name. Follow the first ie\_next value to get the actual first\_free name

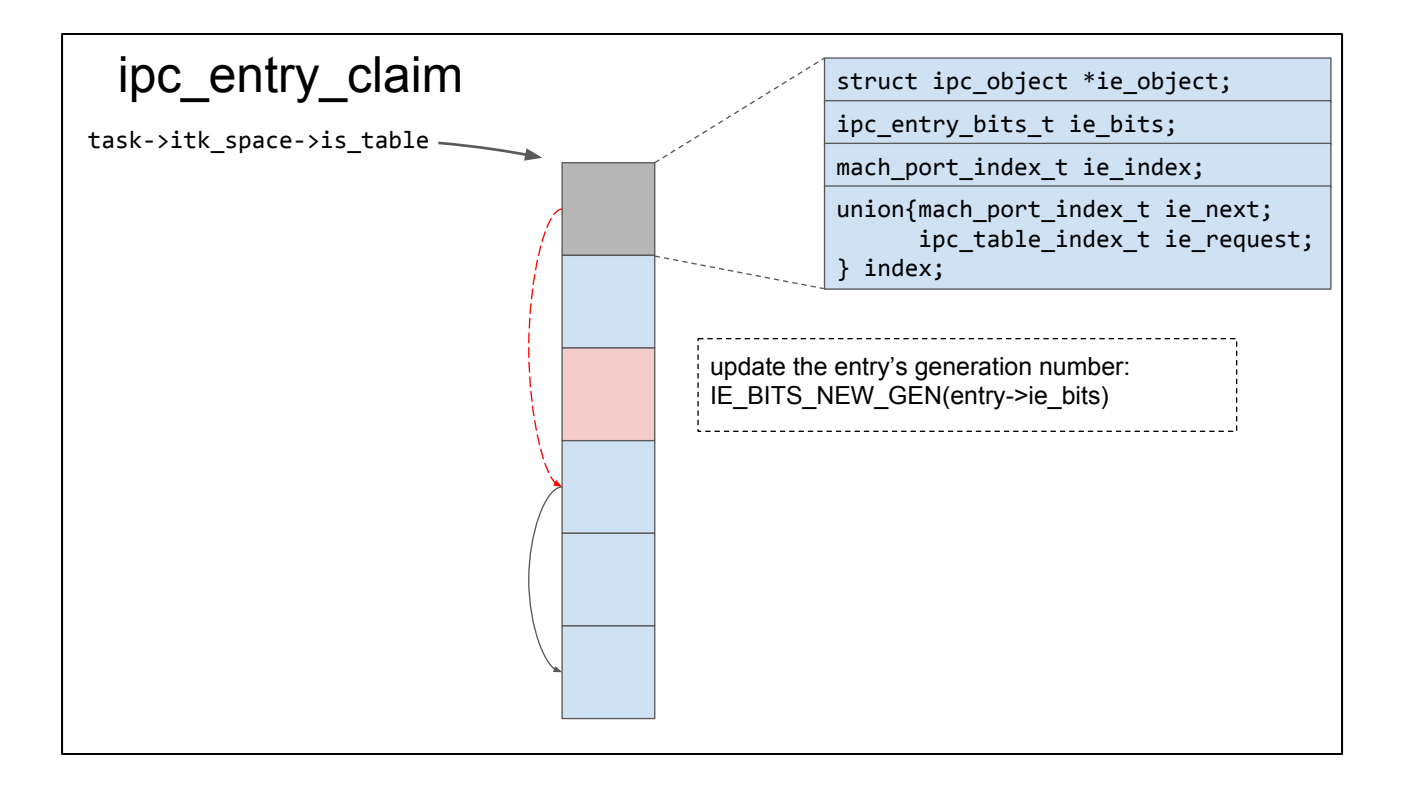

ipc\_entry\_claim will actually do the allocation of a new name. Follow the first ie\_next value to get the actual first\_free name

#### Generation numbers

generation number of an entry is incremented each time it's reallocated (on allocation, not free)

```
#define IE_BITS_GEN_MASK 0xff000000 /* 8 bits for generation */
#define IE_BITS_GEN(bits) ((bits) & IE_BITS_GEN_MASK)
#define IE_BITS_GEN_ONE 0x04000000 /* low bit of generation */
#define IE_BITS_NEW_GEN(old) (((old) + IE_BITS_GEN_ONE) & IE_BITS_GEN_MASK)
table[i].ie_bits = IE_BITS_GEN_MASK;
                                                      The generation number is 
                                                      initialized by setting it to the 
                                                      mask; not using the mask to 
                                                      clear the right bits to 0. Hence 
                                                      the first generation number is 
                                                      3, not 4 :)
               gives 6 bits for the generation number -> 64 generations before overflow
```
These generation numbers are checked on the userspace/kernel boundary when doing the conversion between names and ports

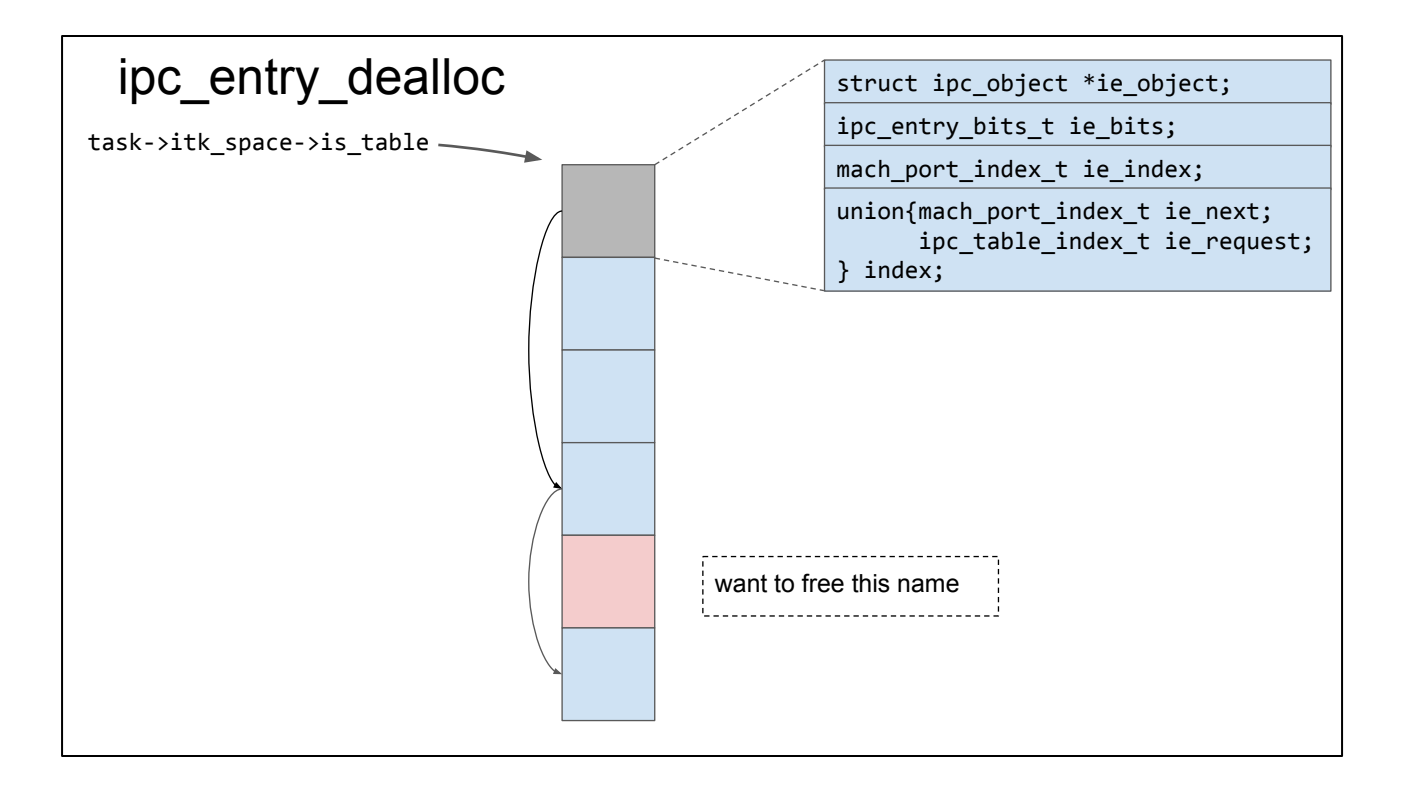

this function is responsible for freeing a name; we want to free this name.

The generation number has already been checked by the caller

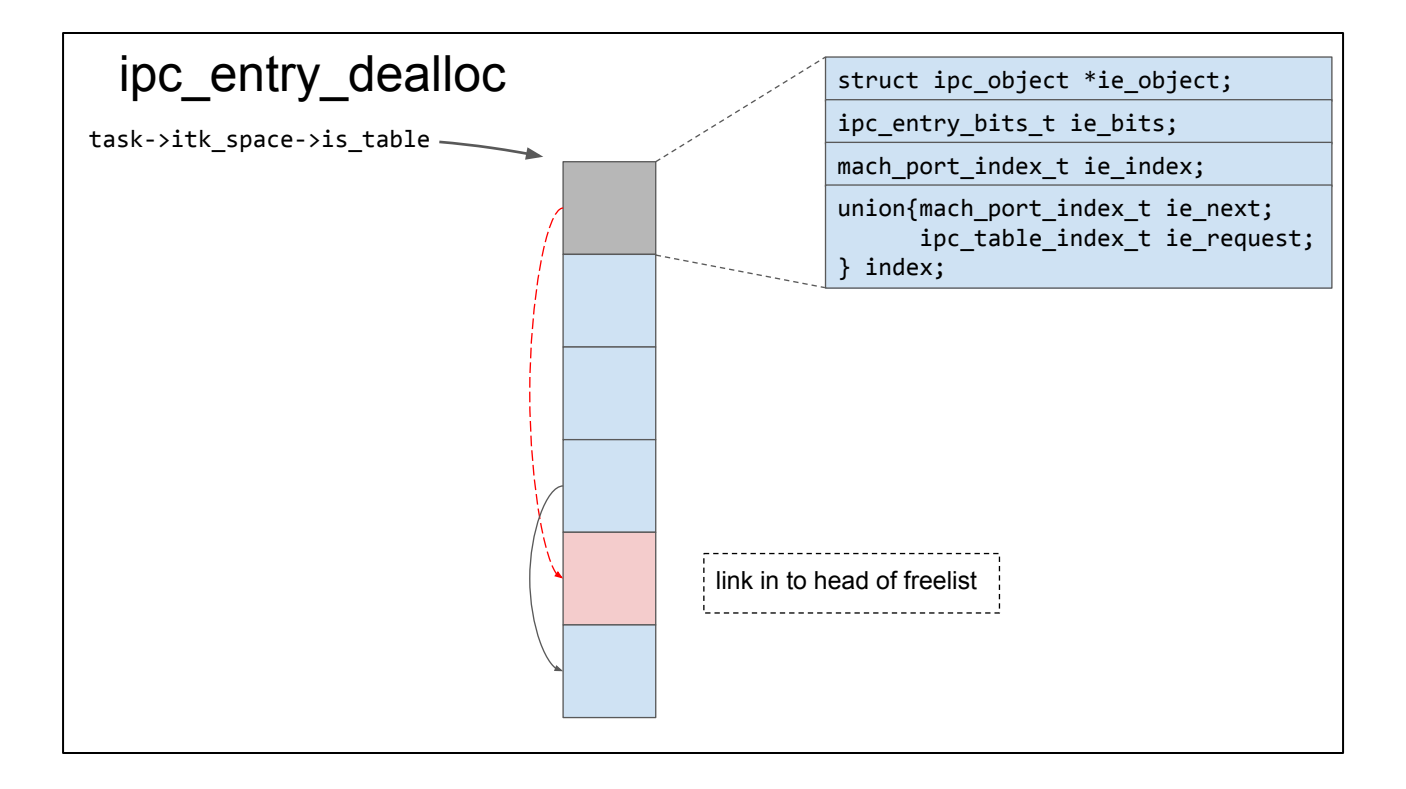

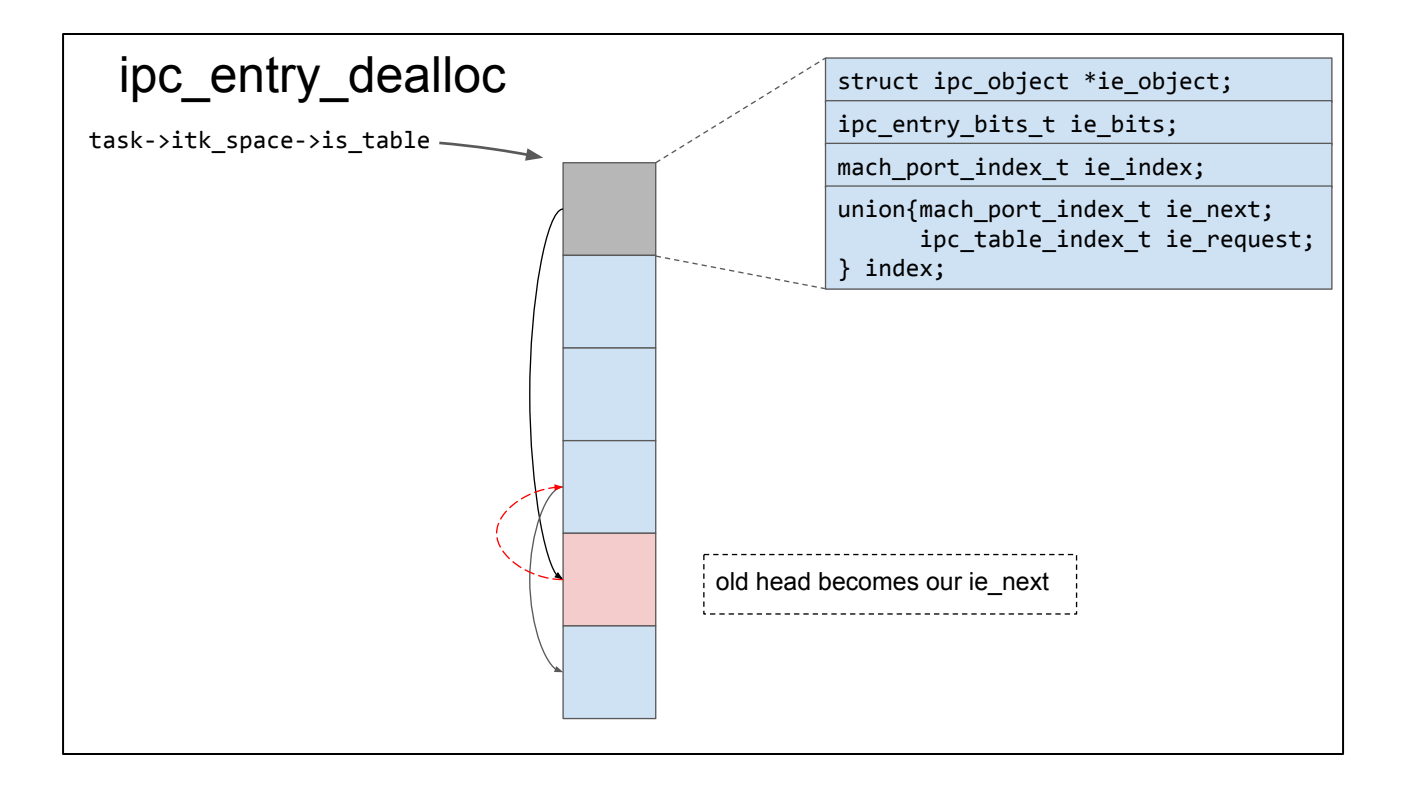

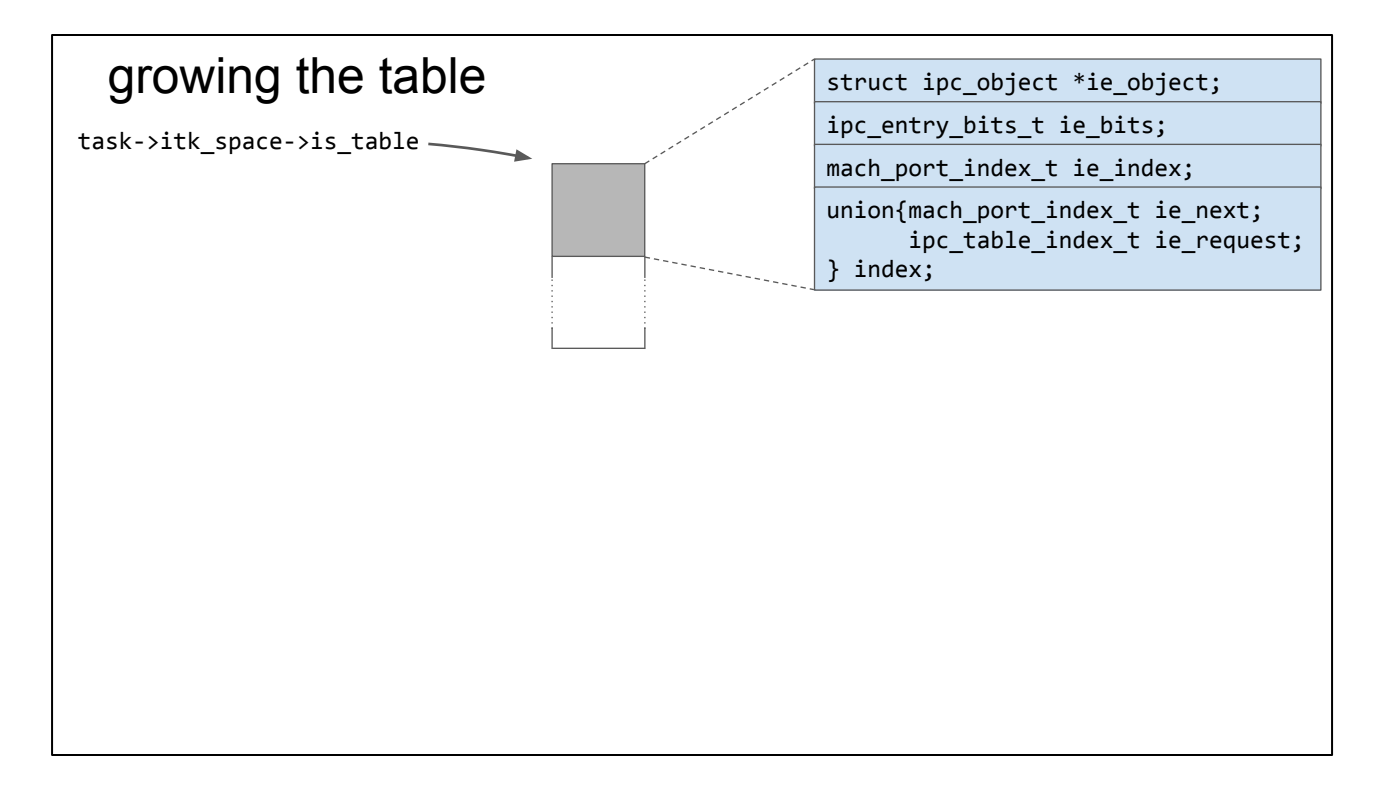

There's only one more thing to look at and then we've covered \*all\* of the behaviour of the port name table; what happens when the table grows?

Before calling ipc\_entry\_claim callers have to call ipc\_entry\_hold which actually ensures that the table has enough free entries and tries to grow the table if not.

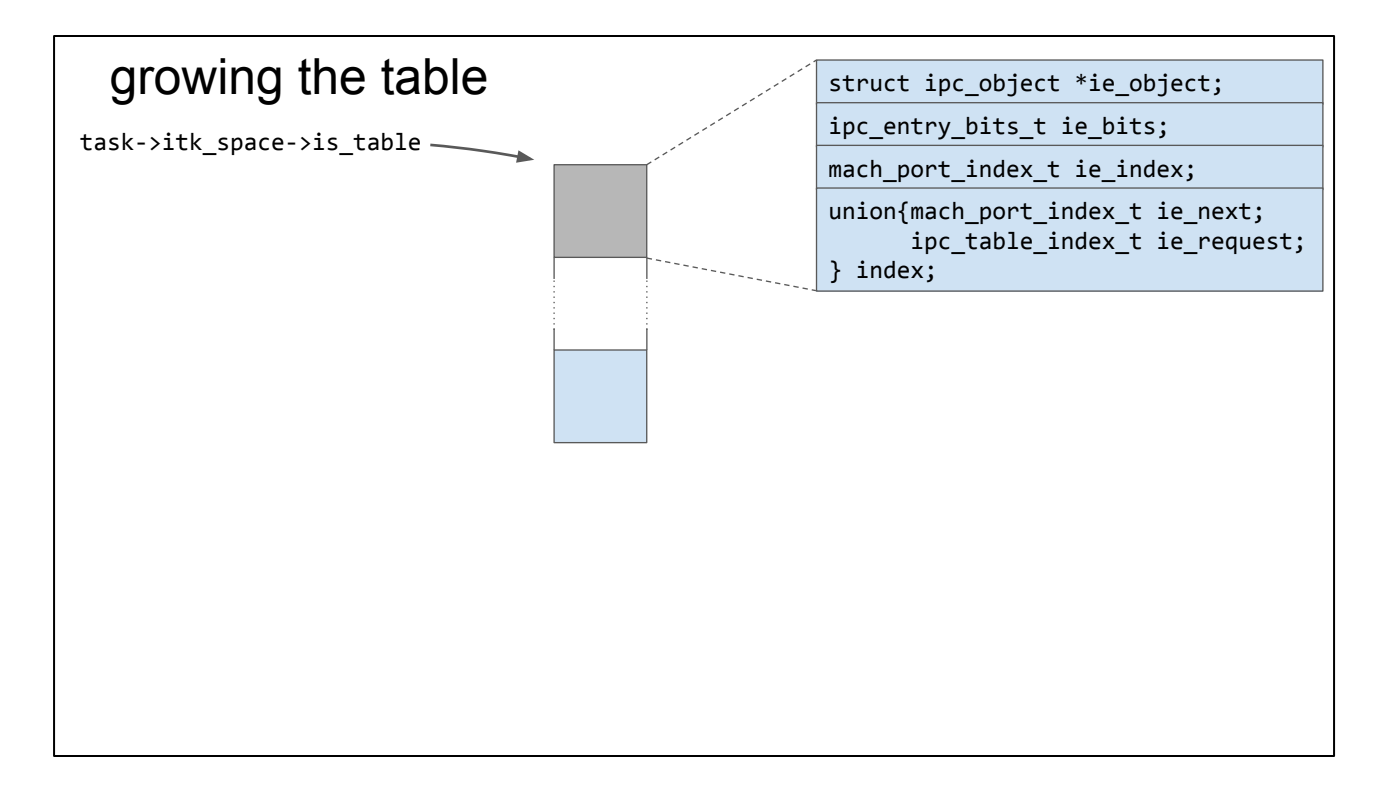

The actual behaviour of the linked list is simple though.

It just reallocates to a bigger heap chunk so we get more ipc\_entry structures on the end.

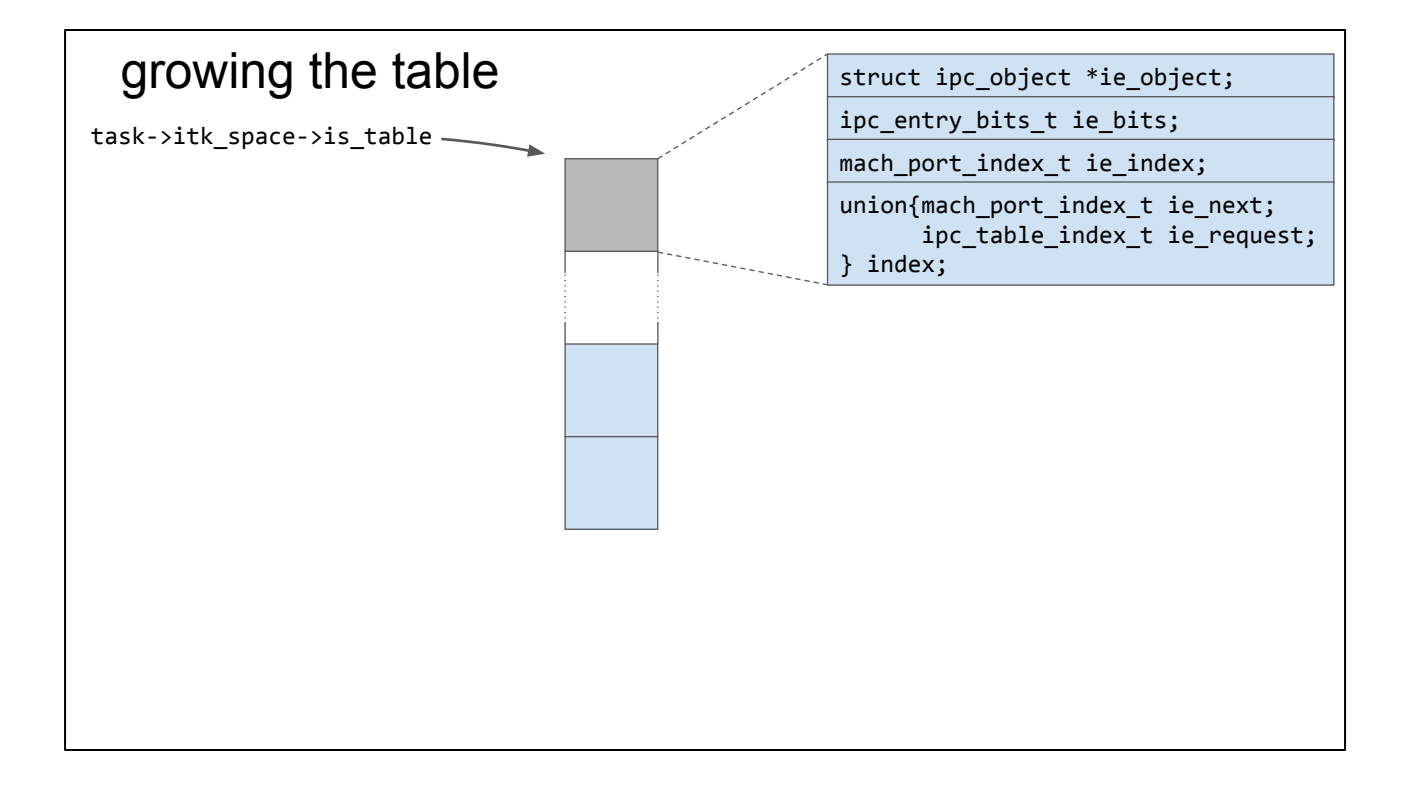

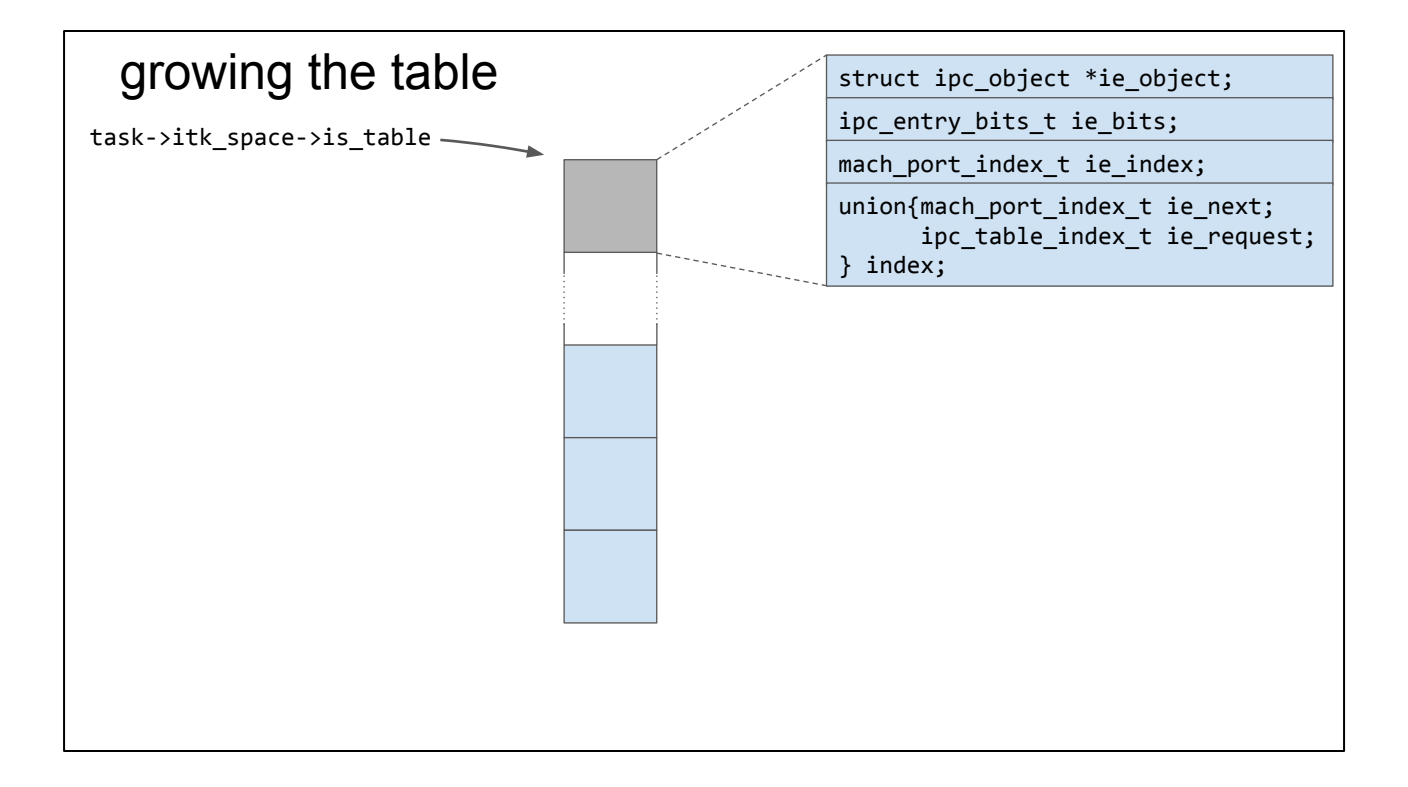

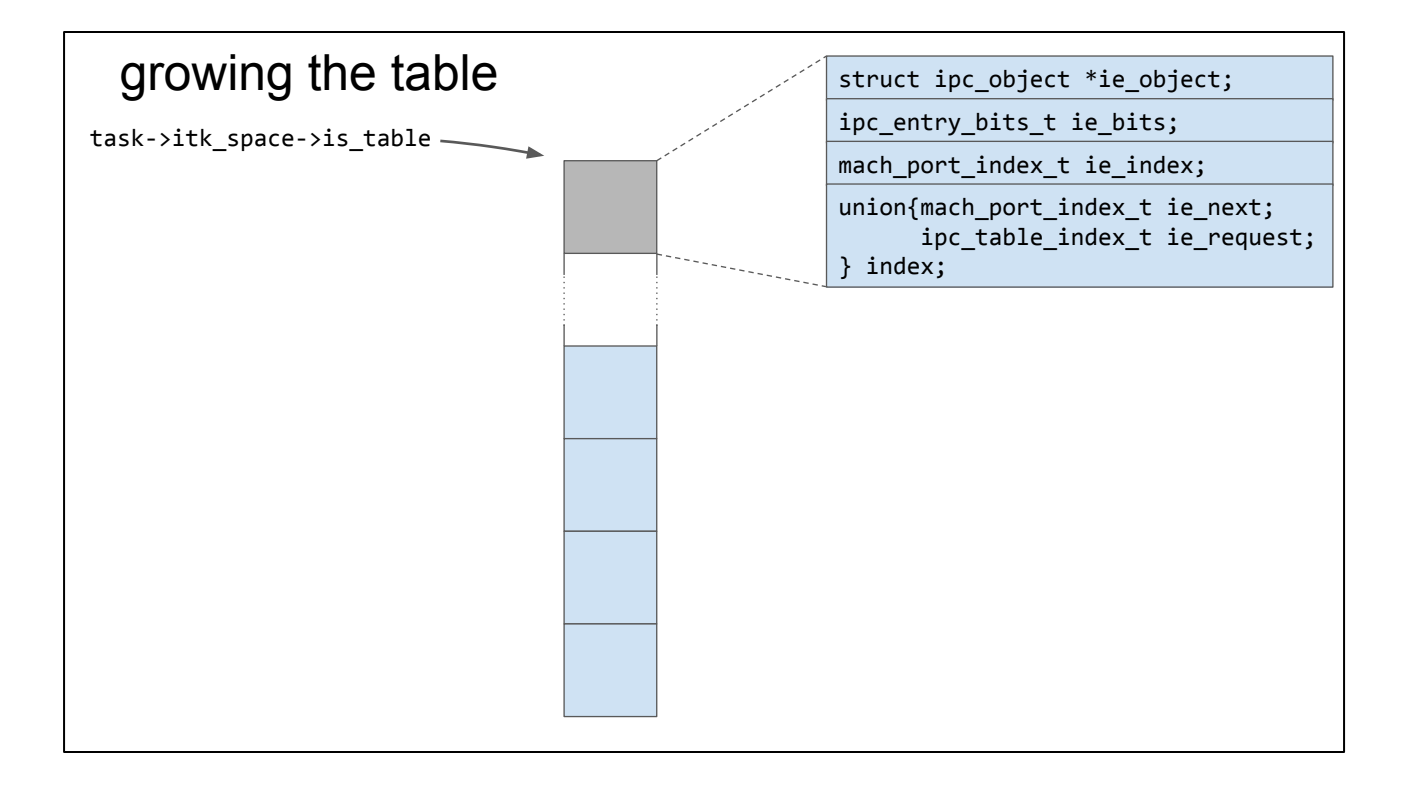

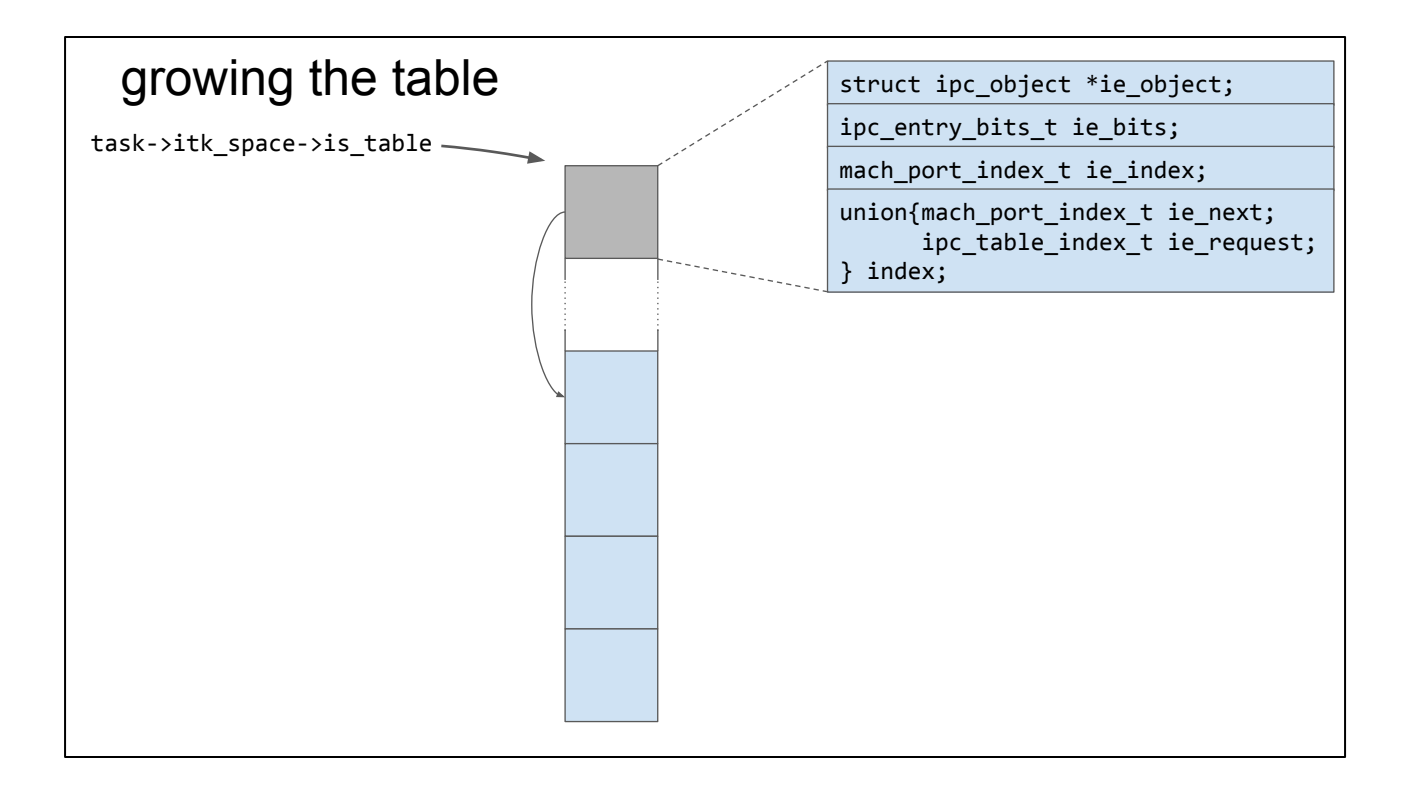

Then they're linked in to the freelist in order

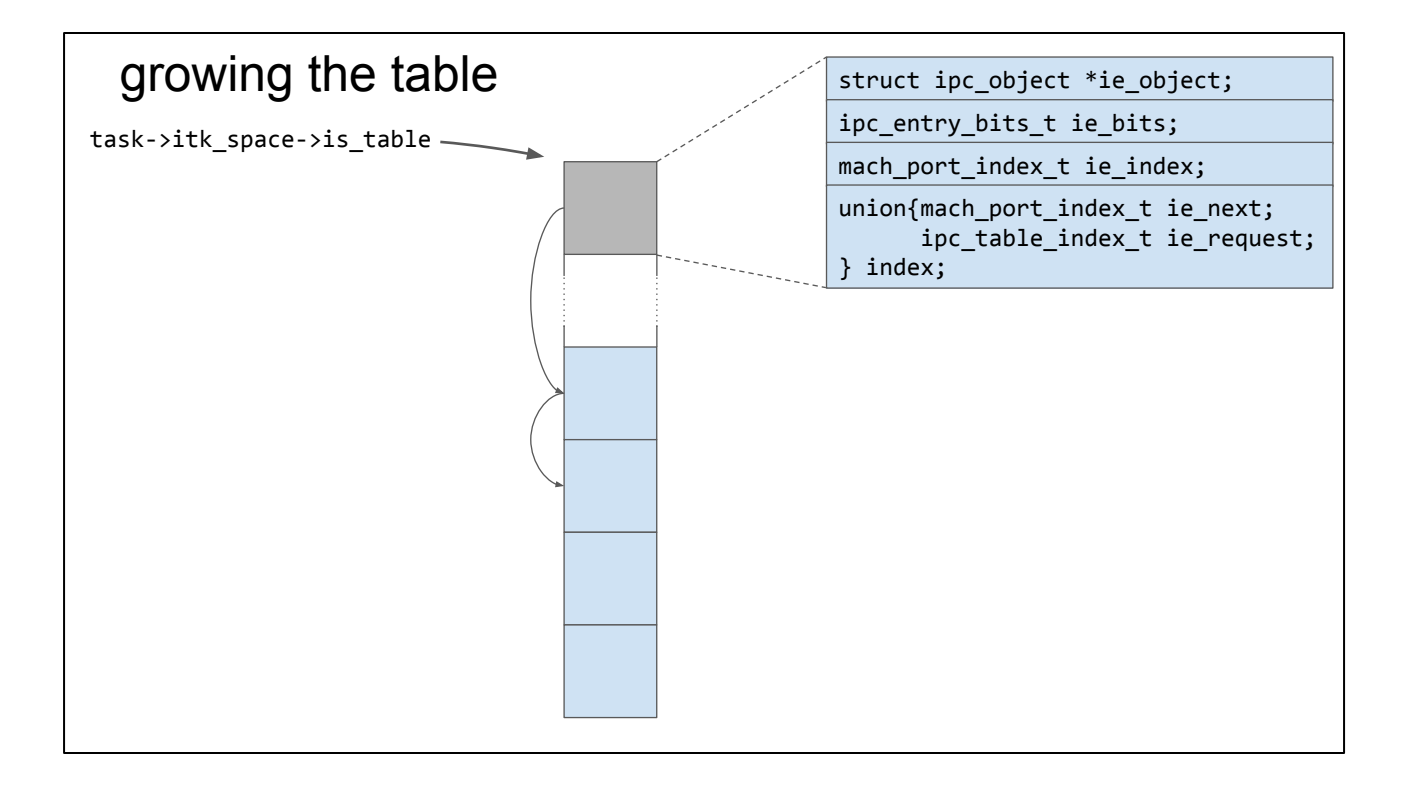

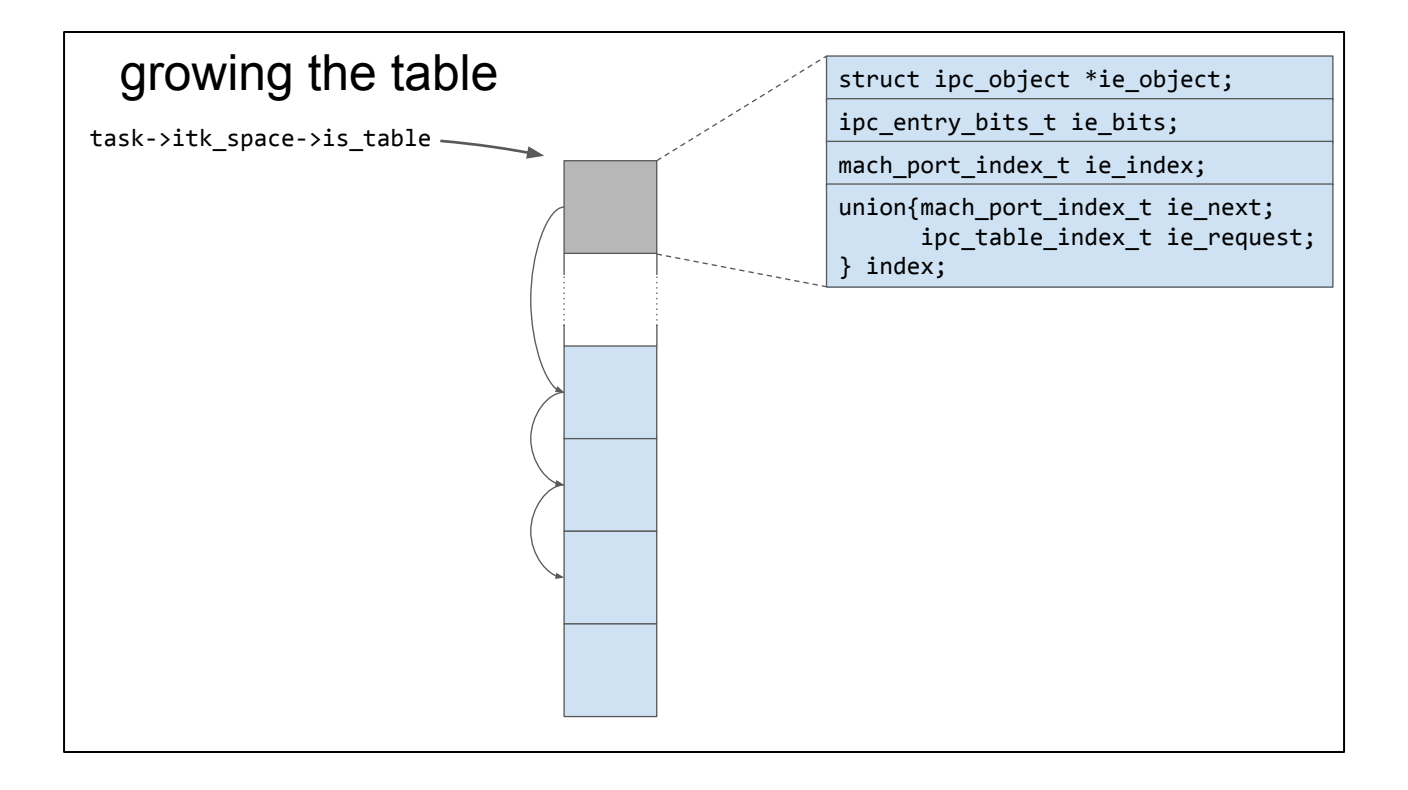

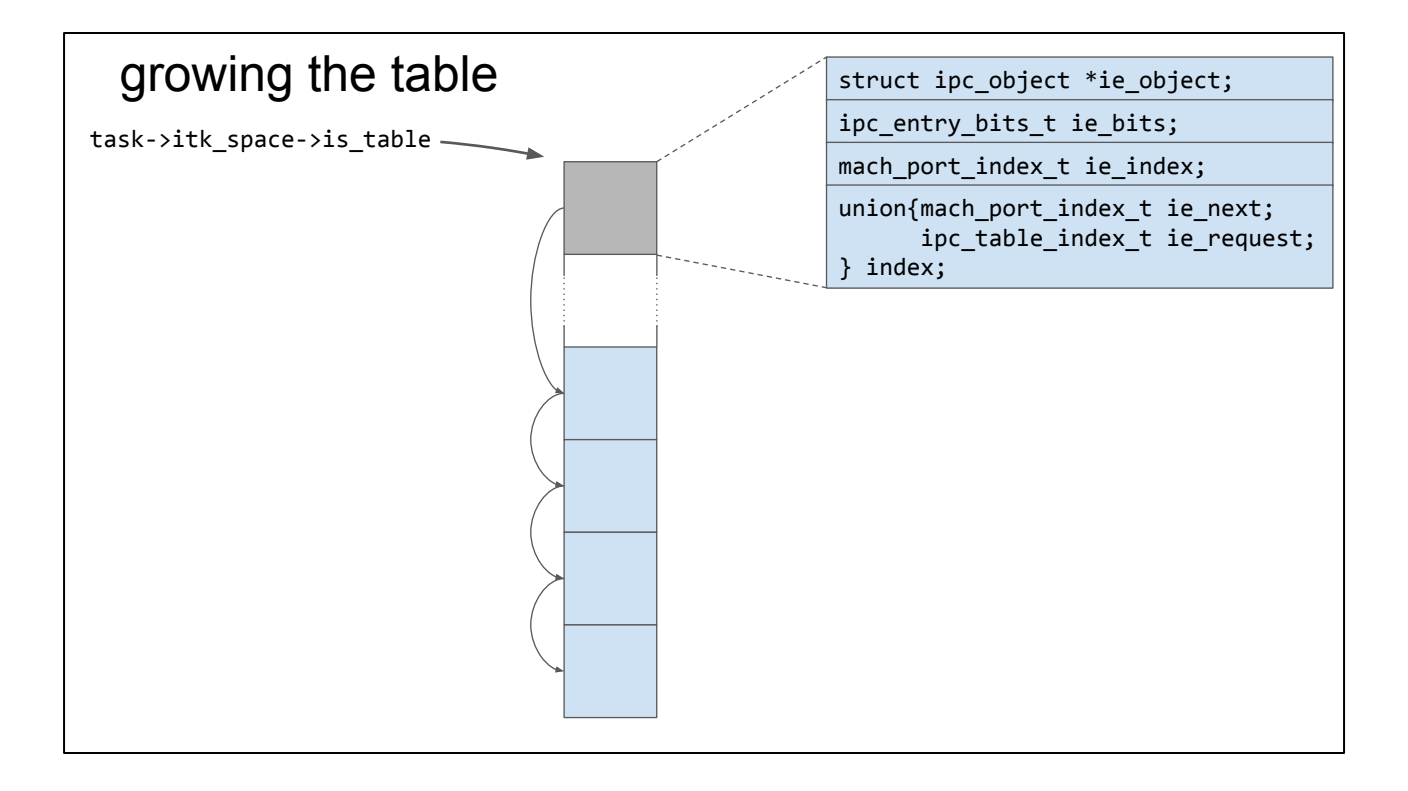

# looping port names

As soon as we send our port\_free message the target name will be freed and become the head of the freelist

We need that name to be reallocated and freed exactly 63 times

Then reallocated a 64th time as the target in order to get a replacement with exactly the same name (including generation number)

Needs to be exactly the 64th time otherwise generation number won't match

Don't want to assume that no other process sends mach messages

what primitives can we build to reliably get a name reallocated: moving a name into the middle of the freelist looping round reallocating

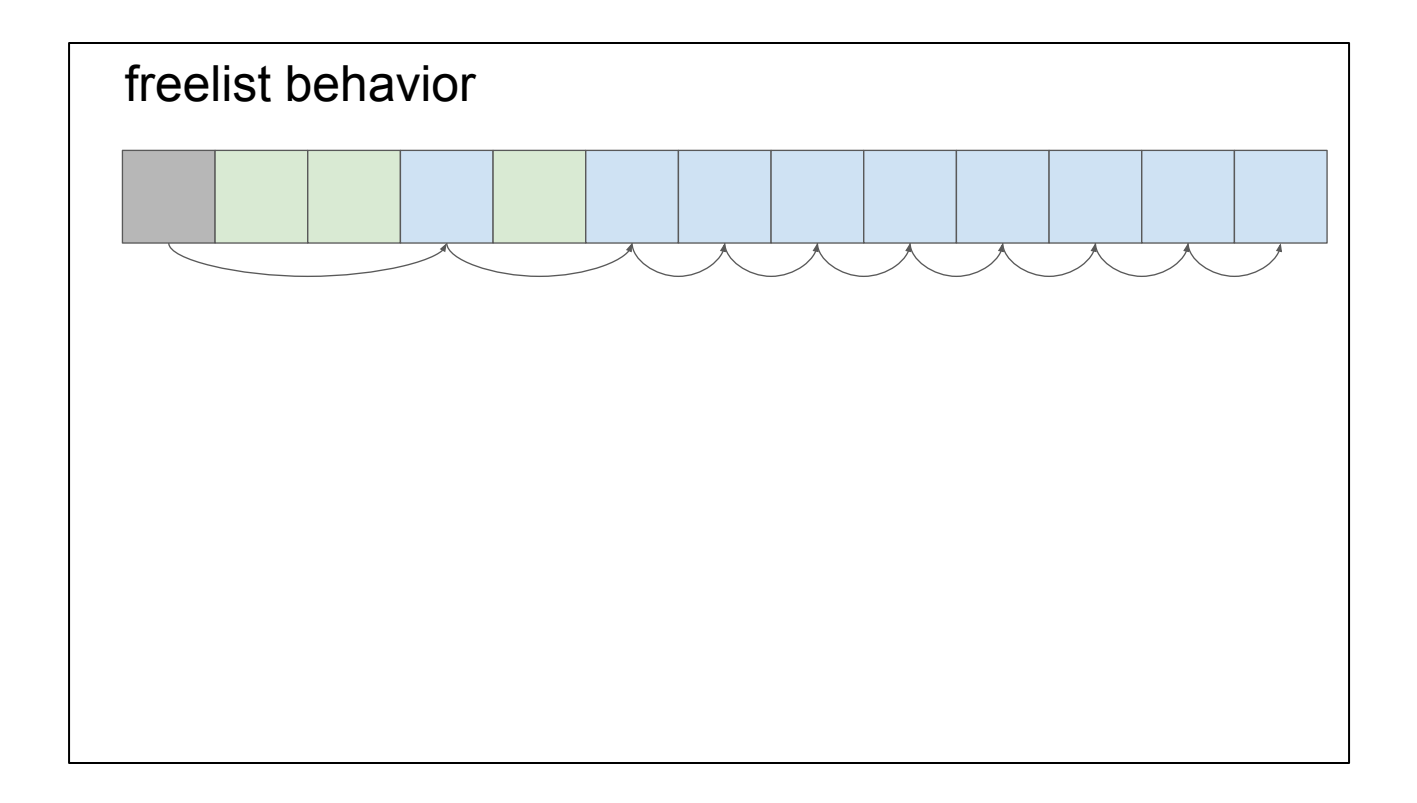

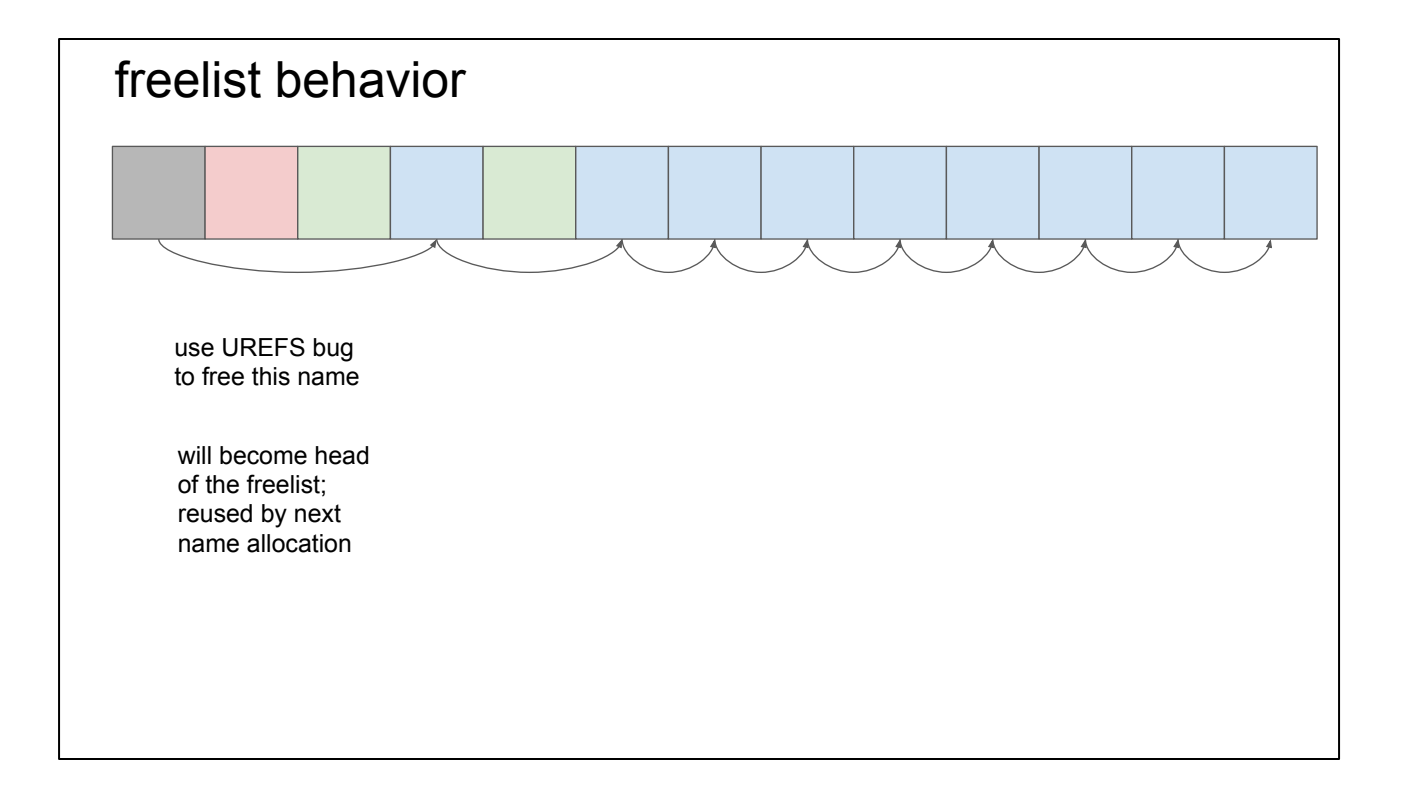

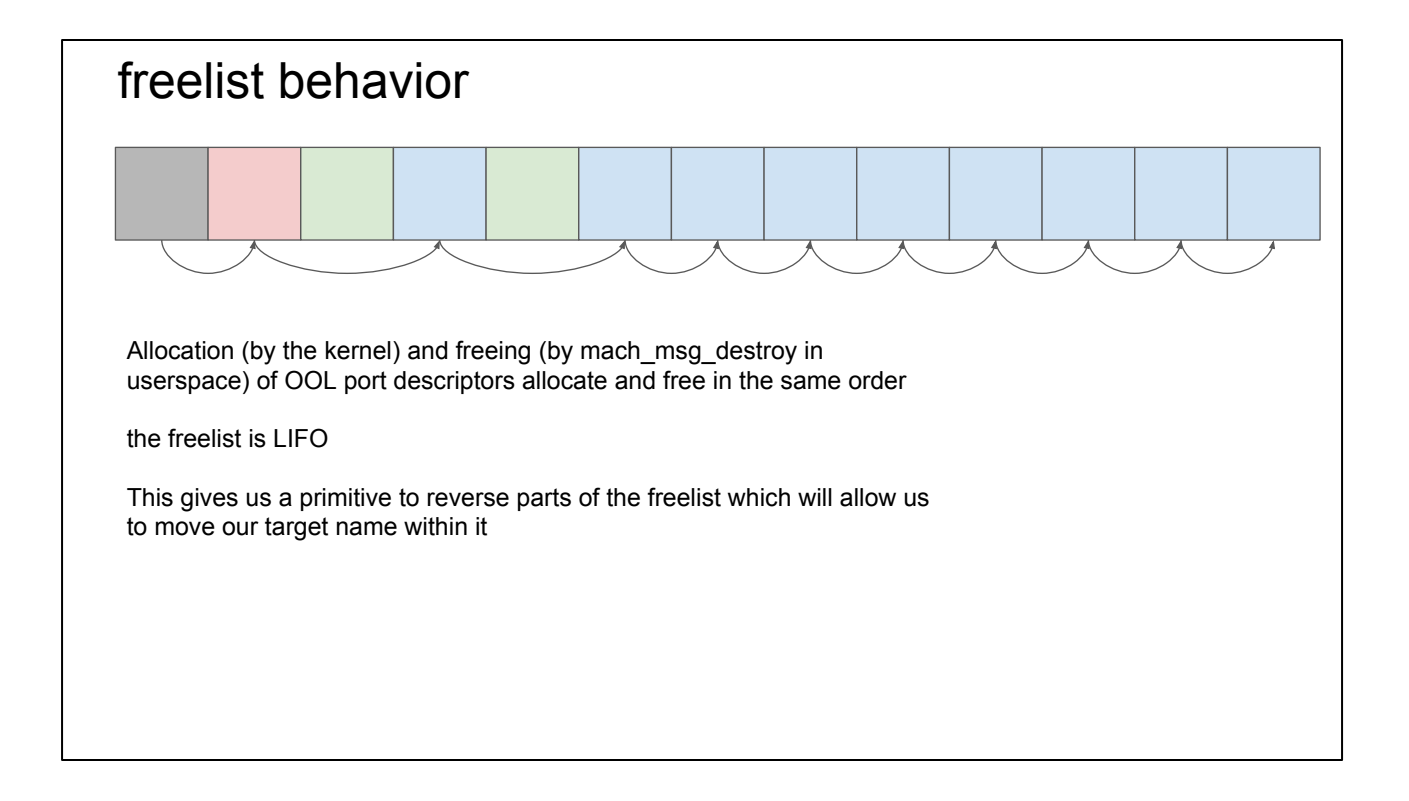

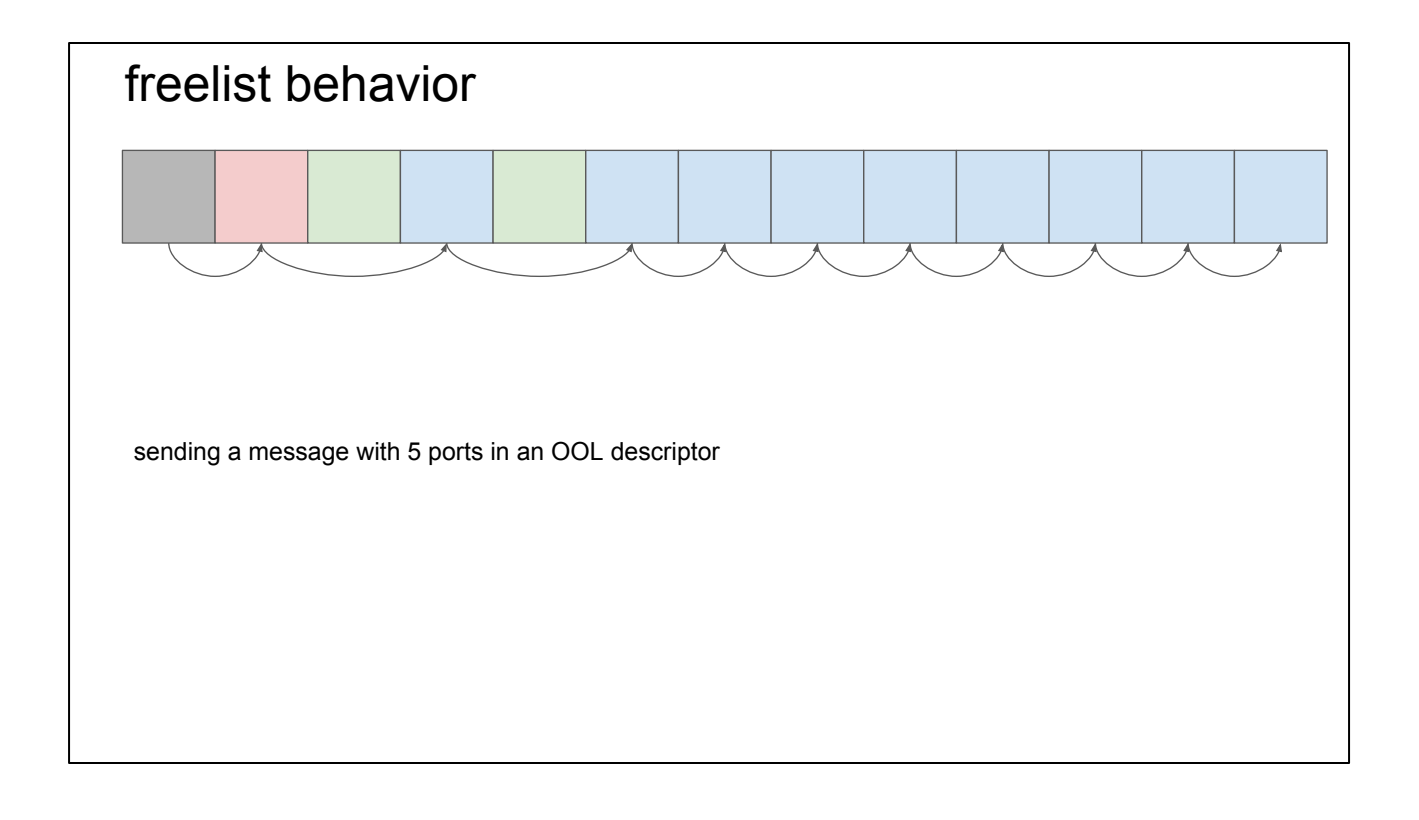

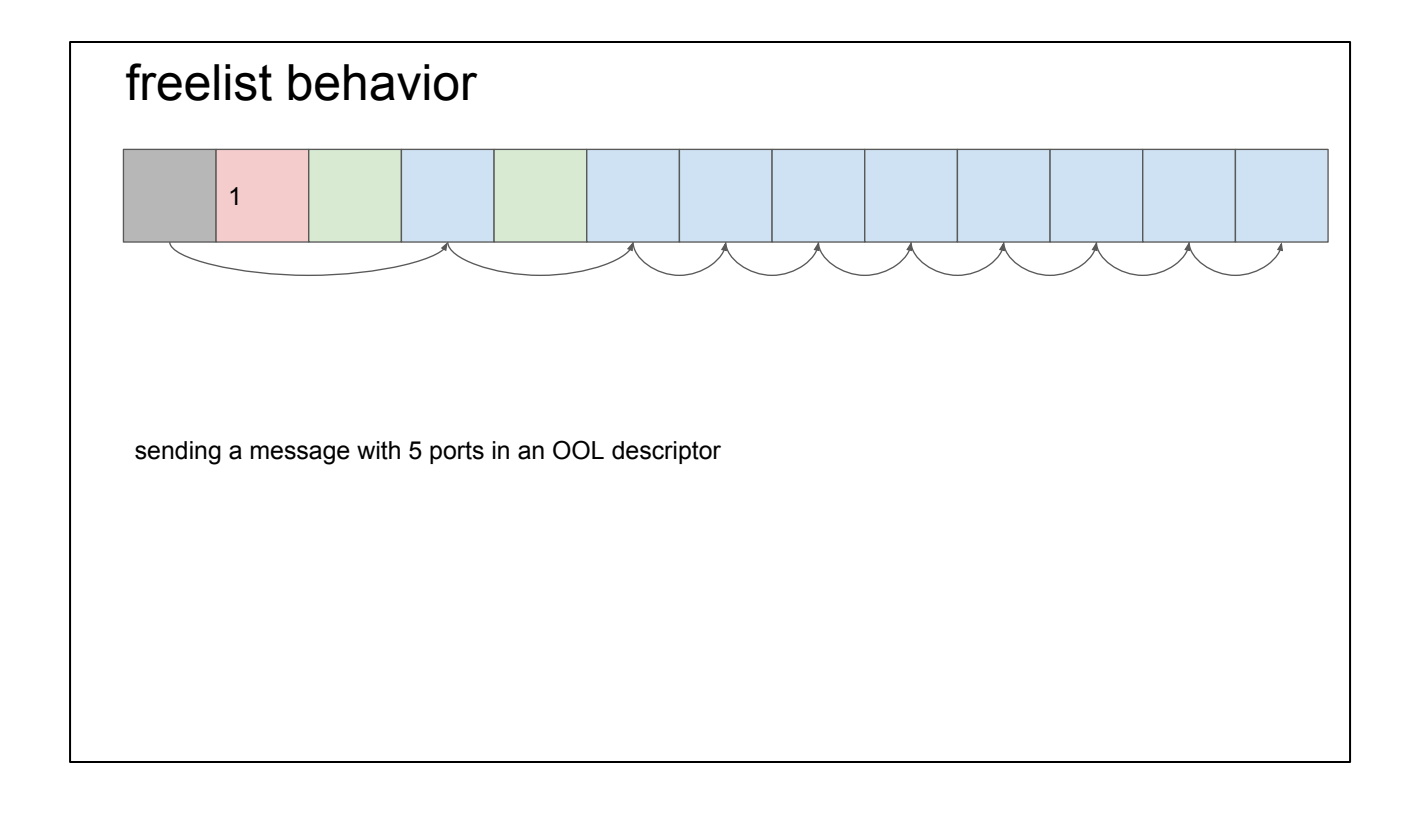

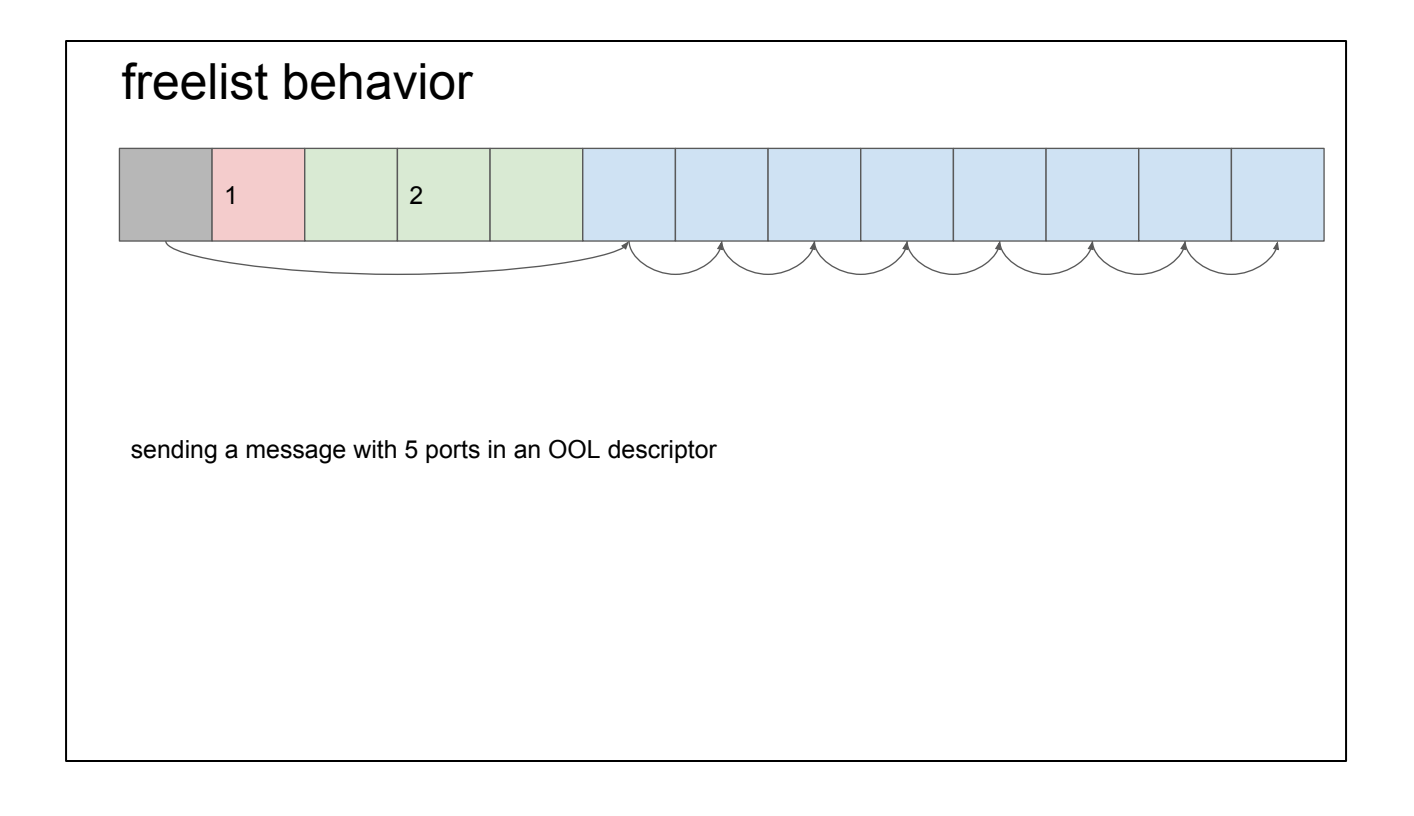

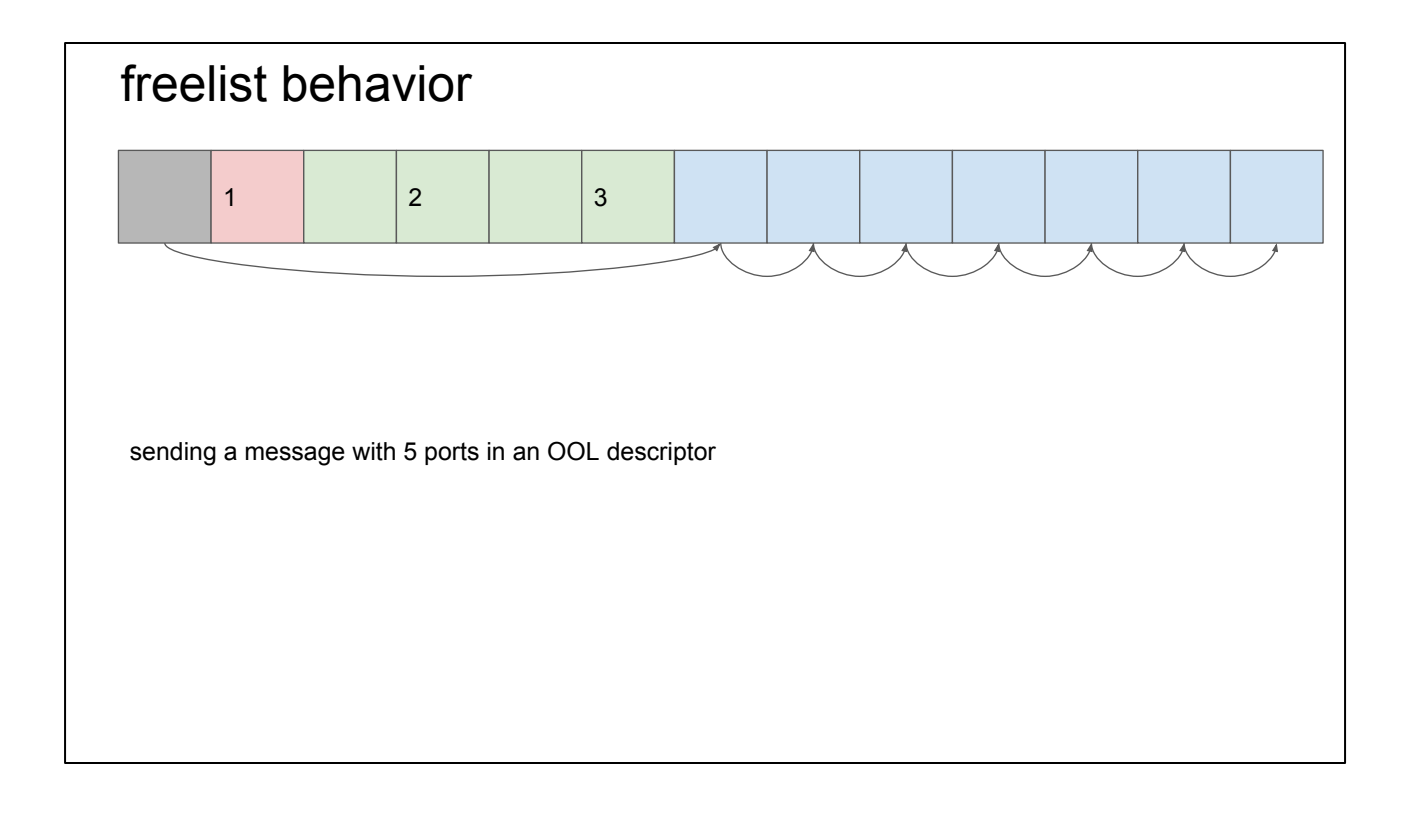

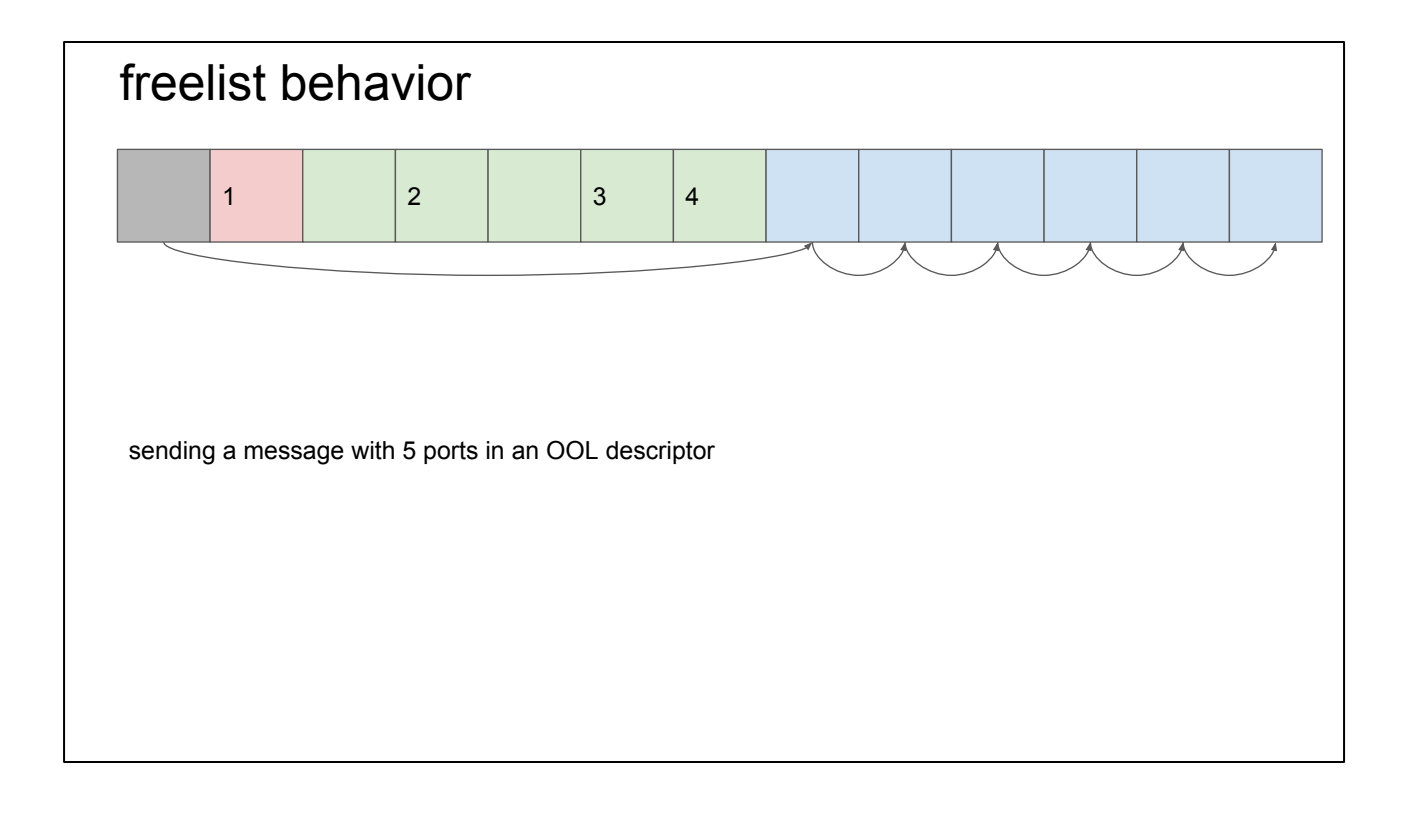

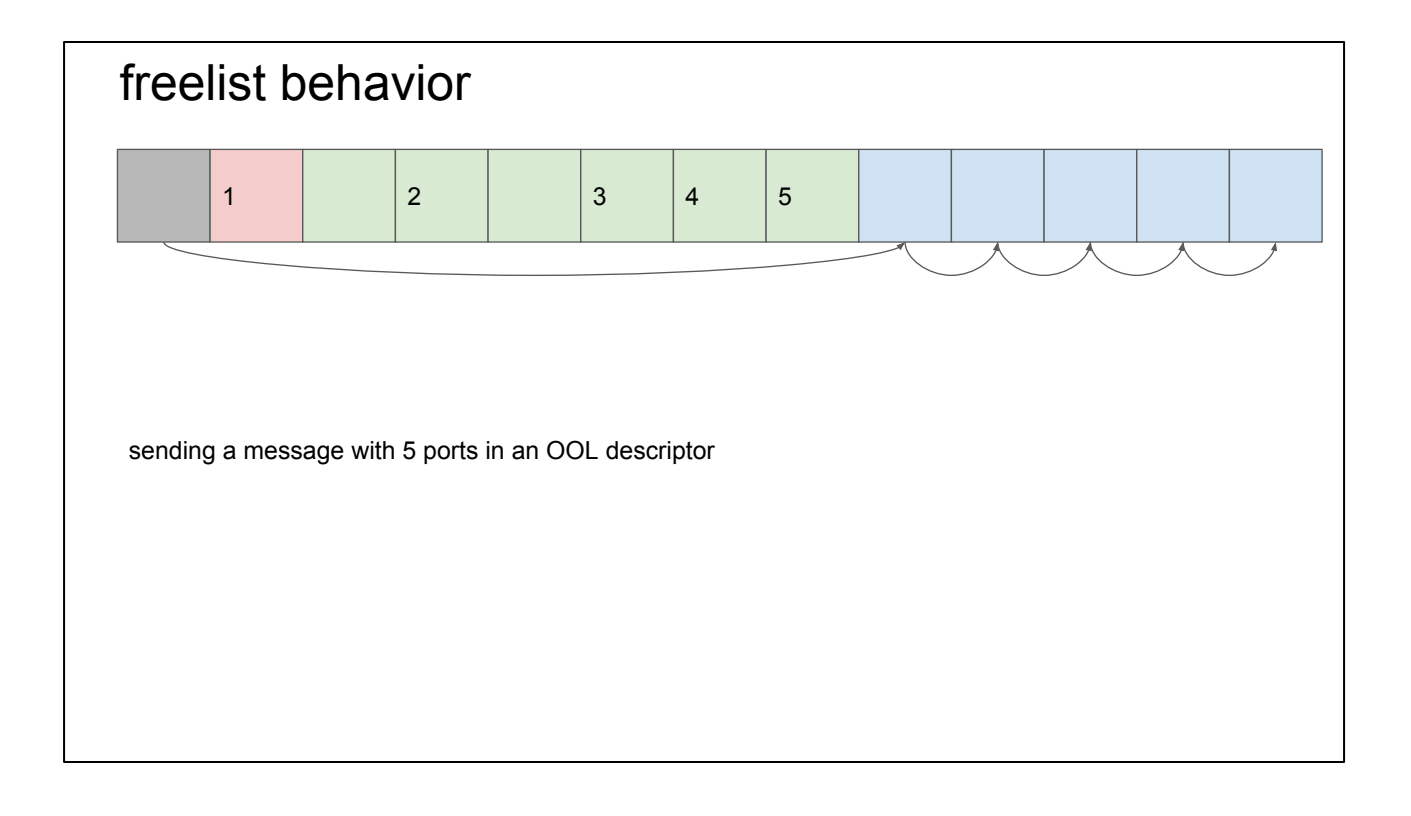

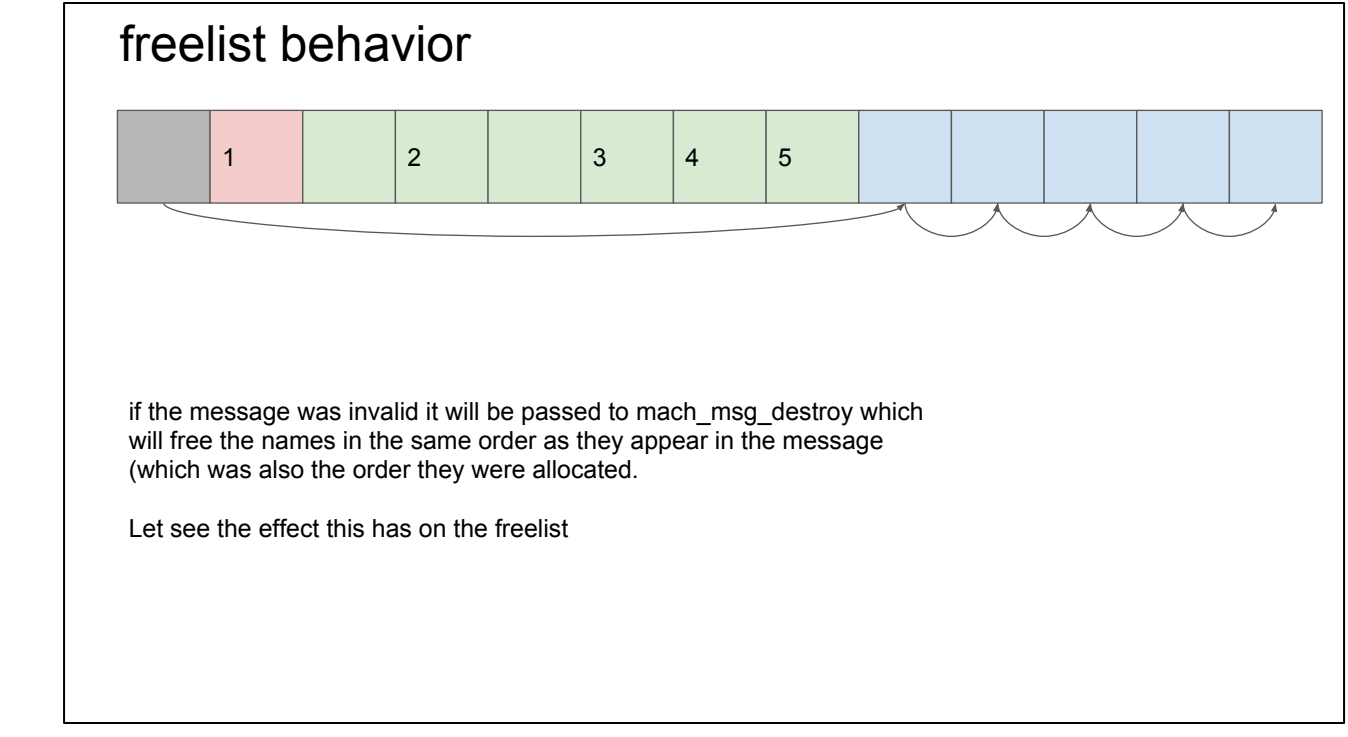

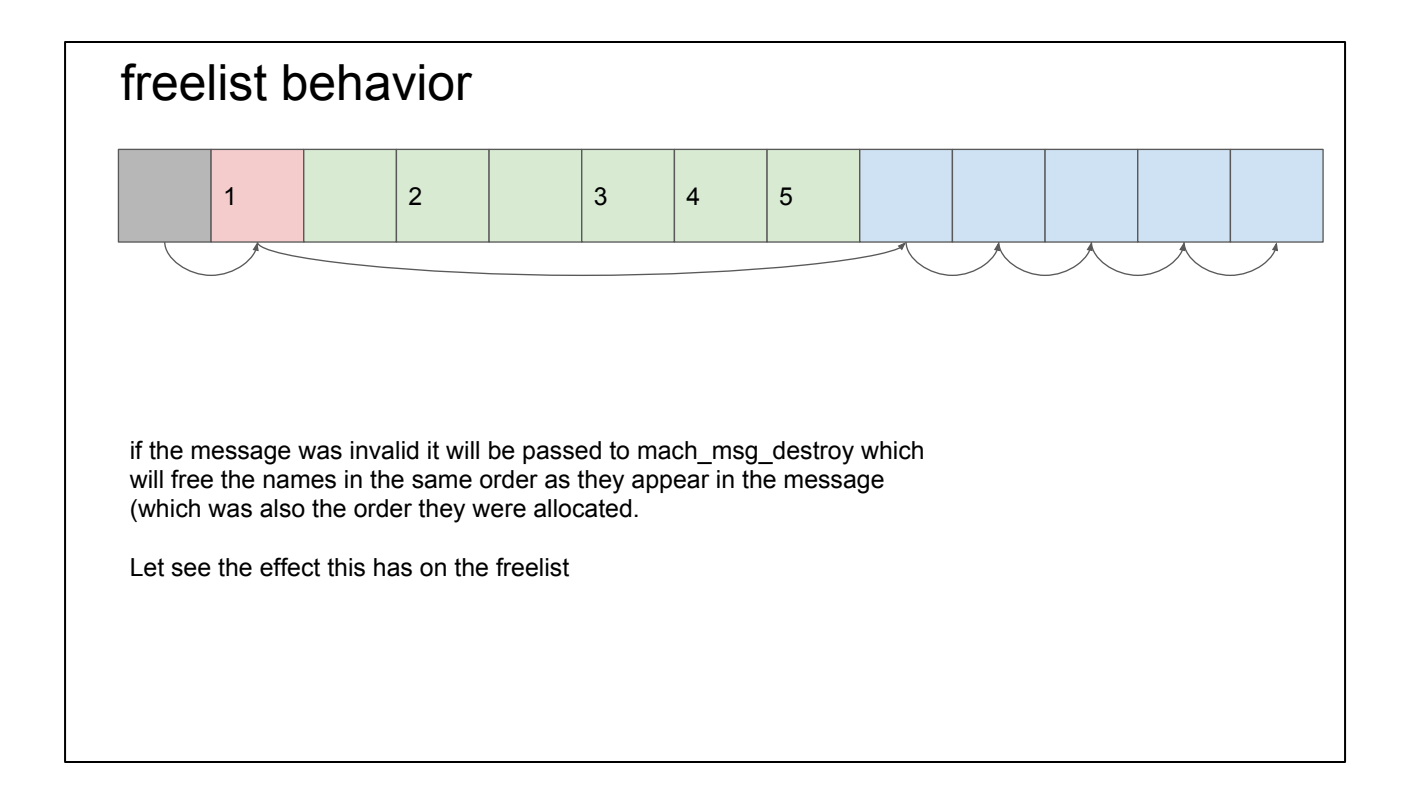
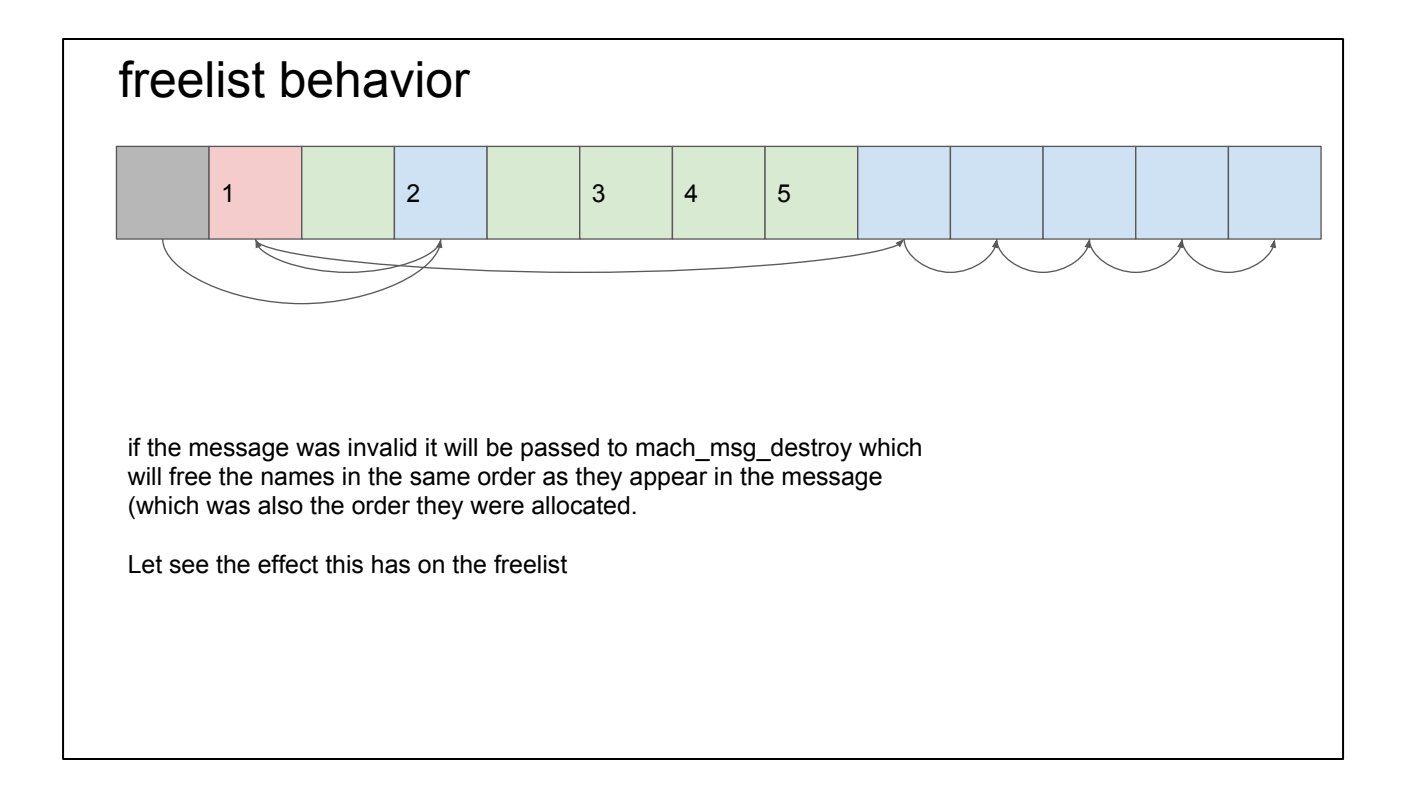

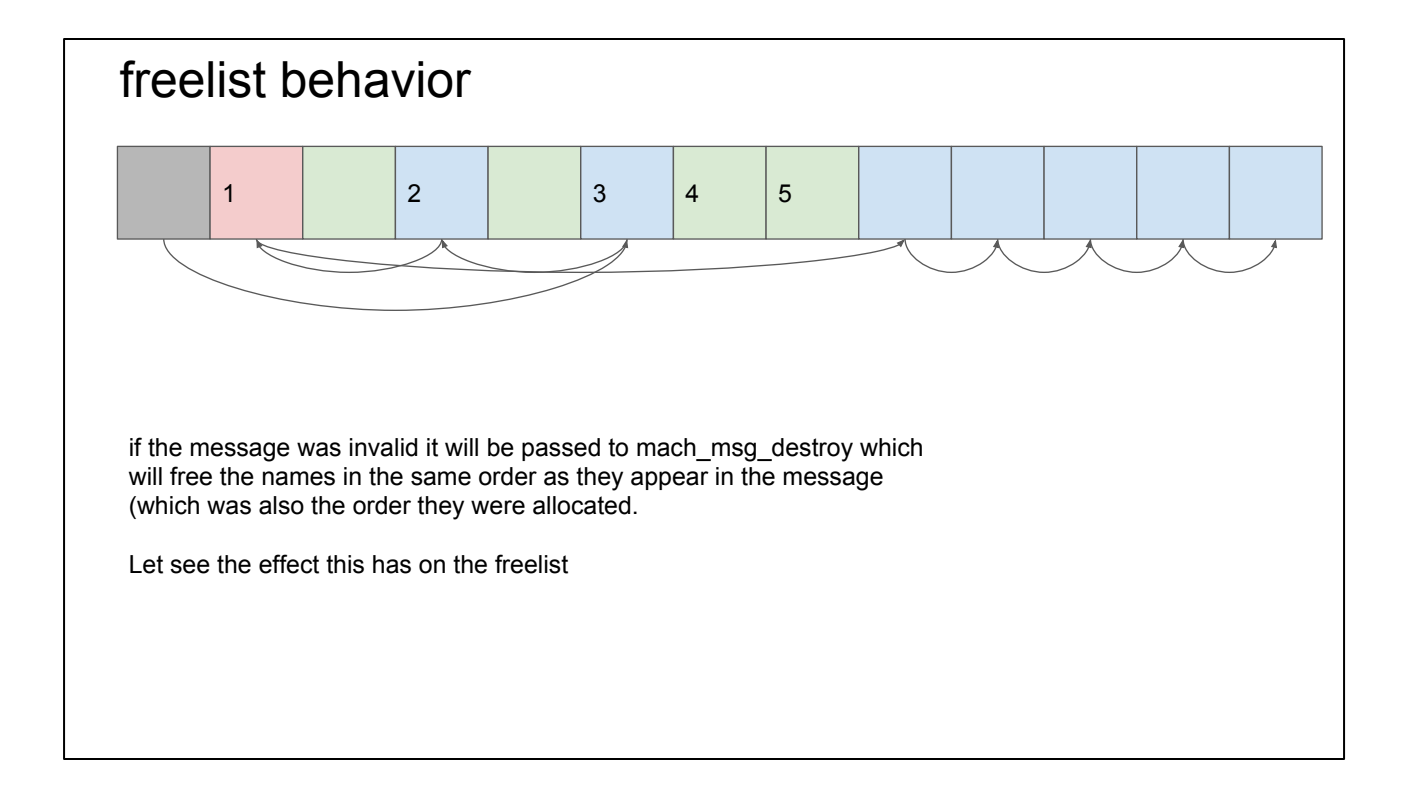

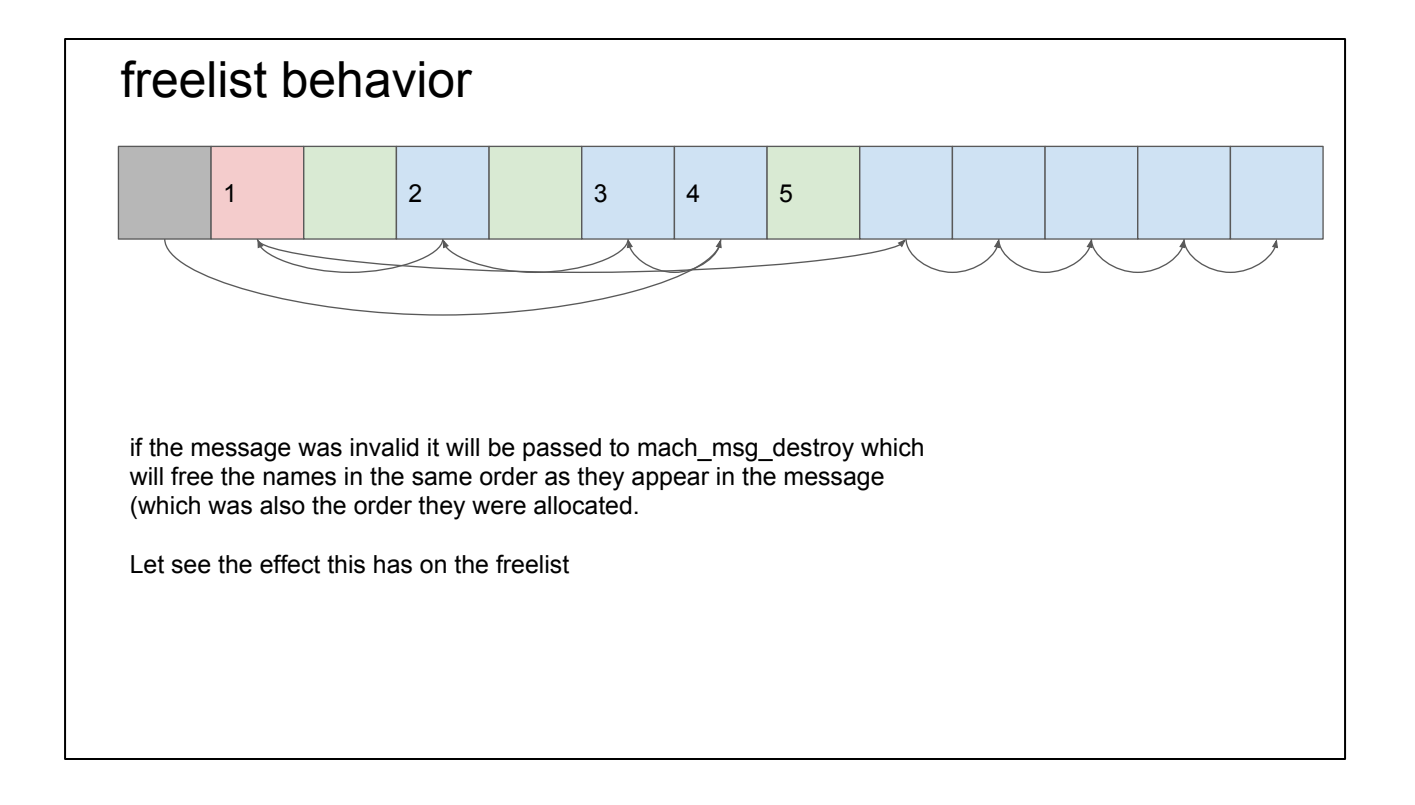

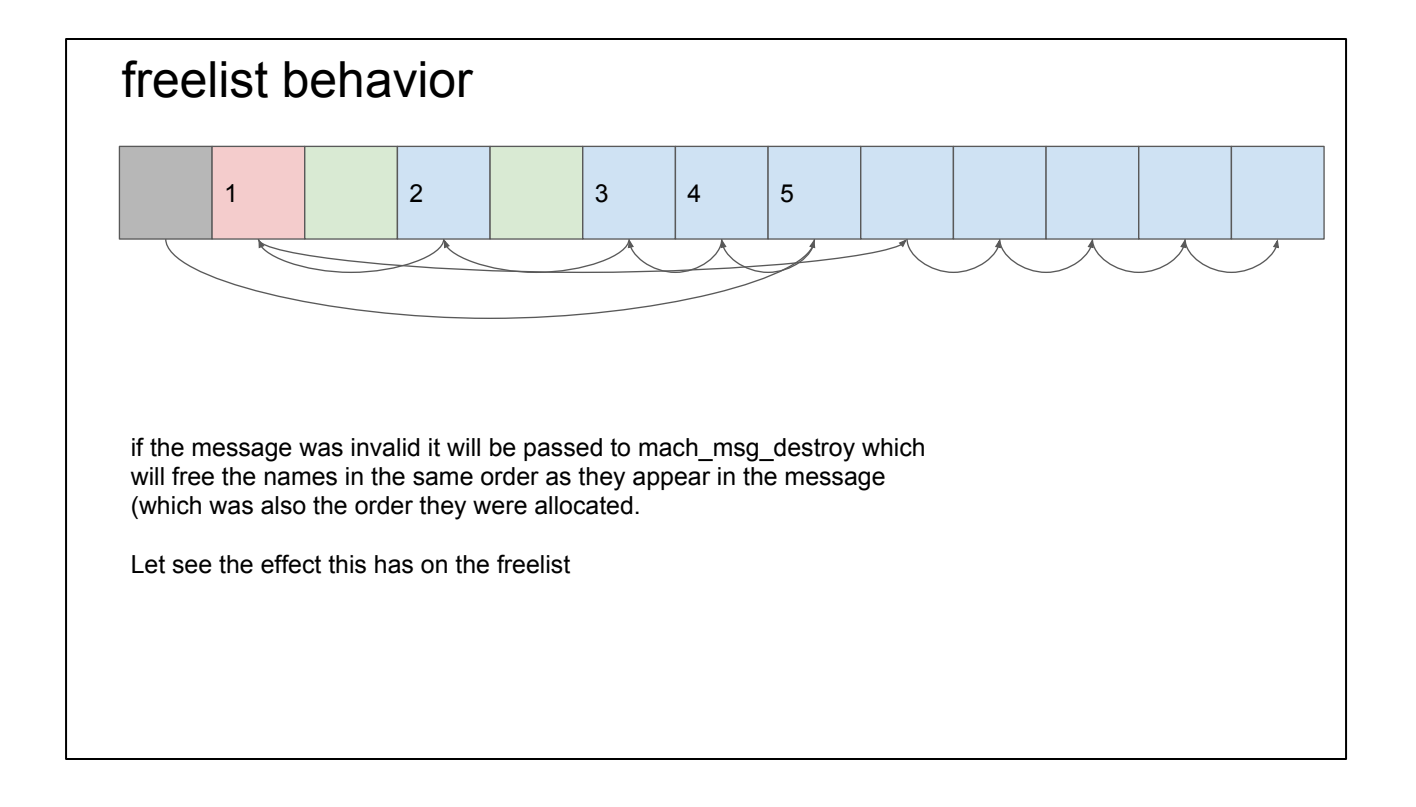

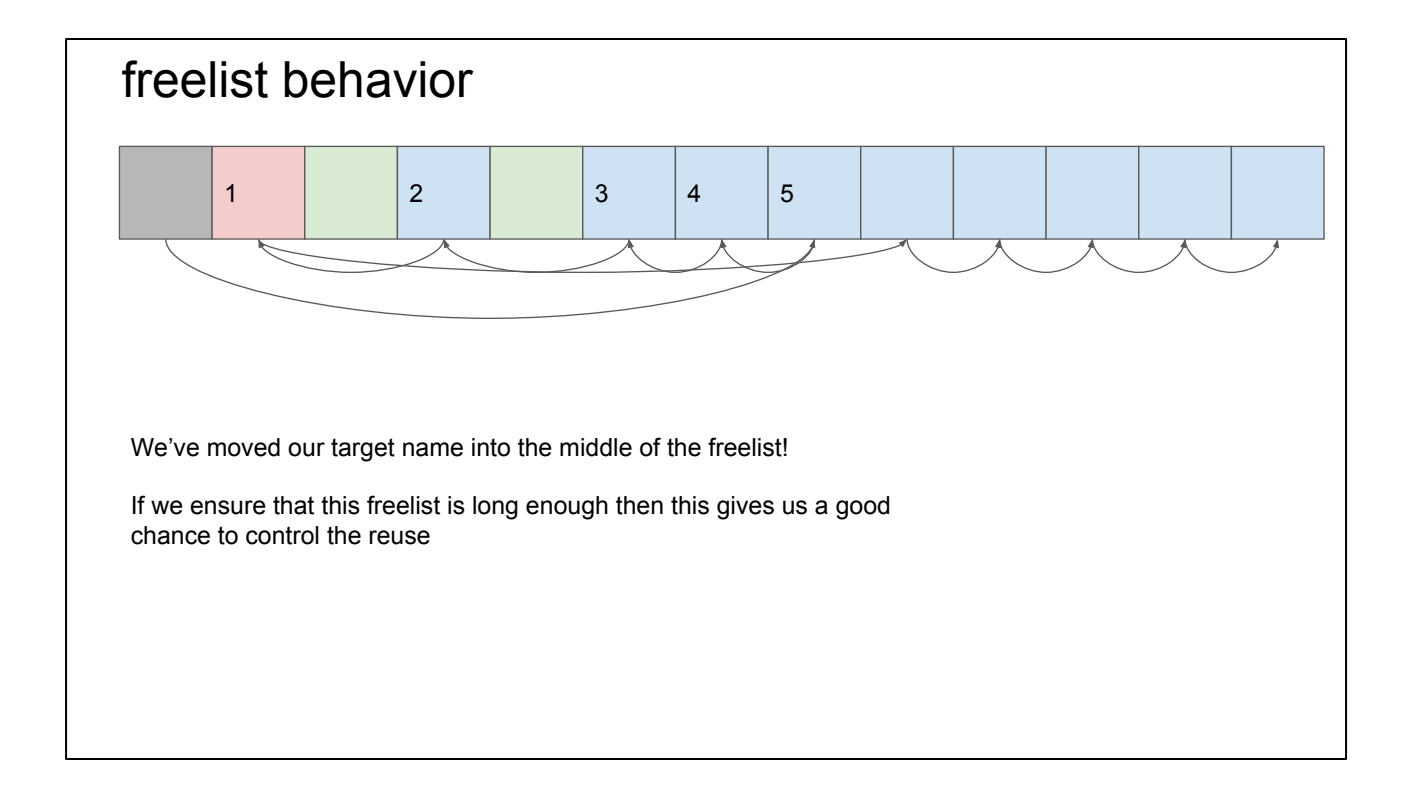

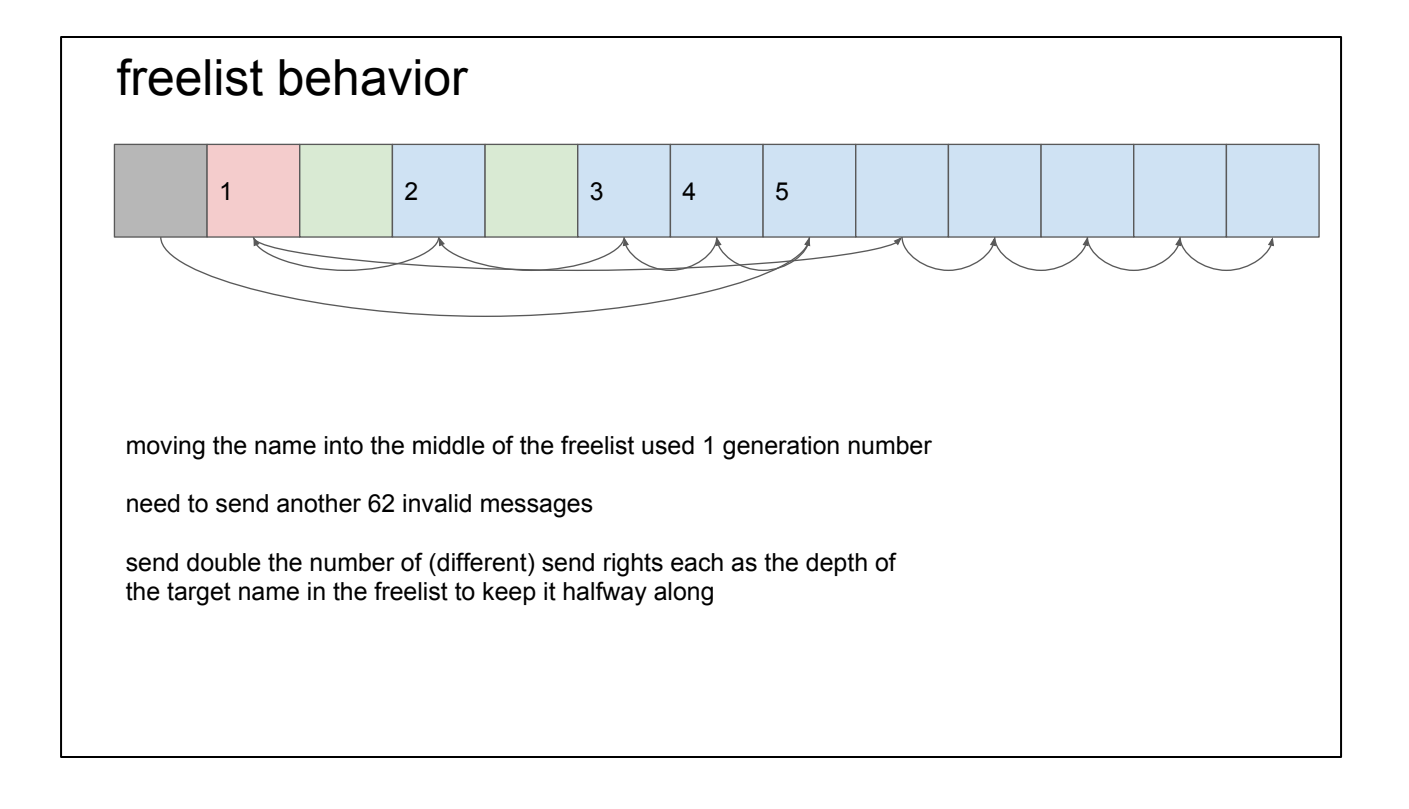

## 64th time lucky

The next time the target name is allocated it will have the same generation number

This time we don't want to just bump the generation number; we want the port to be permanently replaced

- Find a way to get the message leaked (pretty common bug)
- Focus on application specific behaviour use a valid message

## finding an interesting target

- We have to be able to get a send right to the target service
- We have to be able to get a send right to the same port we want to target in the target service

The target service needs to rely on using a cached copy of the name

This means most kernel-owned ports are off the table; generally they're looked up each time

(eg IOService ports)

# launchd

service manager

every process has a send right to launchd

orchestrates mapping from human-readable service names ("com.apple.iohideventsystem") to mach port send right  $\Gamma$ 

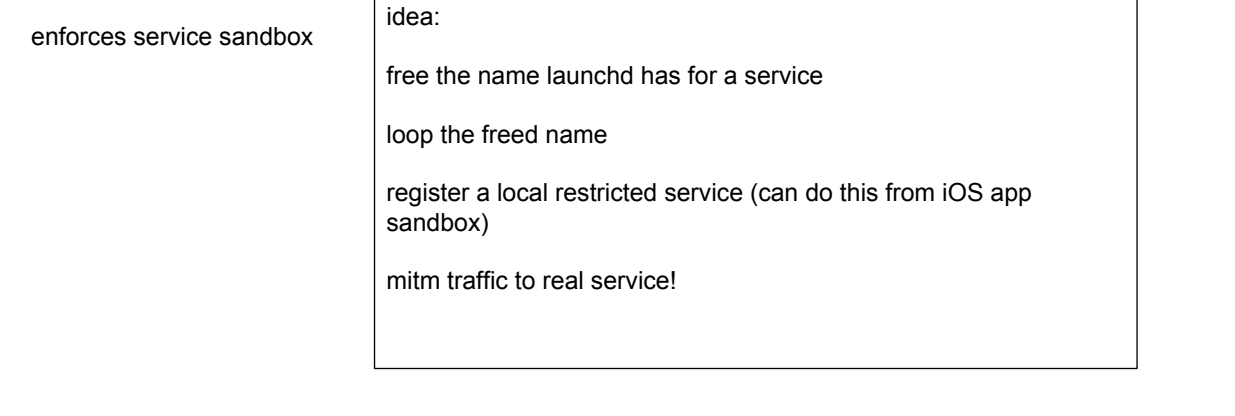

 $\overline{\phantom{0}}$ 

### what's a task port?

each task has a task port

send rights to the task port == full control over the task

- create a thread
- read/write memory
- manipulate mach port namespace

Don't send other processes your task port!

lsmp shows us who has done this!

it's possible that those tasks have acquired those task ports via task\_for\_pid but that's a very restricted kernel API. There's no way to restrict processes voluntarily sending each other their task ports.

#### lsmp - task ports

lsmp tool doesn't show who the task port belongs to; they all show up as TASK\_SELF

single send right rule means they can't be the same process; they're actually other task's task ports

0x00007803 0x24341e5f send 0x00000000 TASK SELF (143) hidd 0x00007a13 0x28ce0b17 send 0x00000000 TASK SELF (143) hidd 0x00007c03 0x2427924f send 0x00000000 TASK SELF (143) hidd ...

clients of "com.apple.iohideventsystem" send their task ports to it! How convenient!

# building the primitives for launchd exploit

- get send right to service to MITM
- get send right to launchd
- send UREF\_OVERFLOW message freeing service name in launchd
- send freelist reverse message to move name down the freelist
- send 62 looper messages to bump generation number
- register lots of new (restricted) services reusing the target service's name
- crash a client of the target service
- receive task port!

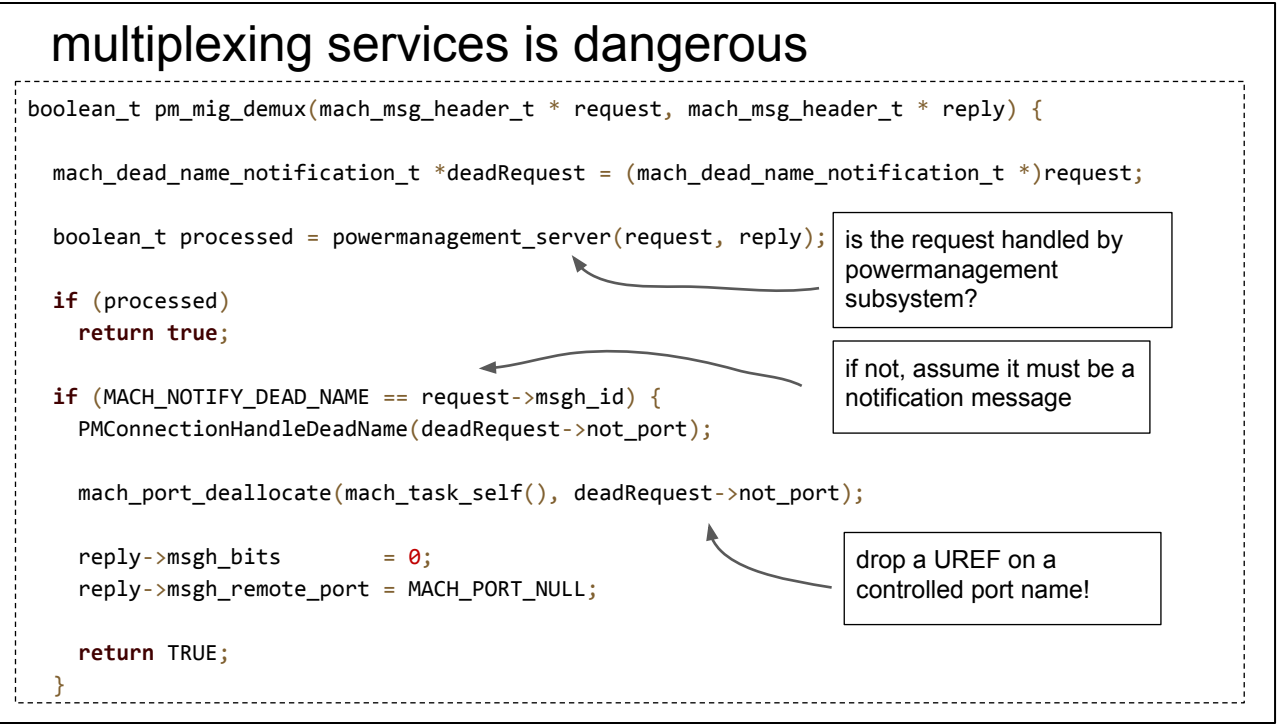

What's wrong here? This code is actually implementing the server for \*two\* services; the powermanagement\_server and also the notify\_server generated from notify.defs.

The client of the notification server is the kernel but there's nothing stopping a process with a send right to the powermanagement server sending messages with the msgh\_id's for the notification server. It's much safer to request those notifications on a seperate, dedicated port.

## multiplexing services is dangerous

Gives a similar primitive to the UREFS bug, except now targeting an arbitrary mach port name

No longer need send right to the same port to target it's name in the process, but do need to be able to guess the name

Made a simple crasher by targeting \_mach\_task\_self, the cached name of the task's own task port.

# PART II.

We have root.

Well, we have a send right to a task port for a process running with uid 0, no need to actually execute code as root.

We'll now move to the kernel and look at the mach port abstractions there.

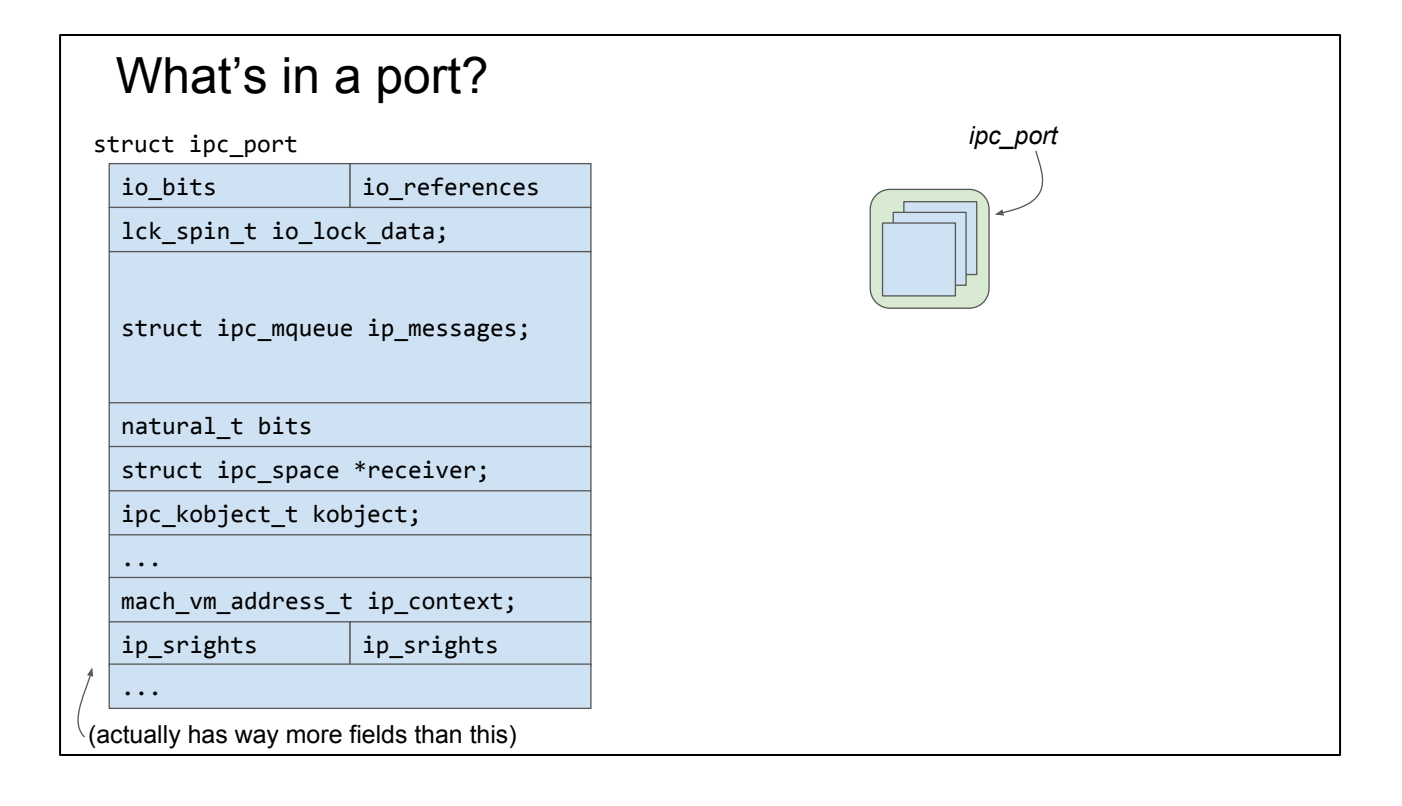

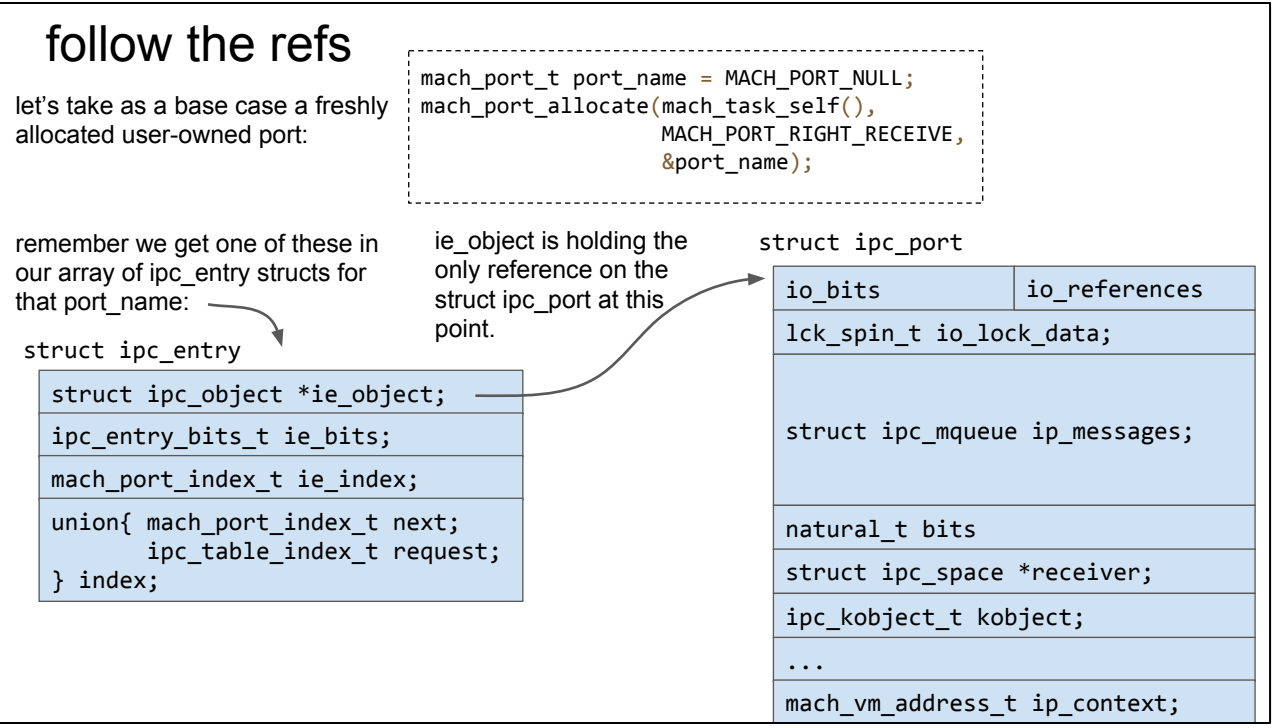

We can follow the path of a mach port, tracing who has pointers and hold references. When we pass that mach port name to the kernel we see a ref being taken then if that kernel API holds on to that pointer we'll see it return success from the MIG method; the reference has now been transferred to that API and it's responsible for exactly one reference.

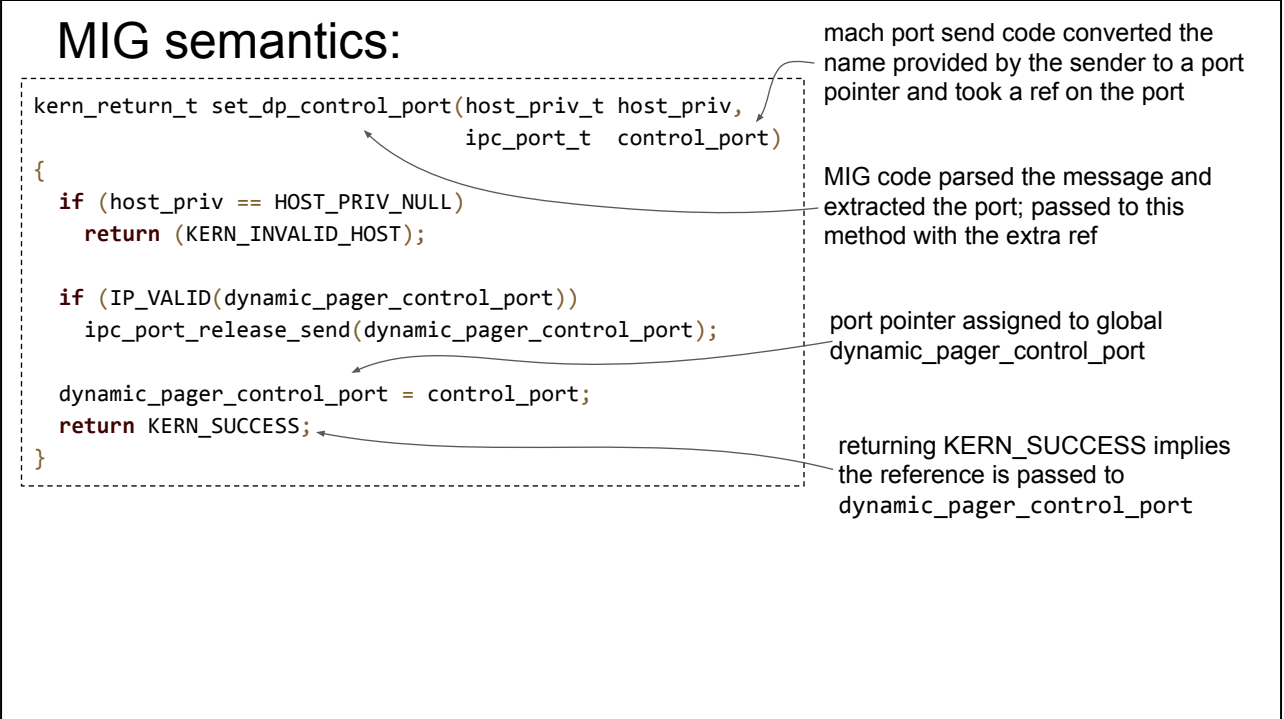

This is a MIG method; we can call it directly from userspace via kobject\_server - the hook inserted in the message receive path.

From examining the semantics of MIG code we can see that this method is transferring a reference from the sender to the dynamic\_pager\_control\_port pointer. The previous value of dynamic pager control port is released.

ipc port release send really just drops a reference on the port and adjusts the count of send rights (subtlely but completely different to UREFS.)

ipc port release send drops the reference atomically; that is each port object provides a lock and the reference dropping code will take that lock to ensure that its update is atomic.

But remember the dynamic pager control port pointer only holds one reference on the old value of control port yet there are no locks surrounding the replacement of dynamic\_pager\_control\_port. That means that two threads of control can both call this method and both see the same value for dynamic\_pager\_control\_port even though there's only one reference. If we can get the threads to align correctly we can get two reference dropped where only one is held.

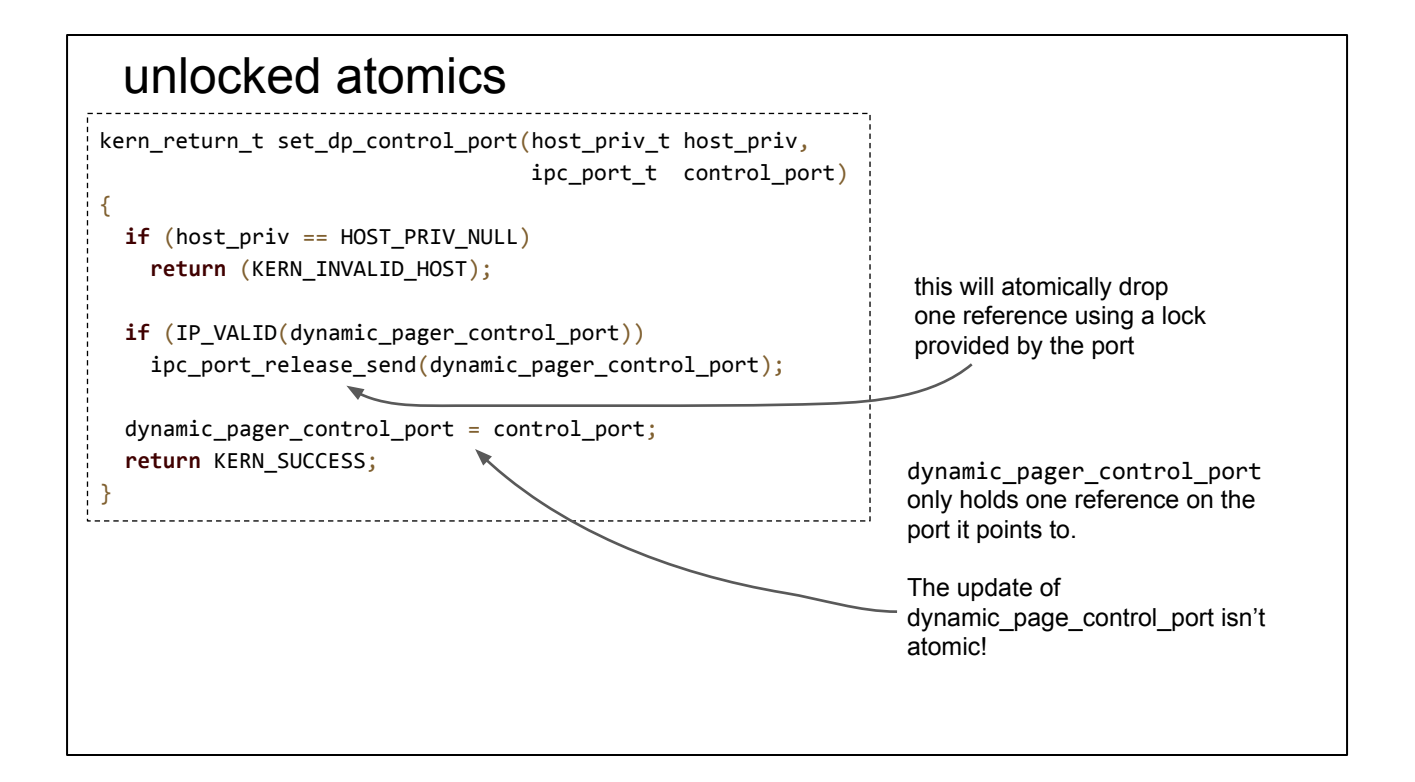

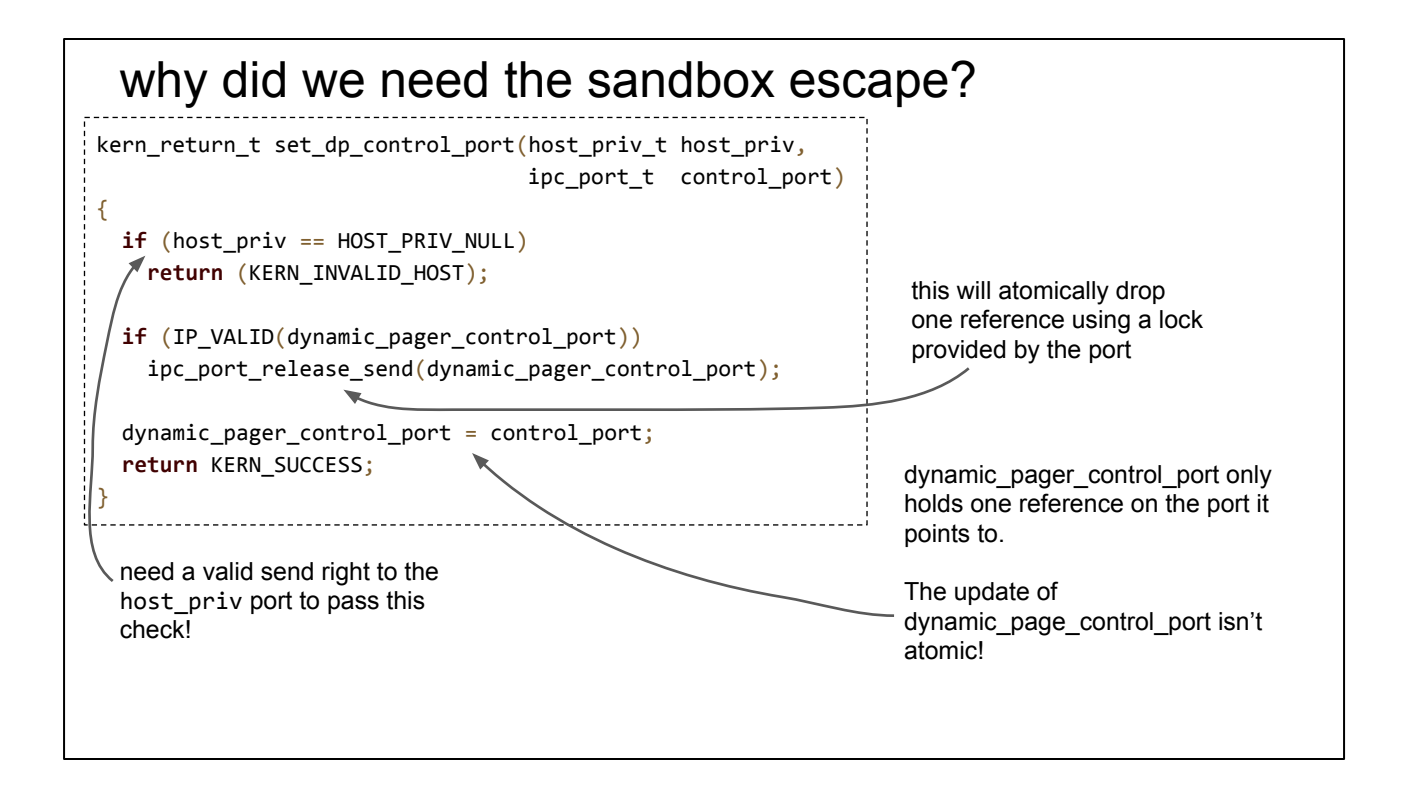

All the UREFS exploit was used for was to gain access to a mach port namespace with a send right to the host\_priv port then give the attacking process that send right

#### analyzing the race

- How easily can you get threads to align properly?
- What happens when you lose the race?
- How do you know when you won?
- Do you have to completely set up the next step of the exploit each time you try?

Exploiting race conditions can be tricky: How easily can you get threads to align properly? What happens when you lose the race? How do you know when you won? Do you have to completely set up the next step each time you try?

The last one especially can be quite a burden; we don't want to have to do a complete heap groom each time.

We want to build a primitive that gets around all of those points.

# Aligning threads

avoid having to care too much about doing this accurately by ensuring:

- nothing bad happens if we lose the race
- we know when we won the race and don't try again

How easily can you get threads to align properly?

Focus on making sure nothing bad happens if you lose. Then just try a lot :)

What happens when you lose the race?

 if the two racing threads set the new control port to be NULL then nothing bad will happen no matter what the interleaving

How do you know when you won? Do you have to completely set up the next step each time you try?

We can use some nice features of mach ports to help us with this

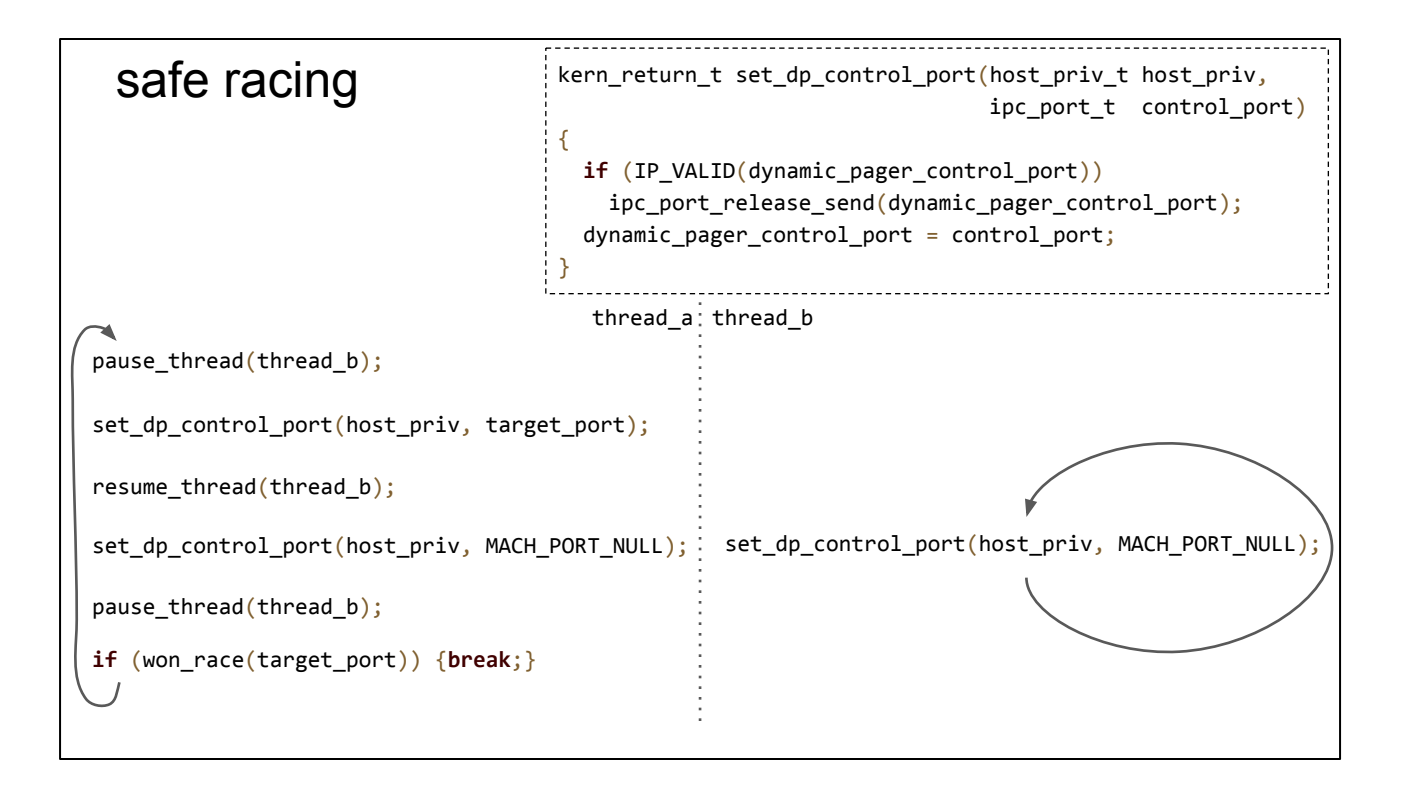

## detecting the win

insight: don't use the bug to free the port!

instead use it to drop an extra ref so we can create a dangling port later under much more controlled circumstances

rather than detecting that the port was freed we can exactly control the number of send rights and use no-senders notifications

```
no senders
void ipc_port_release_send(ipc_port_t port) {
  ipc_port_t nsrequest = IP_NULL;
  mach_port_mscount_t mscount;
  if (!IP_VALID(port)) {return;}
  ip_lock(port);
  port->ip_srights--;
 if (port->ip_srights == 0 && port->ip_nsrequest != IP_NULL) {
    nsrequest = port->ip_nsrequest;
    port->ip_nsrequest = IP_NULL;
   mscount = port - pi_mscount; ip_unlock(port);
    ip_release(port);
    ipc_notify_no_senders(nsrequest, mscount);
  } else {
    ip_unlock(port);
    ip_release(port); } }
```
Each ipc\_port object does keep a total count of the number of senders - a 32 bit counter ip\_srights

ipc\_port\_release\_send as well as dropping a reference also decrements this total count of senders.

whenever ip\_srights hits zero ipc\_notify\_no\_senders will be called on the nsrequest port which hangs off of the port.

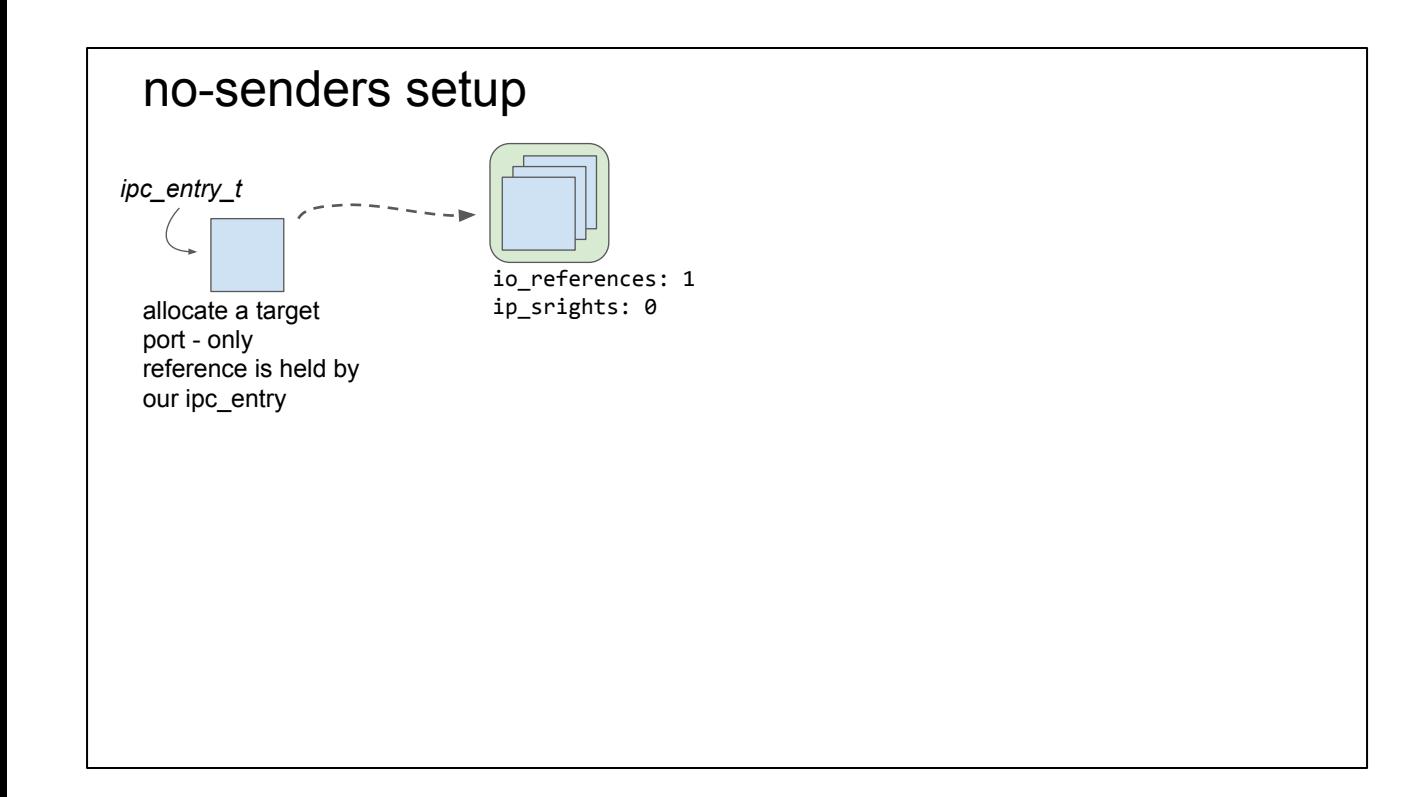

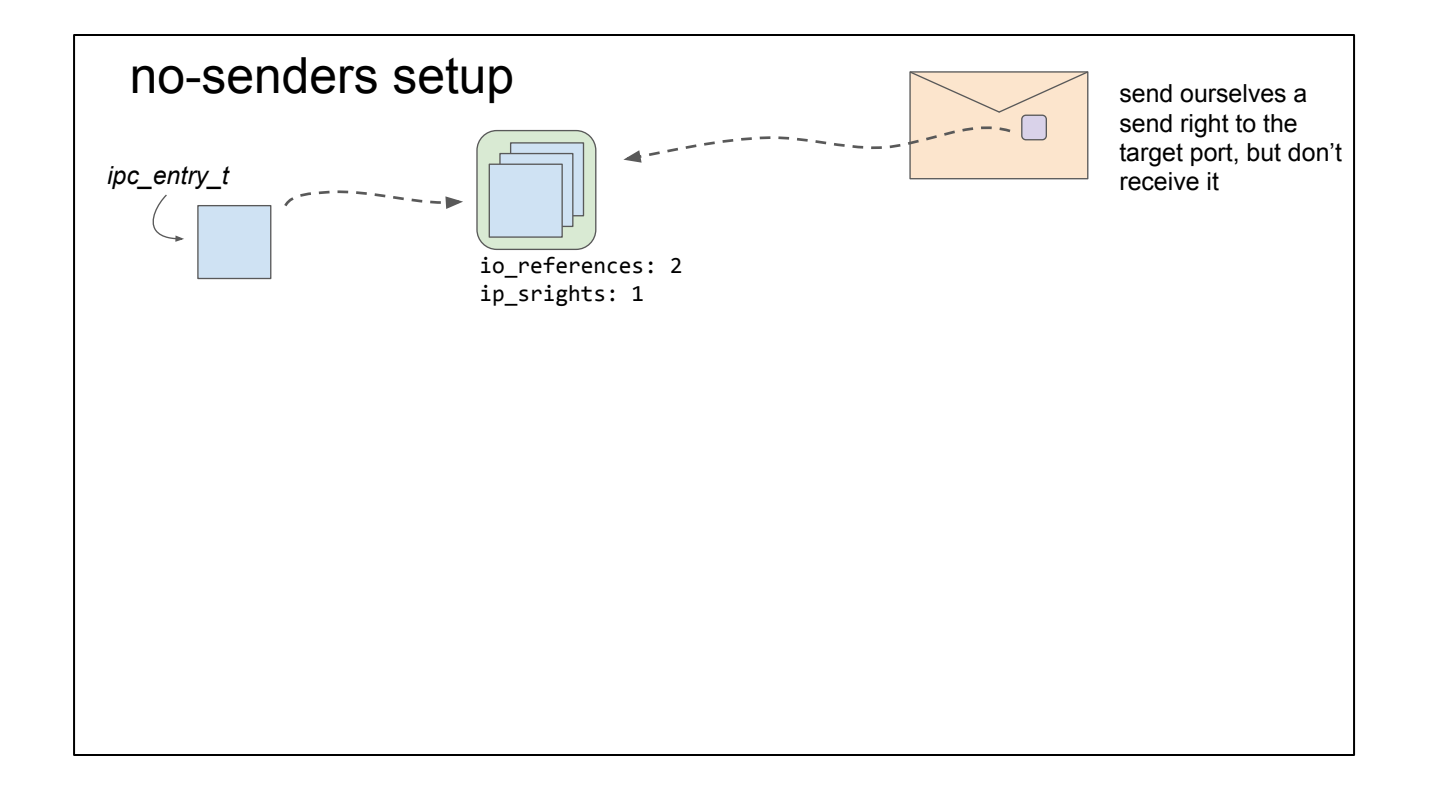

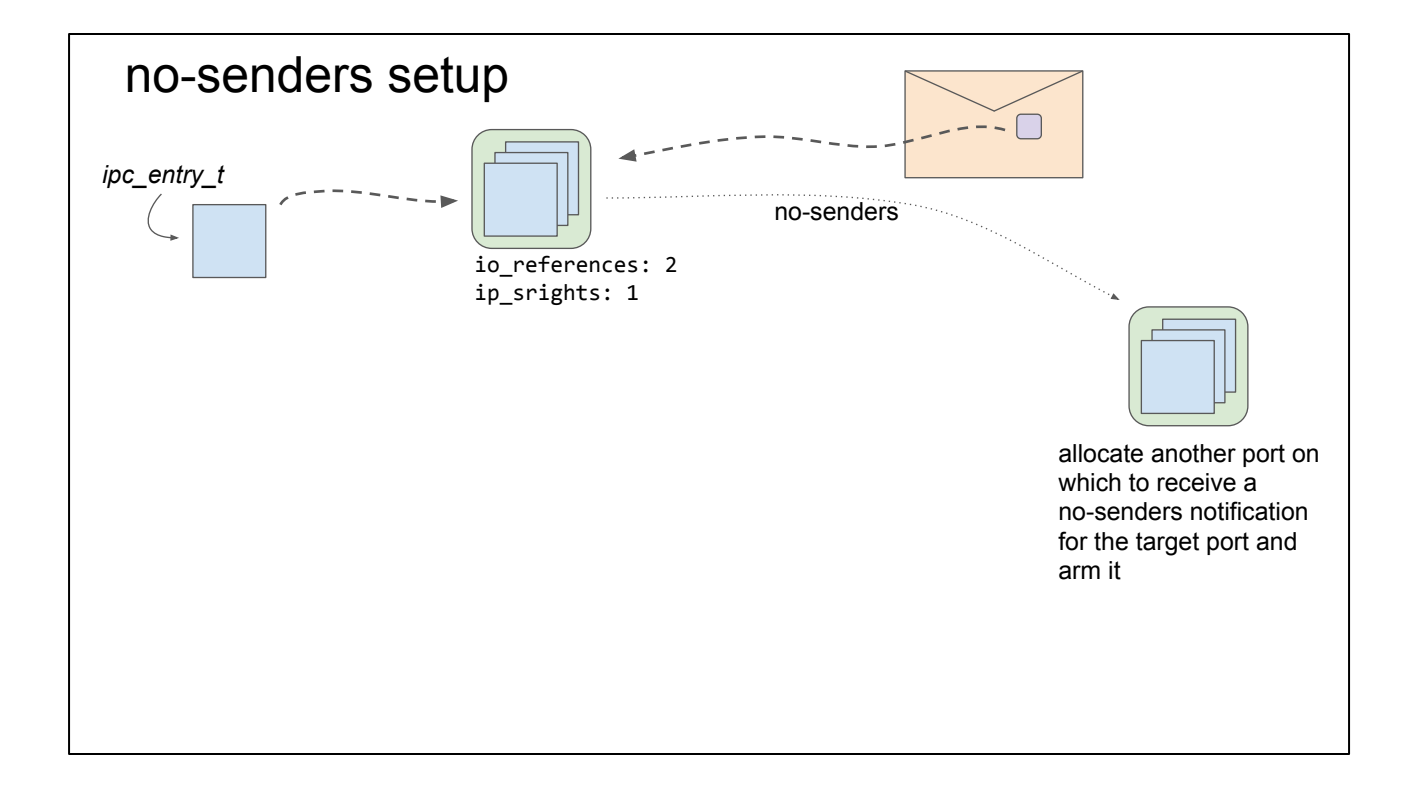

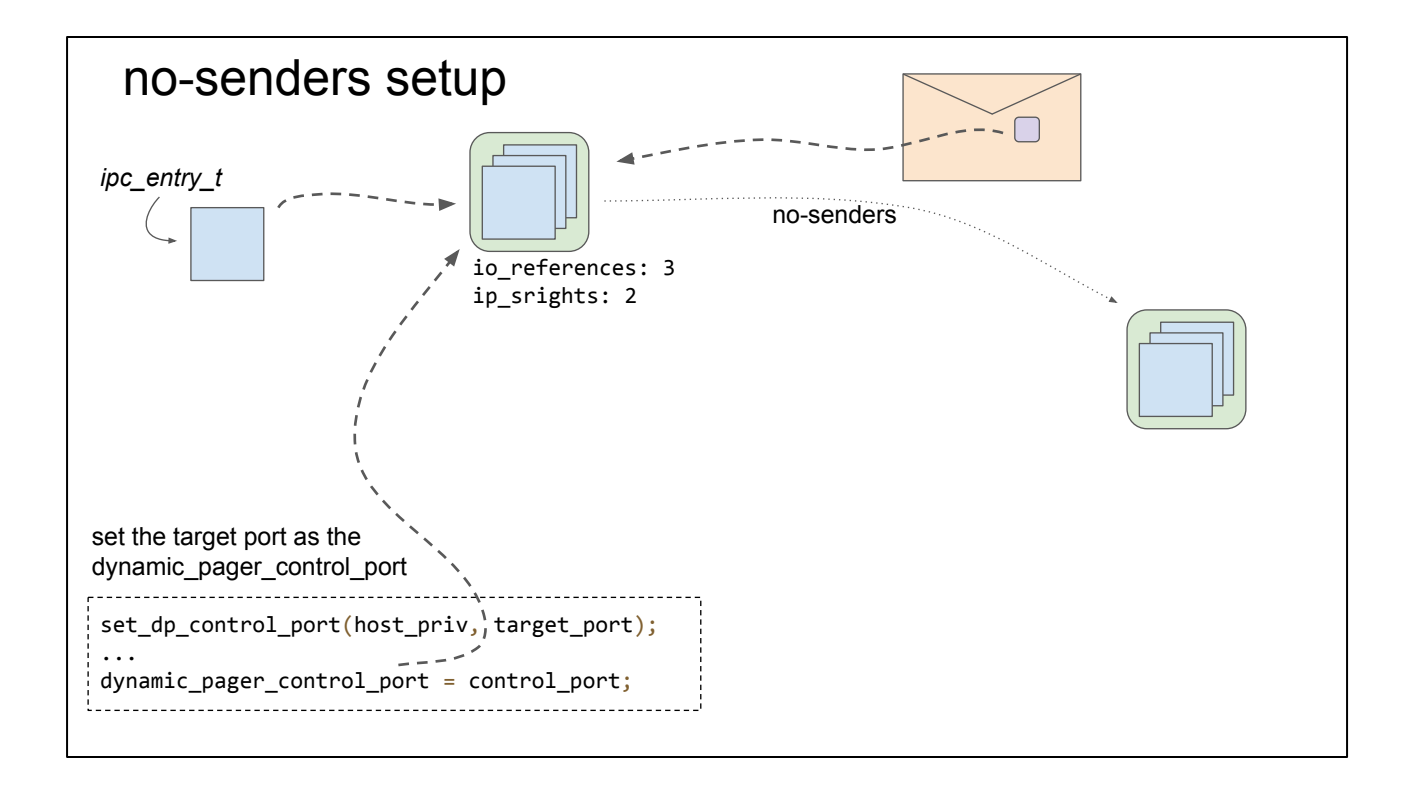

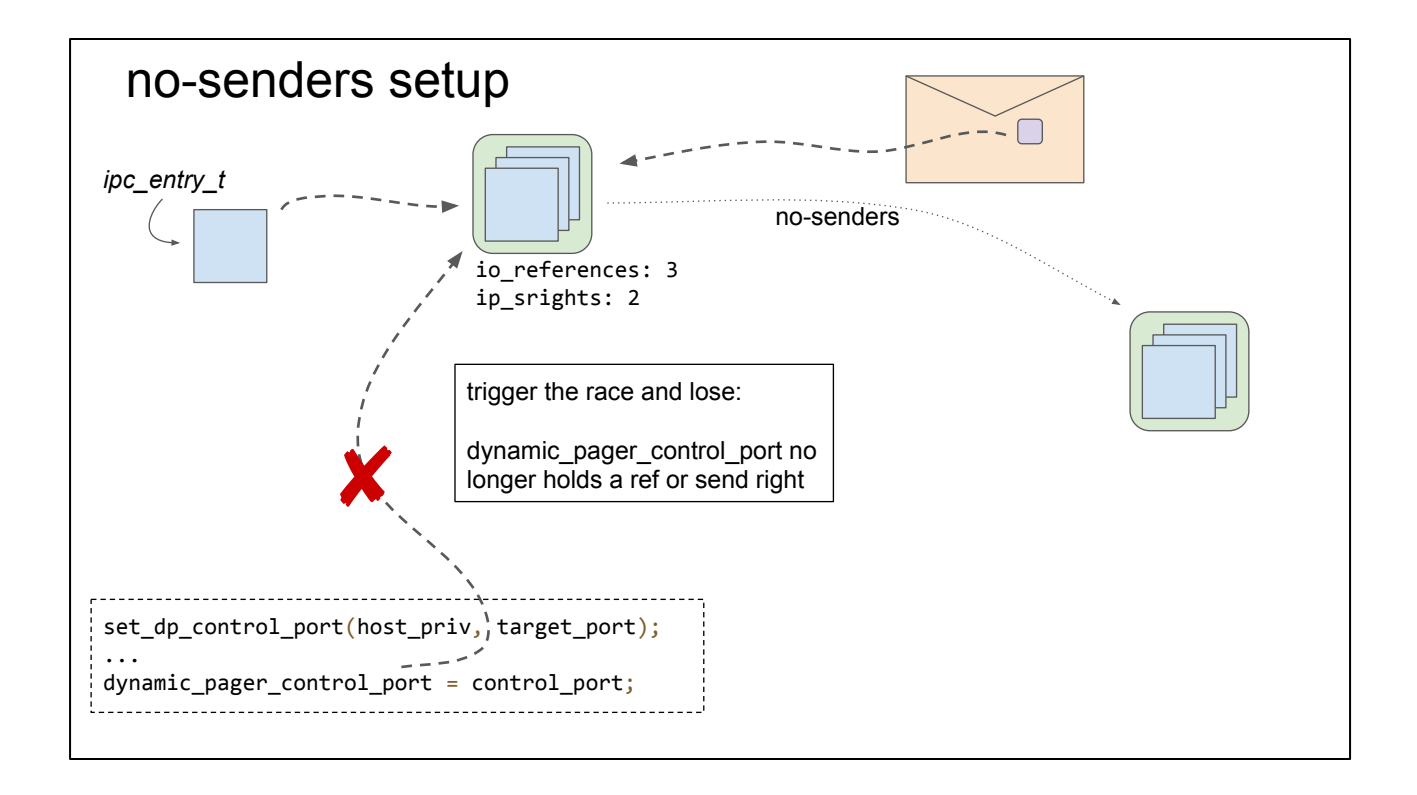

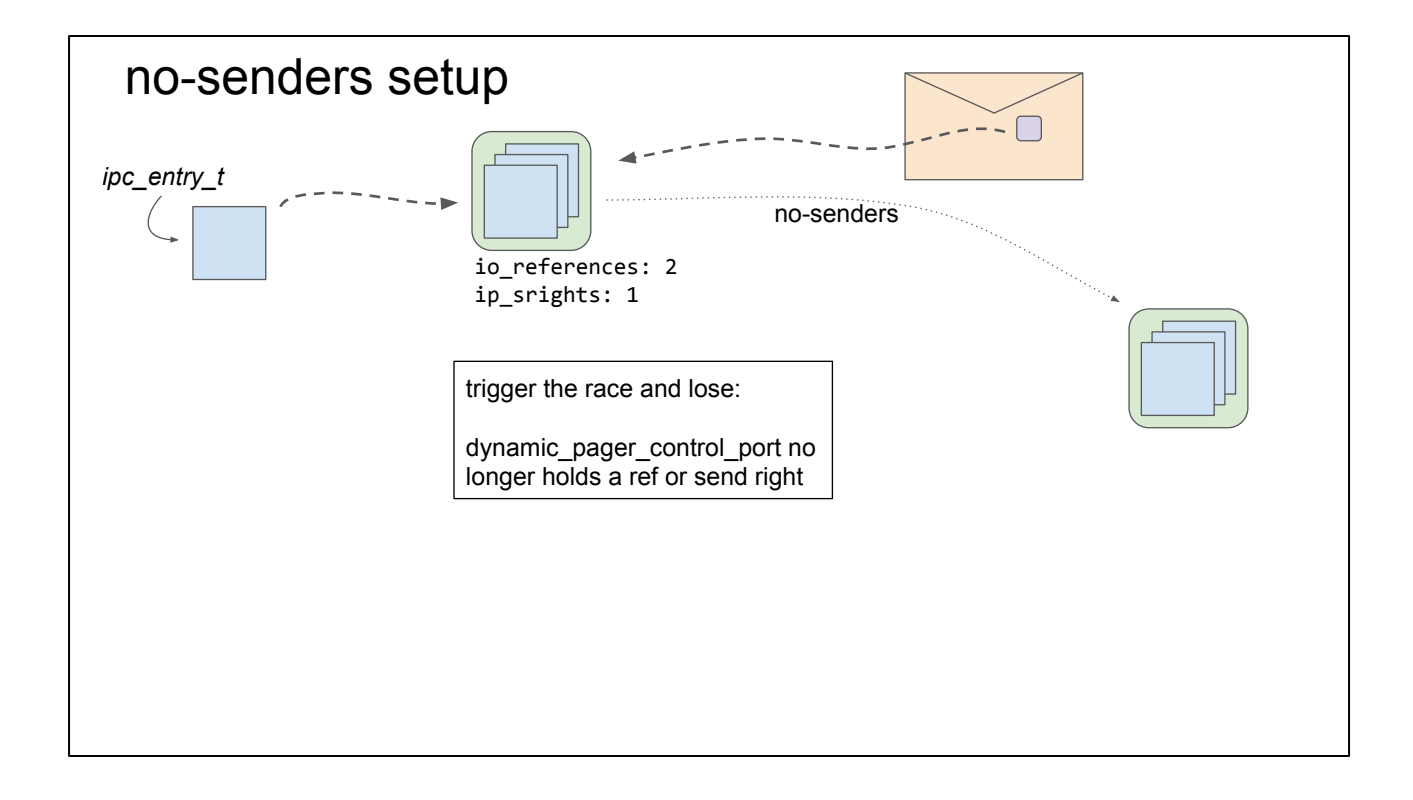

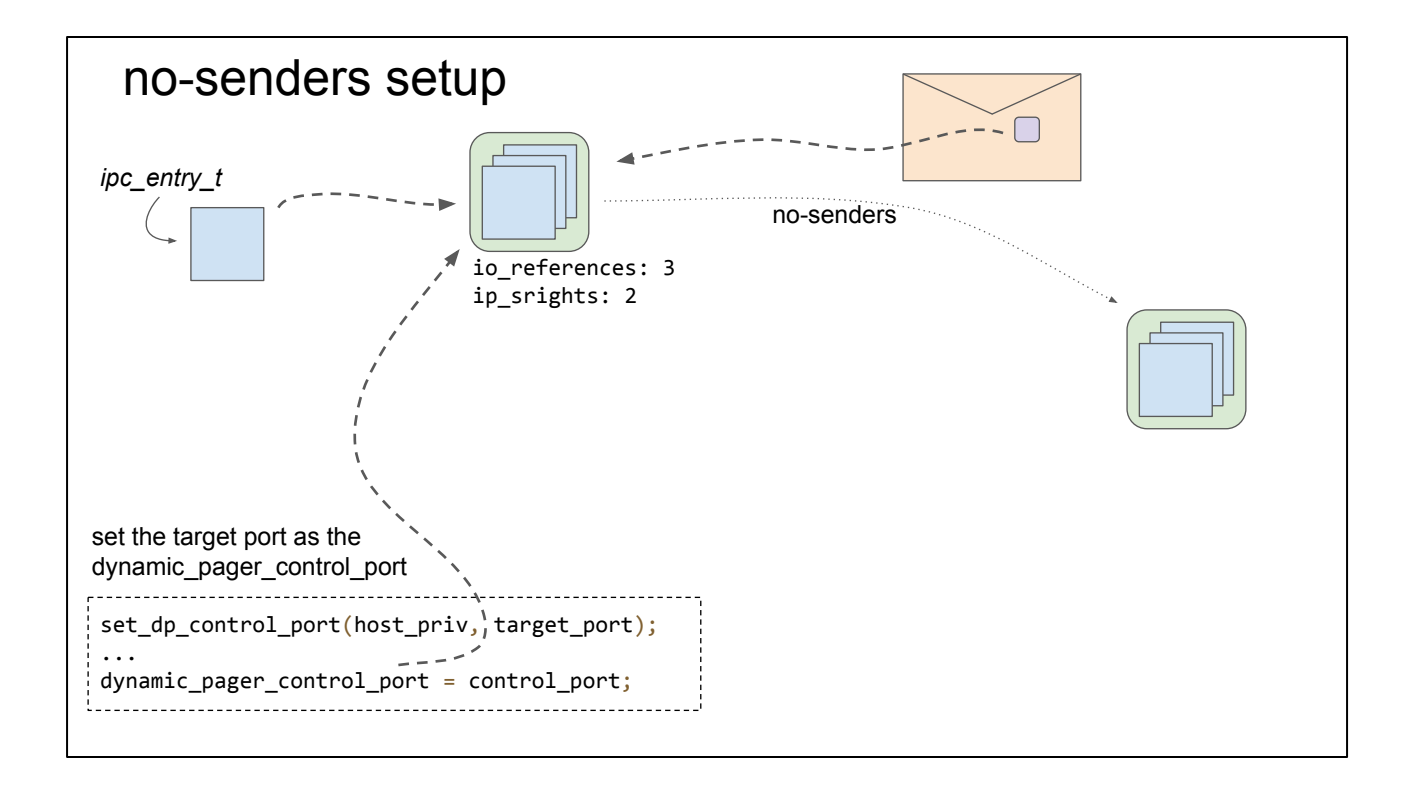

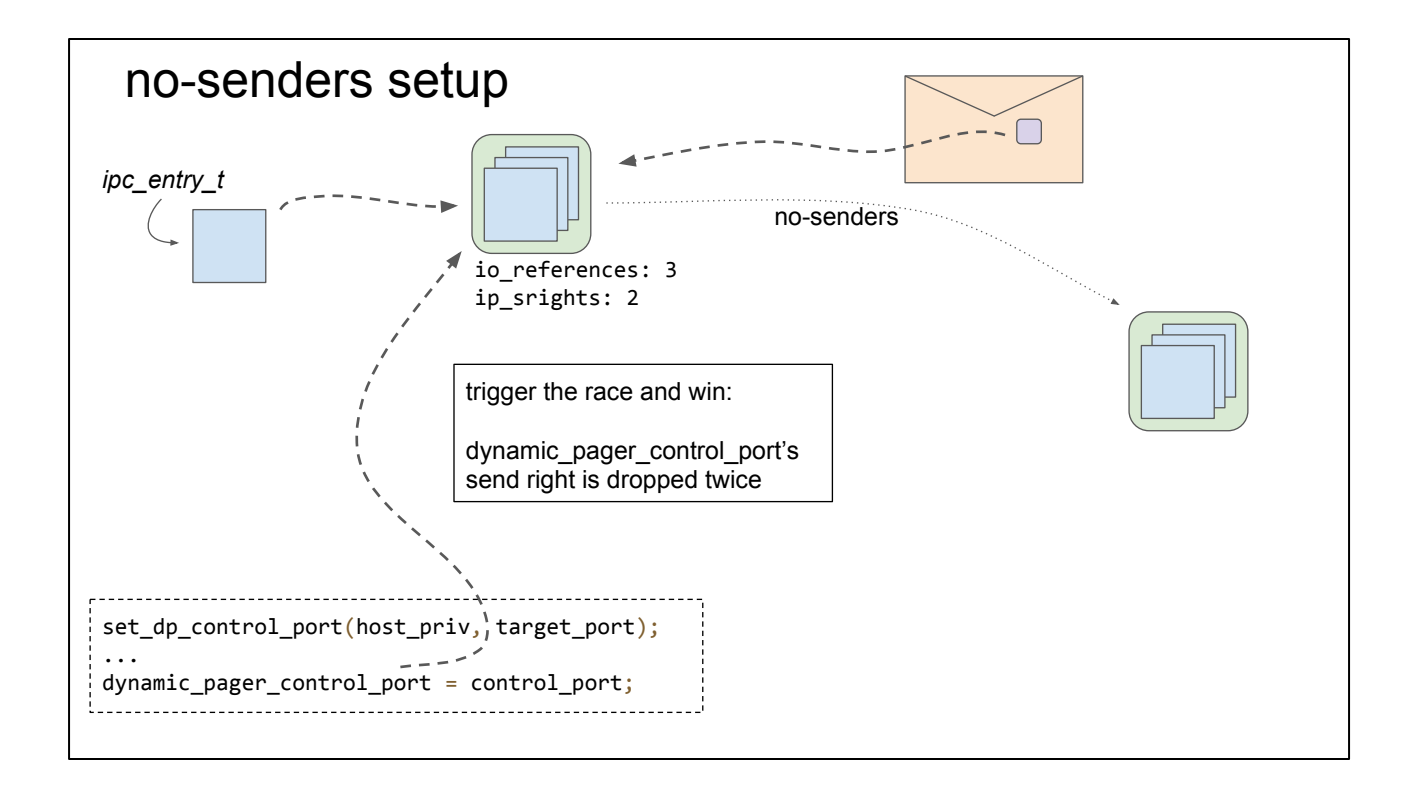

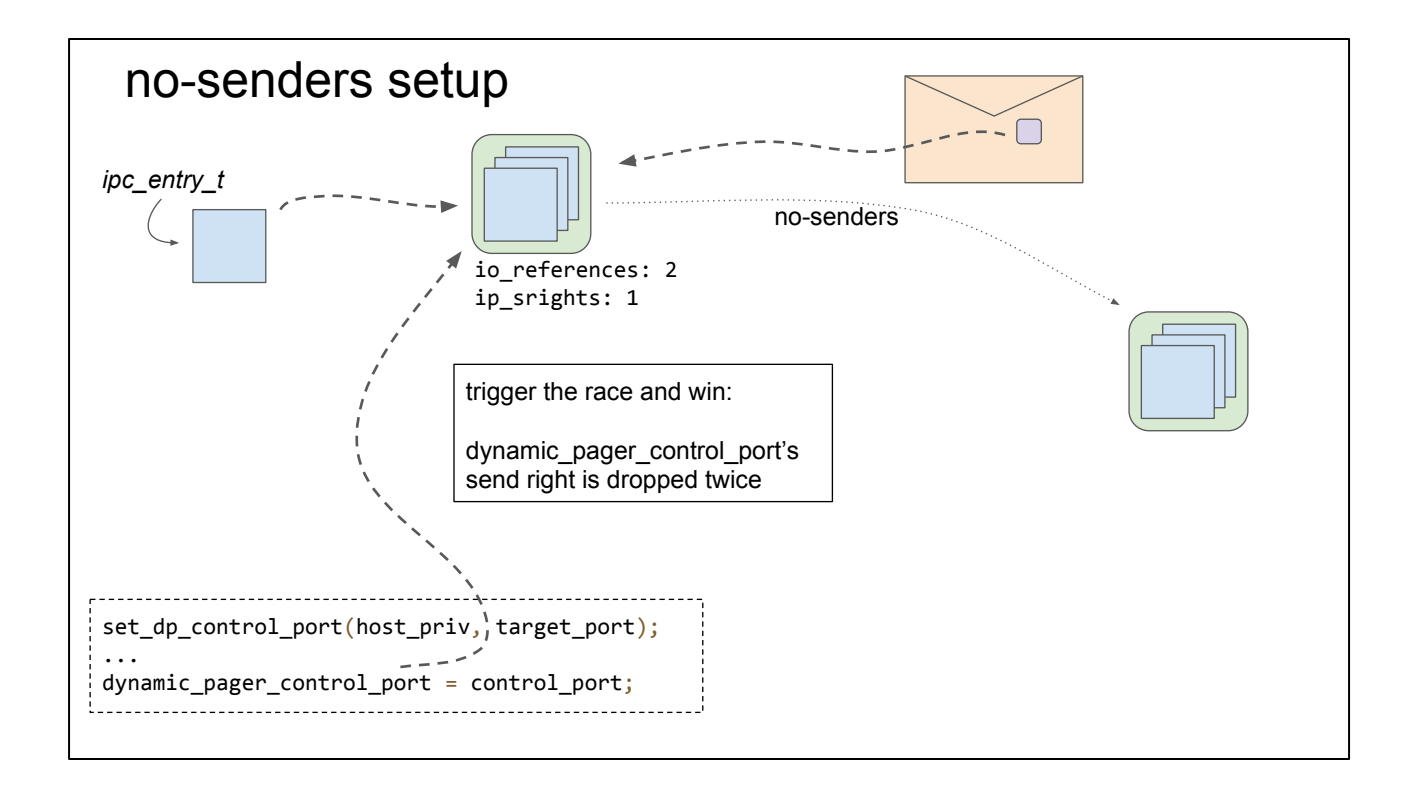

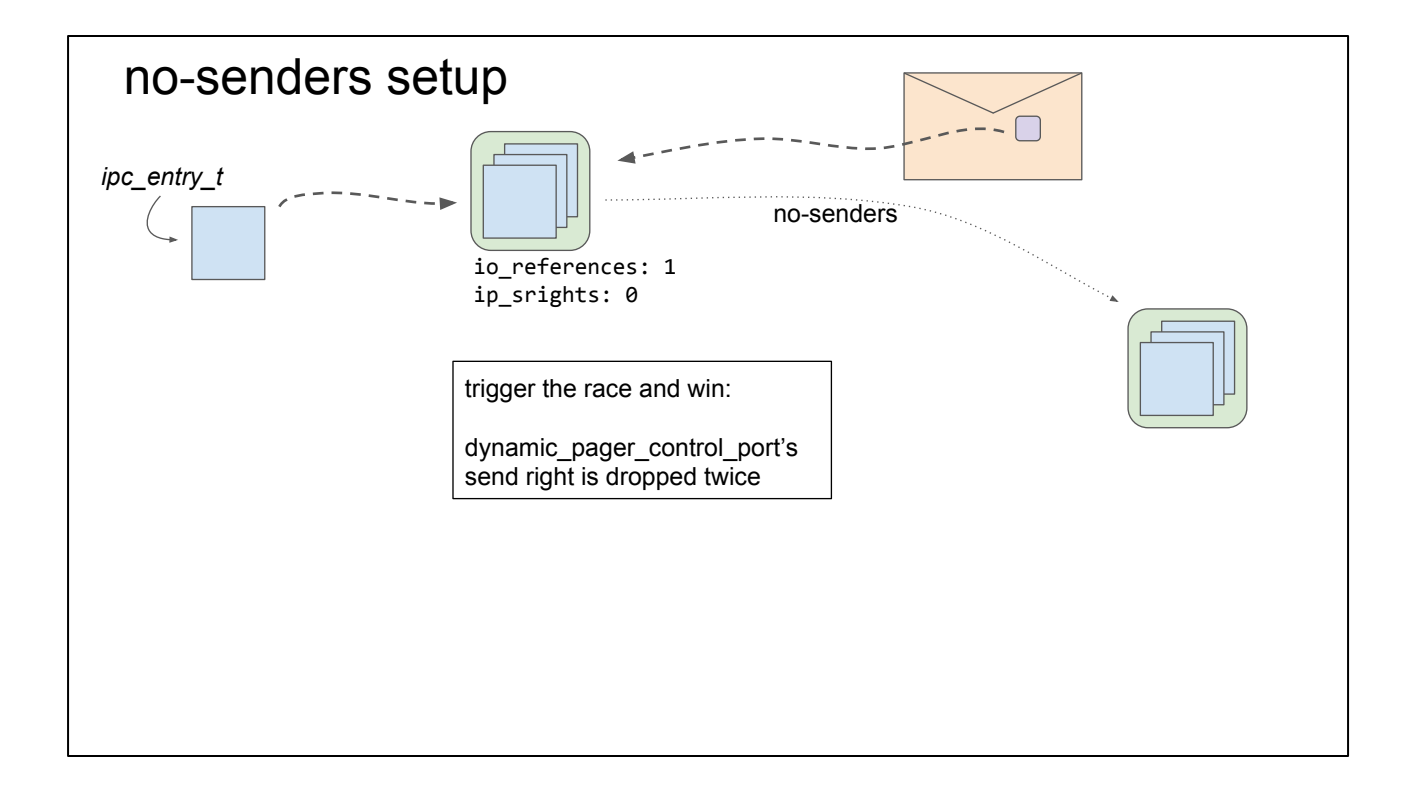

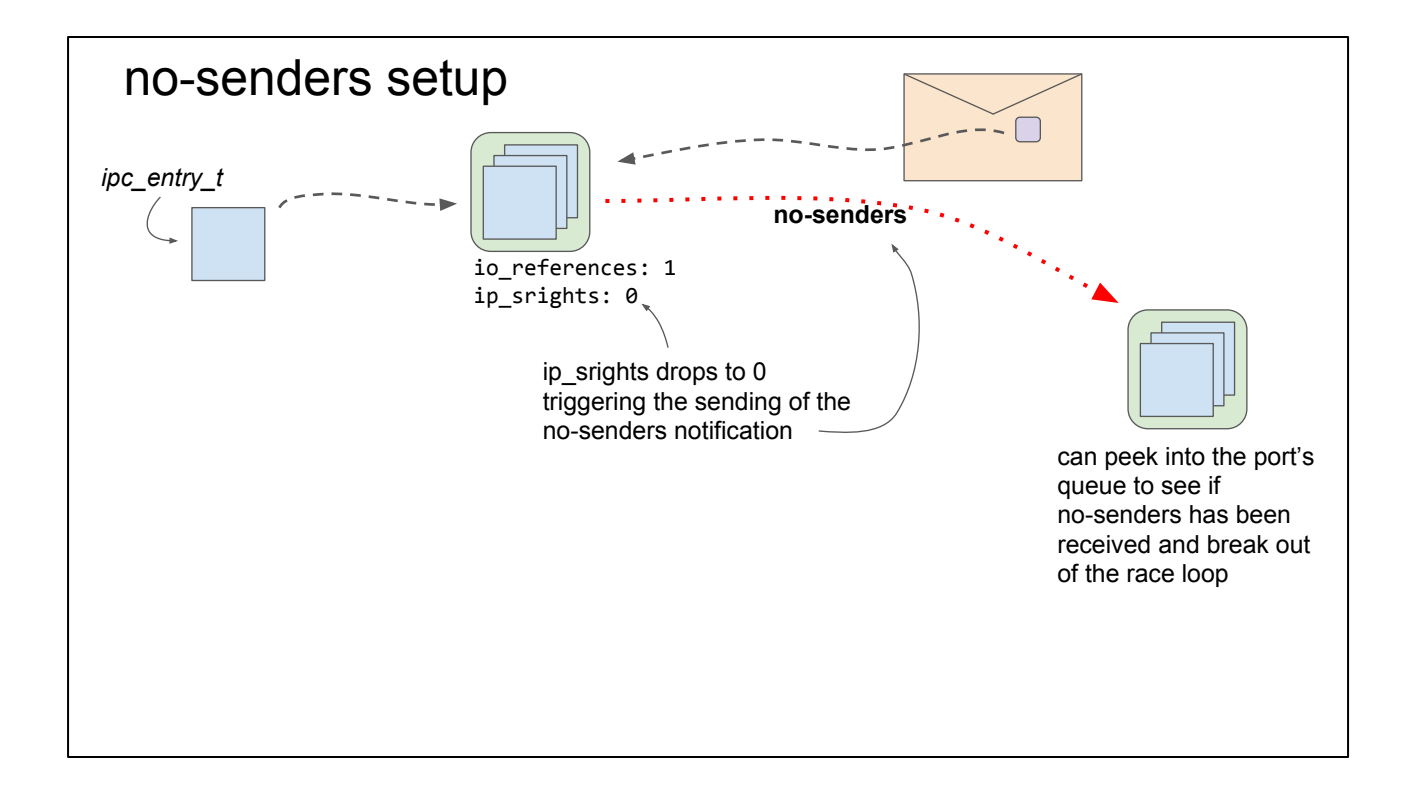
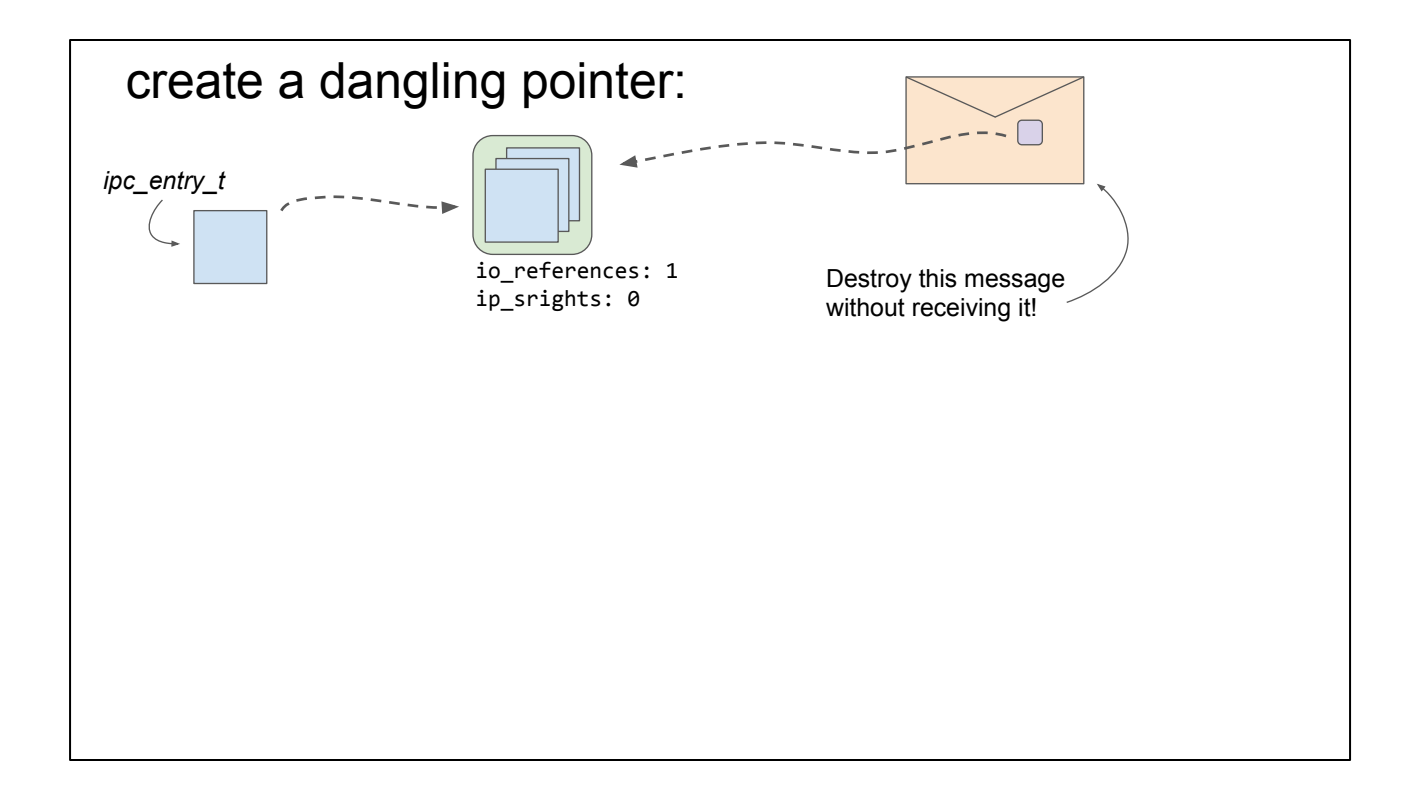

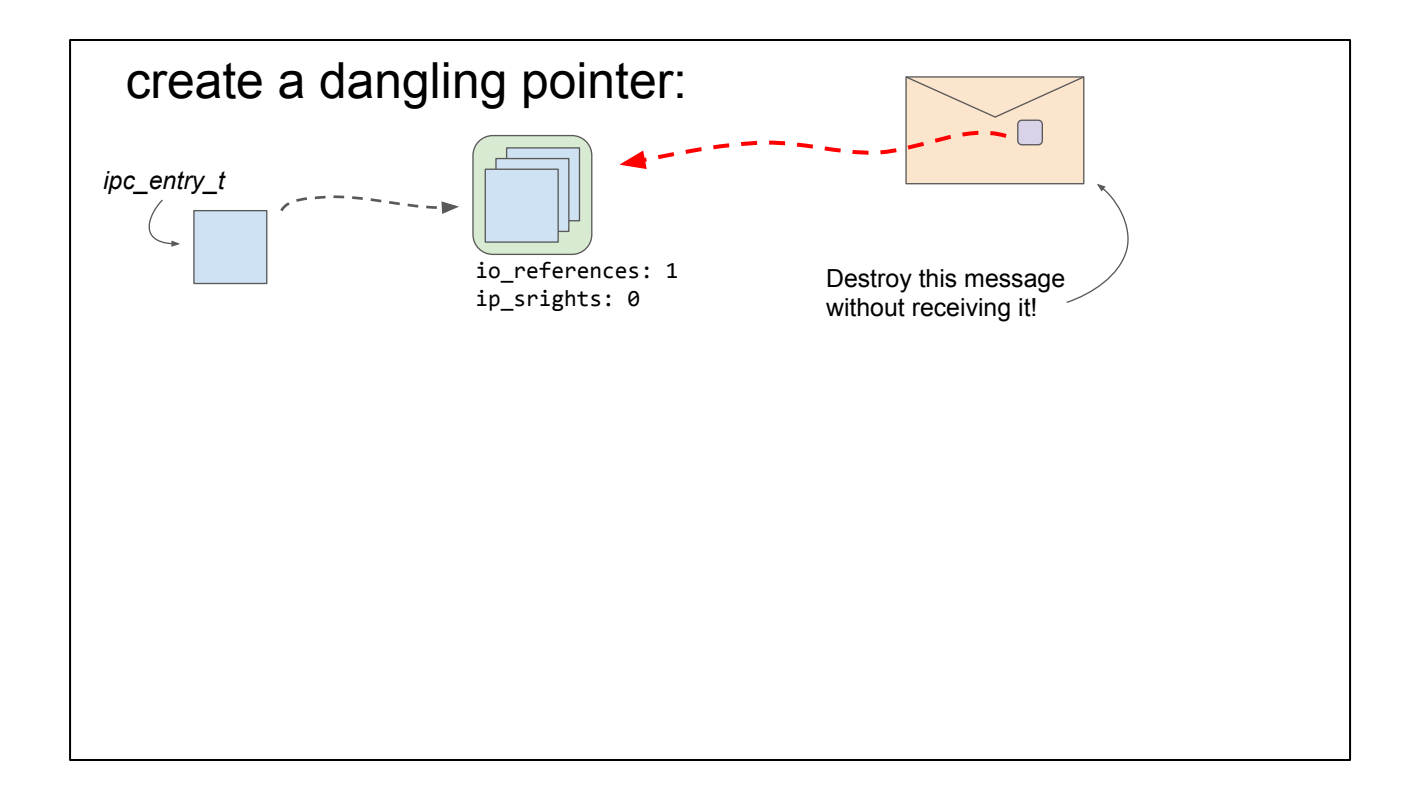

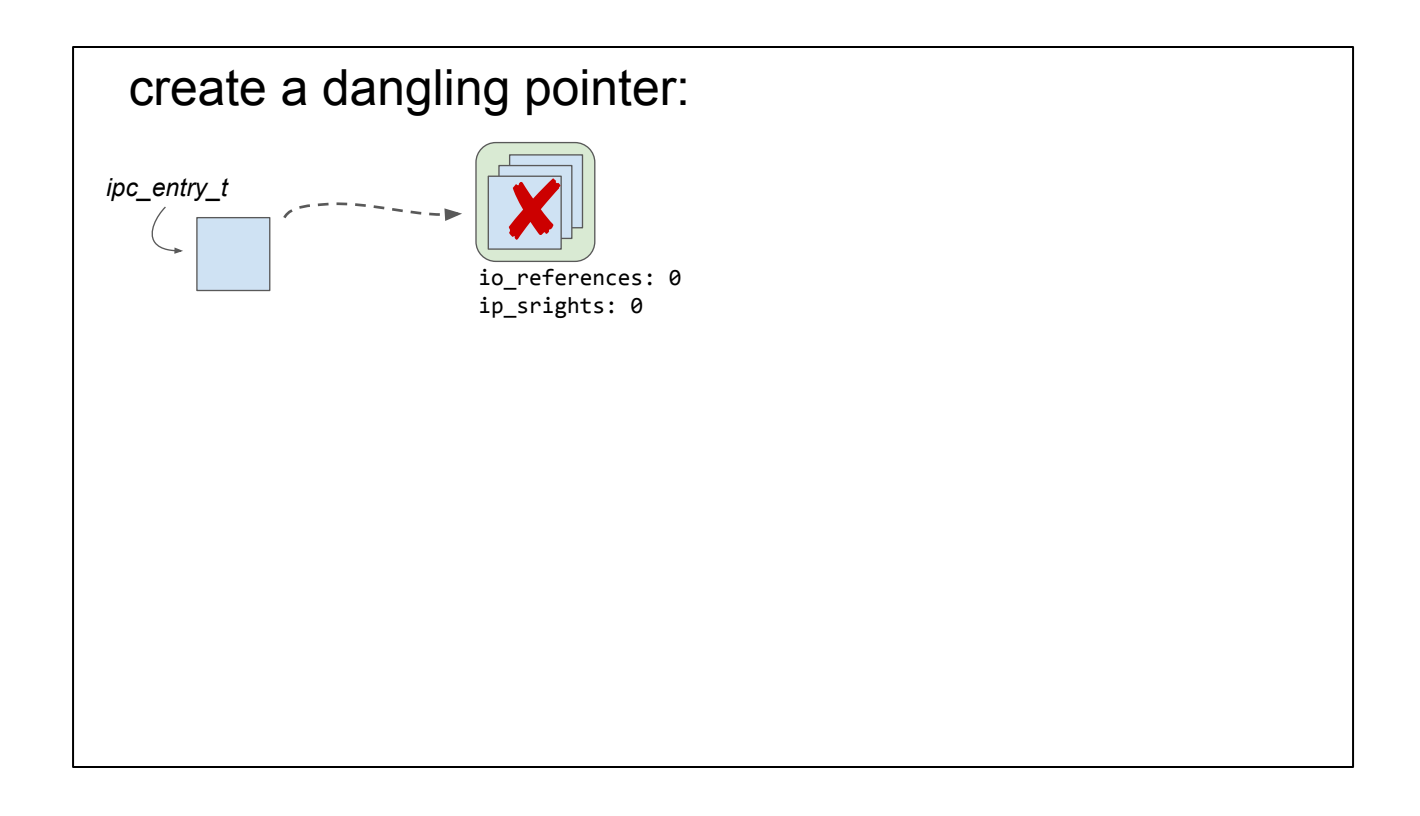

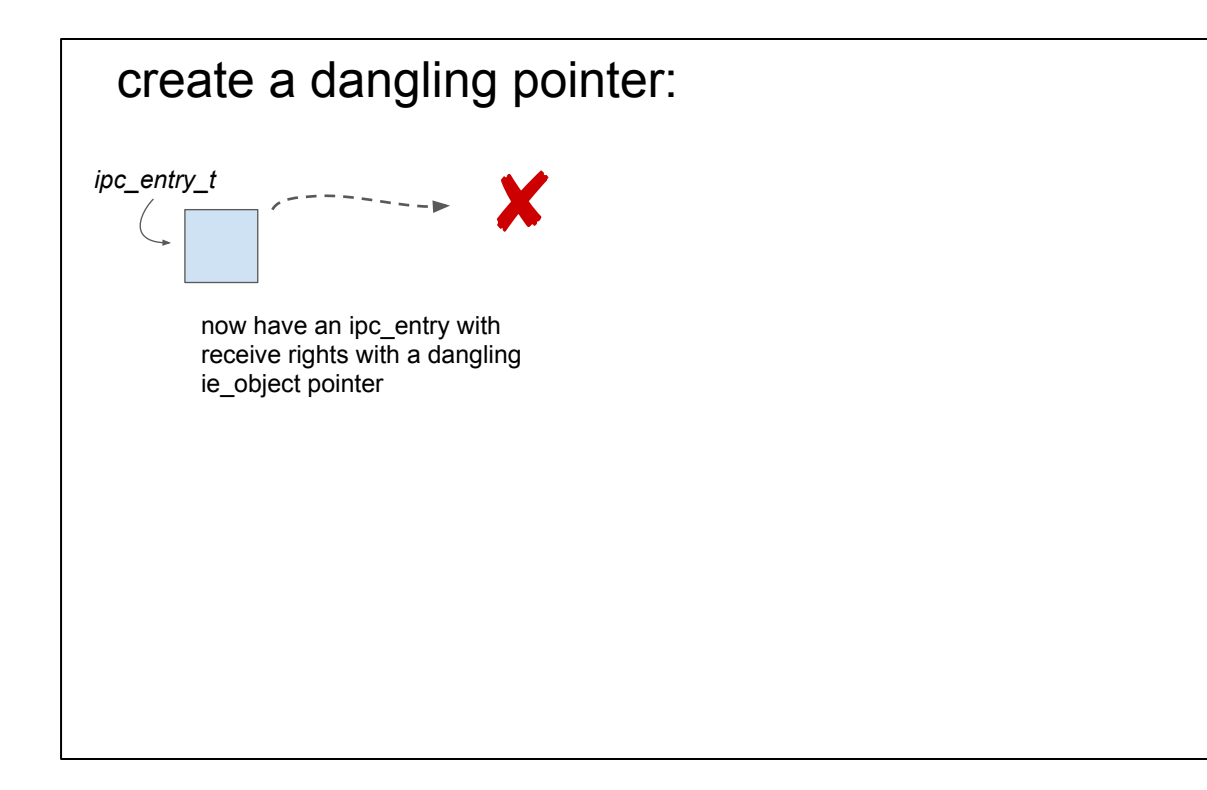

## Abstraction

alloc\_port() Allocate a new port

prepare\_port() stash an extra reference with the kernel and trigger the bug

free\_port() drop the extra stashed reference leaving us with a dangling receive right

#### kernel task port

The goal of all iOS kernel exploitation :)

a send right to the kernel task port == kernel memory read/write

by design

Let's just go directly for this; no fiddly ROP or shellcode!

It's always useful to have a goal in mind. Generally iOS kernel exploitation has one goal in mind: get a send right to the kernel task port.

Often they achieve this by first getting code execution in the kernel. But we don't need to do that :)

Keep in mind that the kernel task port is the ultimate goal and we'll try to take some shortcuts to get there

I've heard this exploitation strategy has been mitigated in iOS 10.3 but I haven't had a chance to investigate that yet.

# mach\_port\_{set,get}\_context

struct ipc\_port

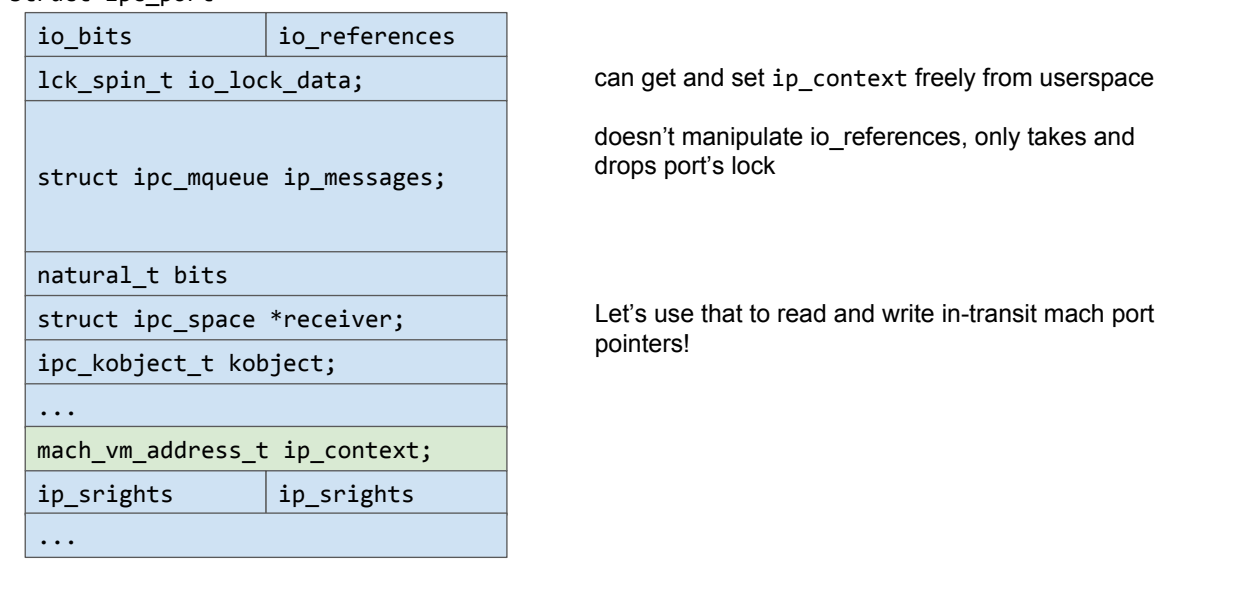

if you hold a receive right for a port you can set and retrieve a "context" value. This is simply a 64-bit integer value which is stored in the port object. It's used to for example associate a userspace pointer with a port. You can see this with lsmp (libdispatch associates a heap pointer with dispatch sources for example)

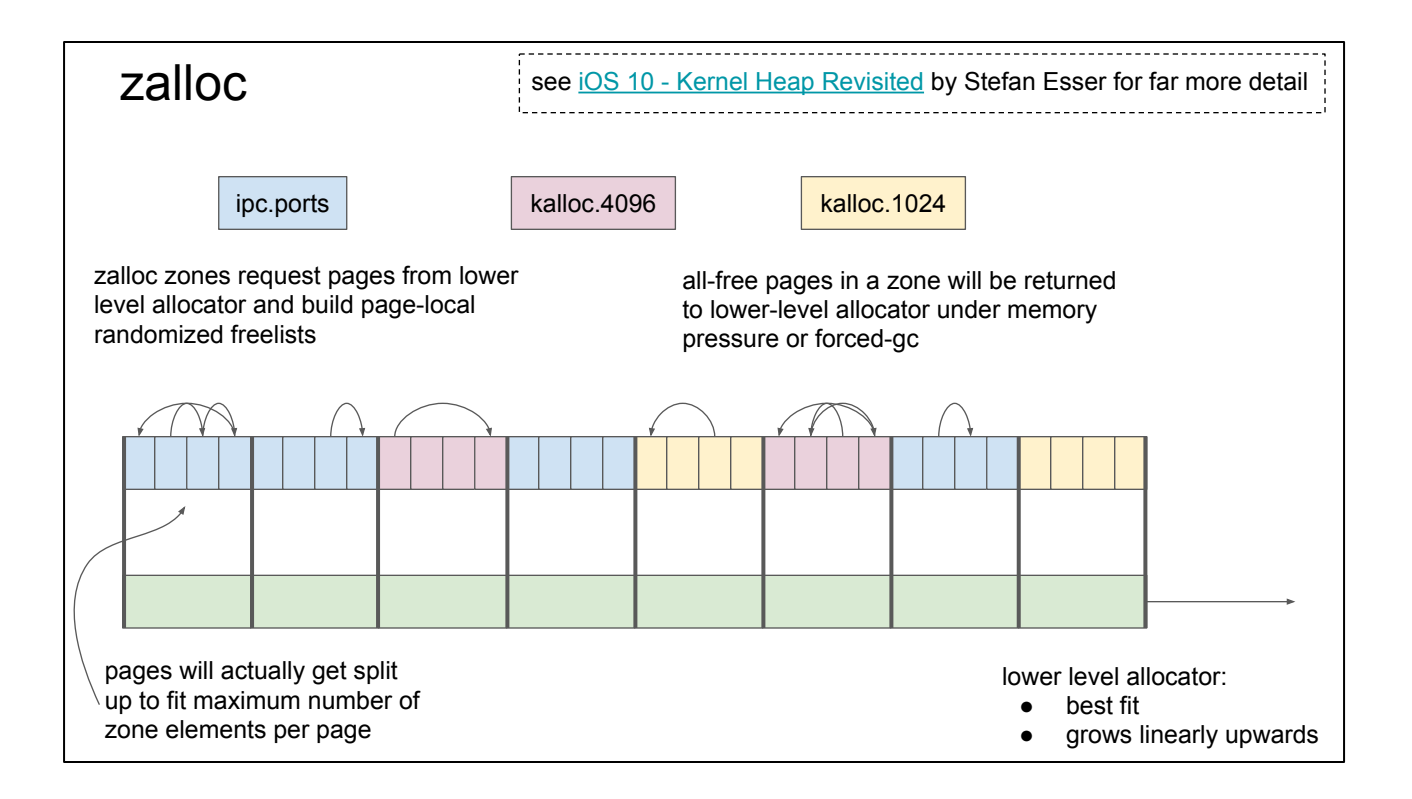

The one problem with that exploitation path is that we need to be able to reallocate the free'd memory with memory representing a different type.

ipc ports are allocated via the zalloc zone allocator and they come from their own zone, from which only ipc objects are allocated.

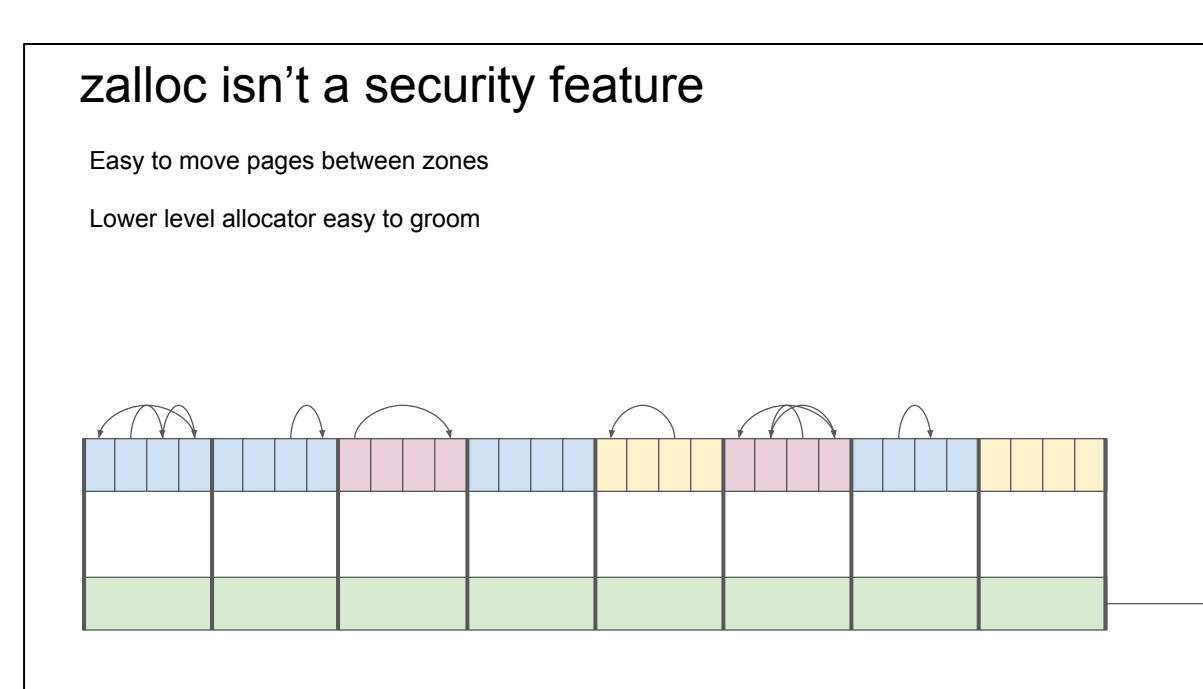

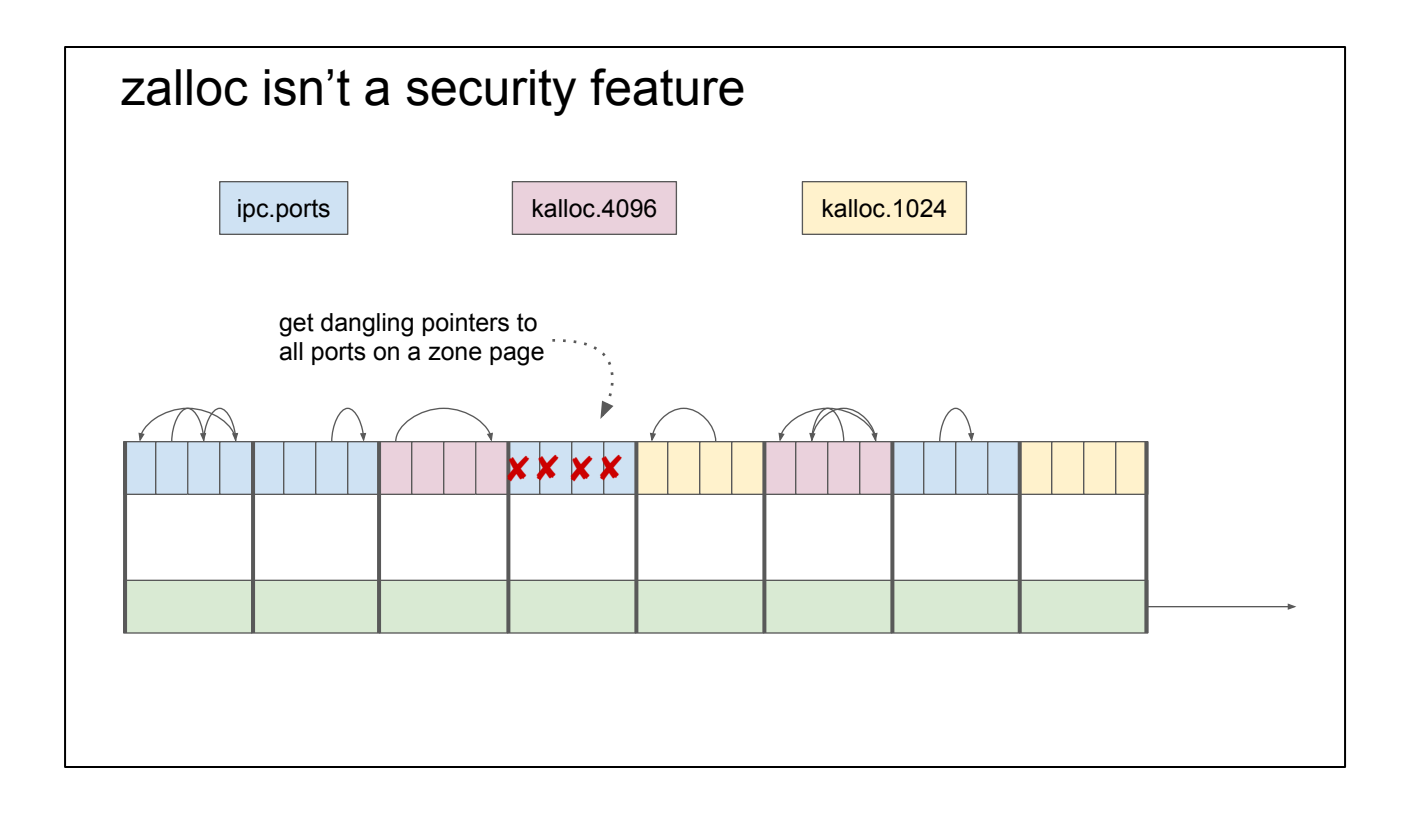

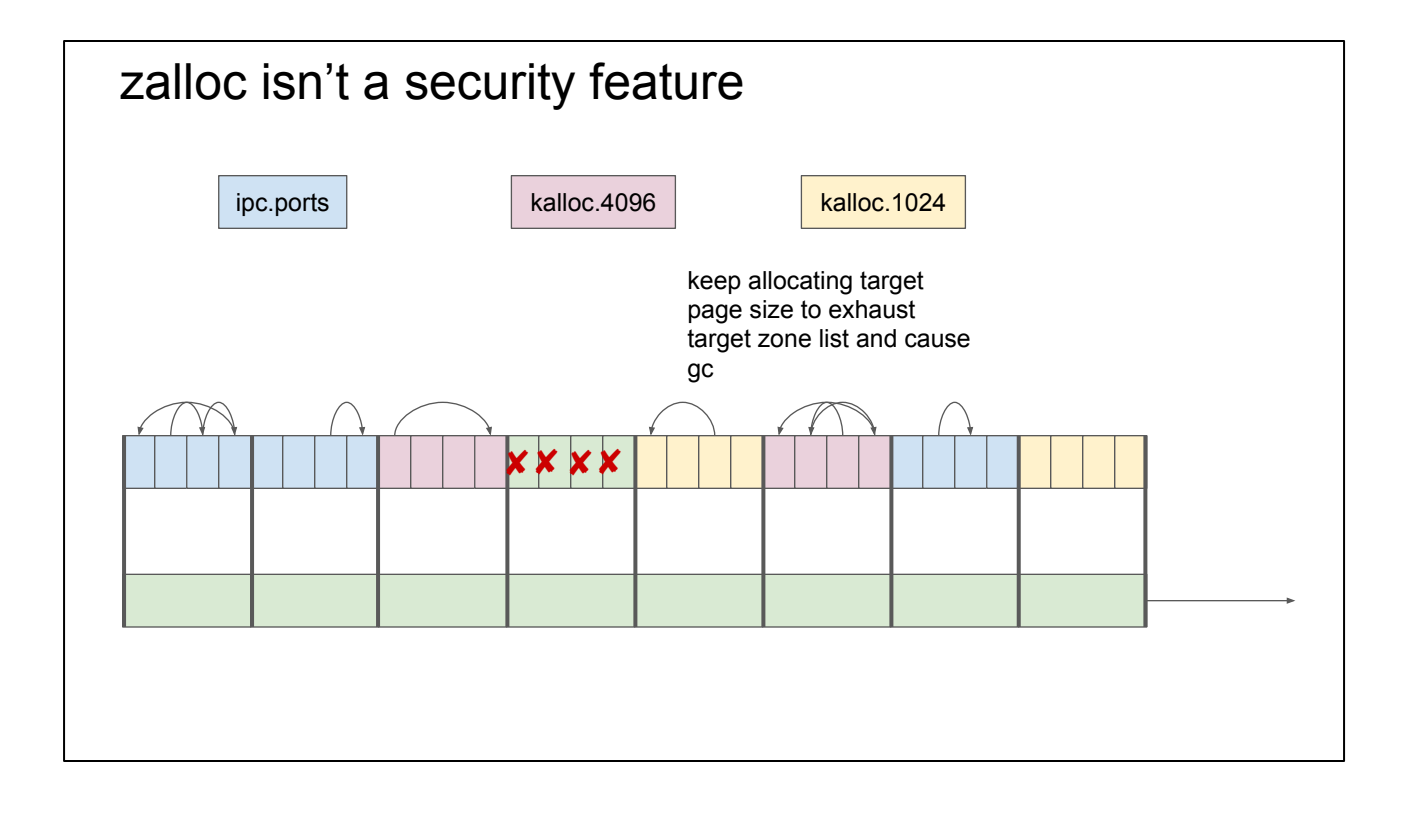

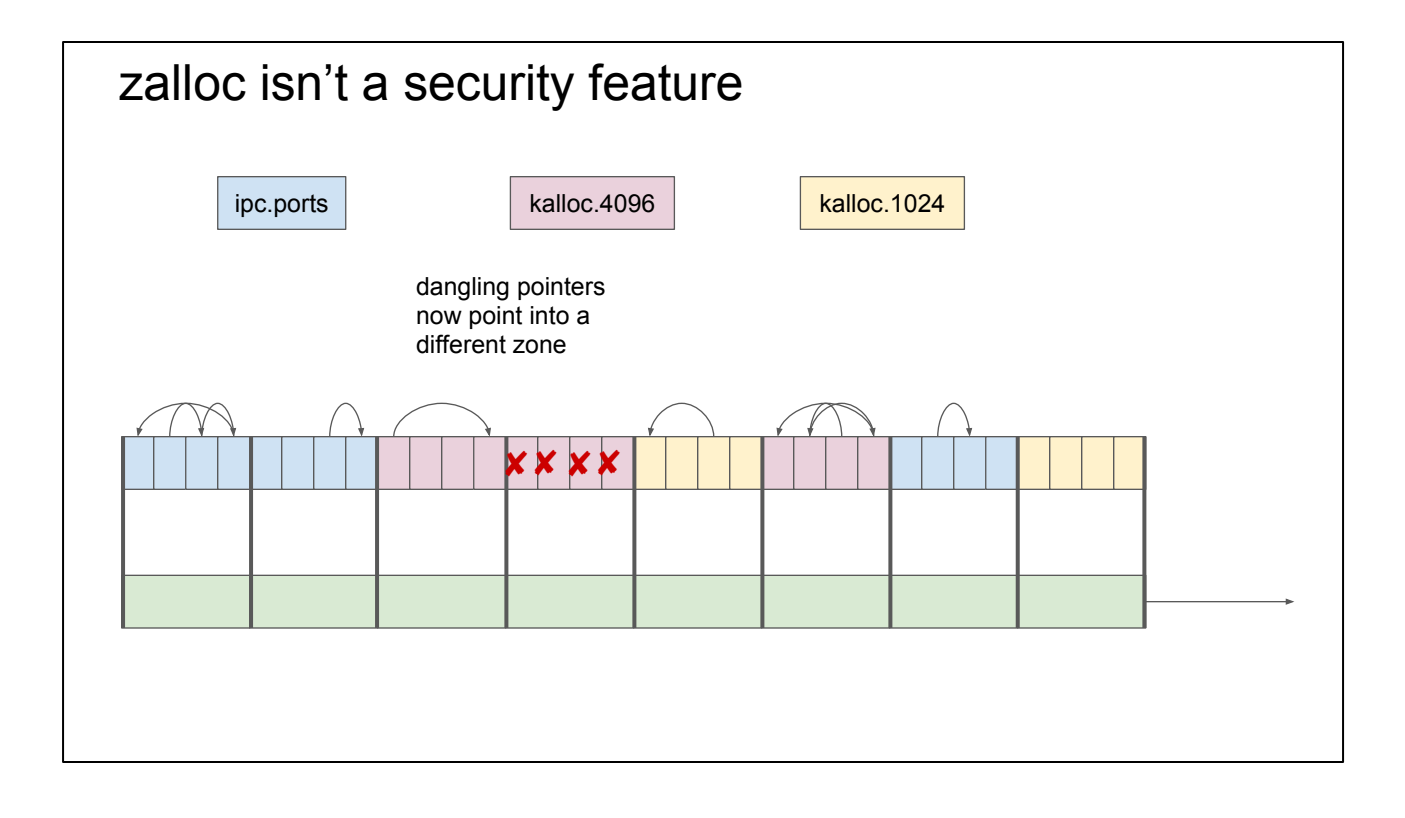

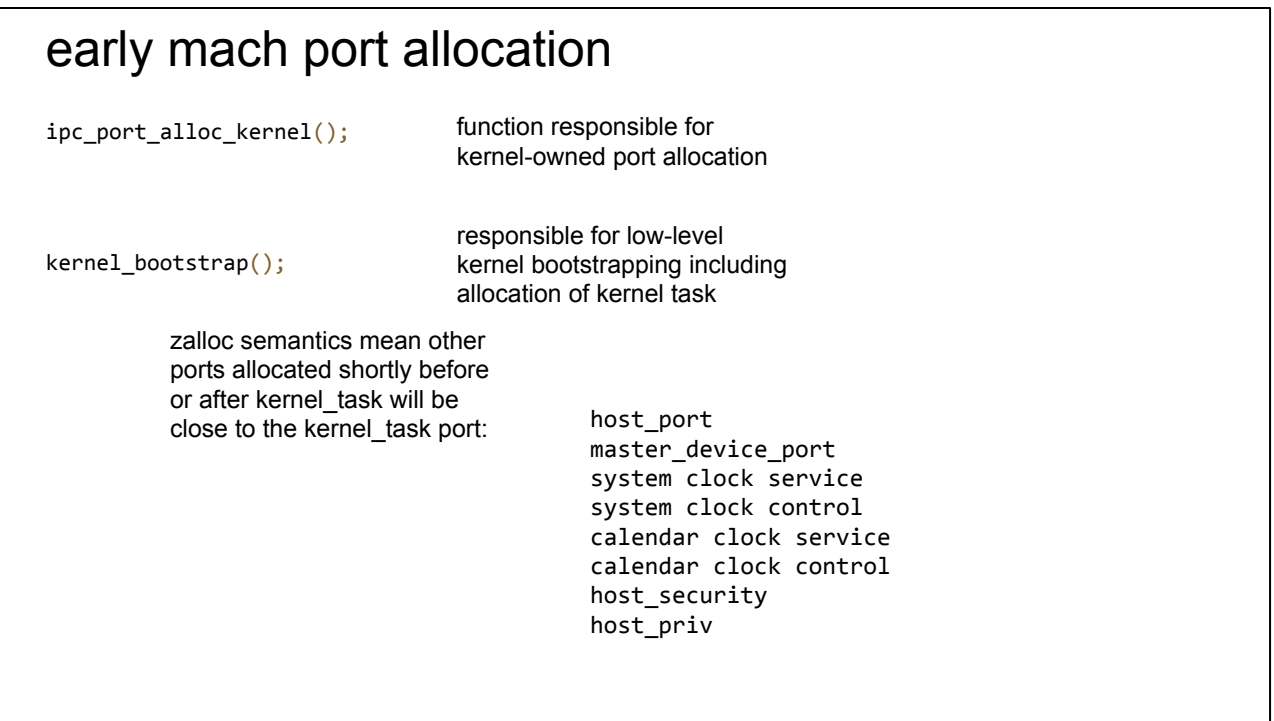

if we're looking for the kernel task port then the first step is to know where it might be

Even with zalloc freelist randomization we could still guess pretty well where the kernel task port would be if we could leak the address of any of these other early ports.

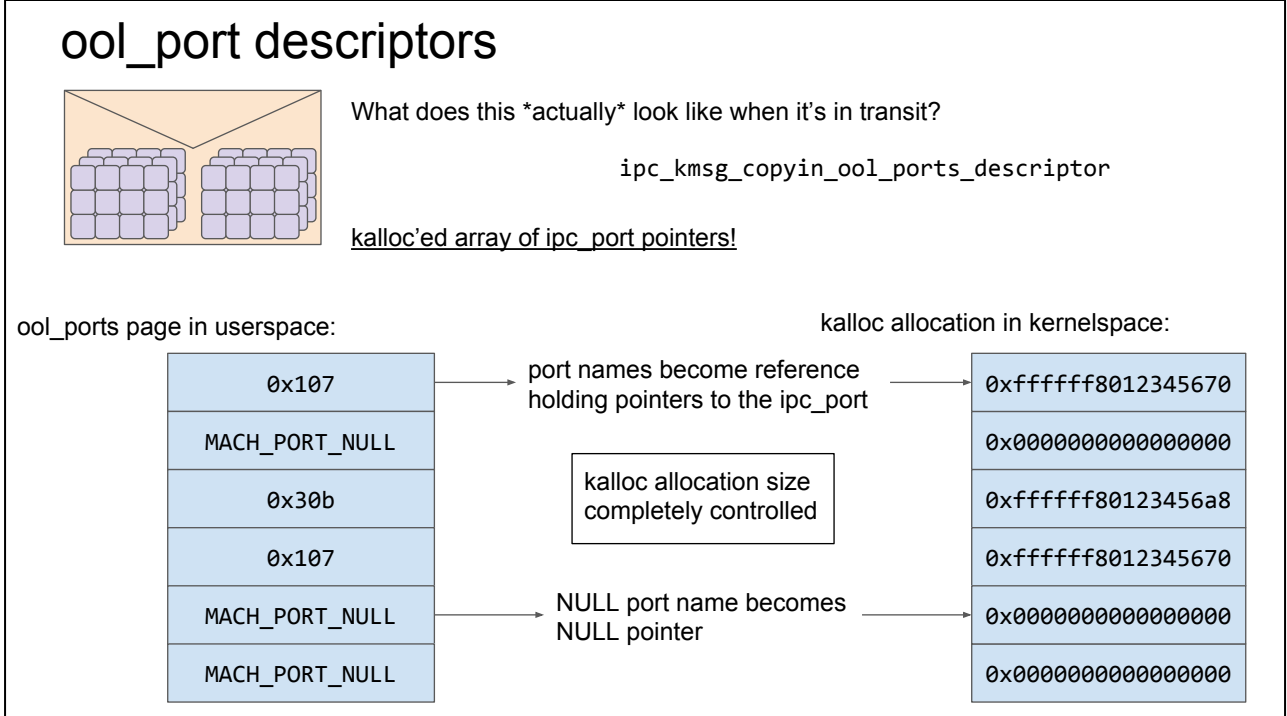

these are used to send a large number of mach ports in a mach message; rather than using mach\_port\_descriptor you can instead use an out-of-line port descriptor which lets you send a (now limited but still large) number of ports in a message.

Again at the user->kernel boundary the kernel gets a reference on each of the ports and then those pointers are stored in a kalloc buffer which hangs off the message.

When the receiver dequeues the message they get the rights to the ports contained in the message.

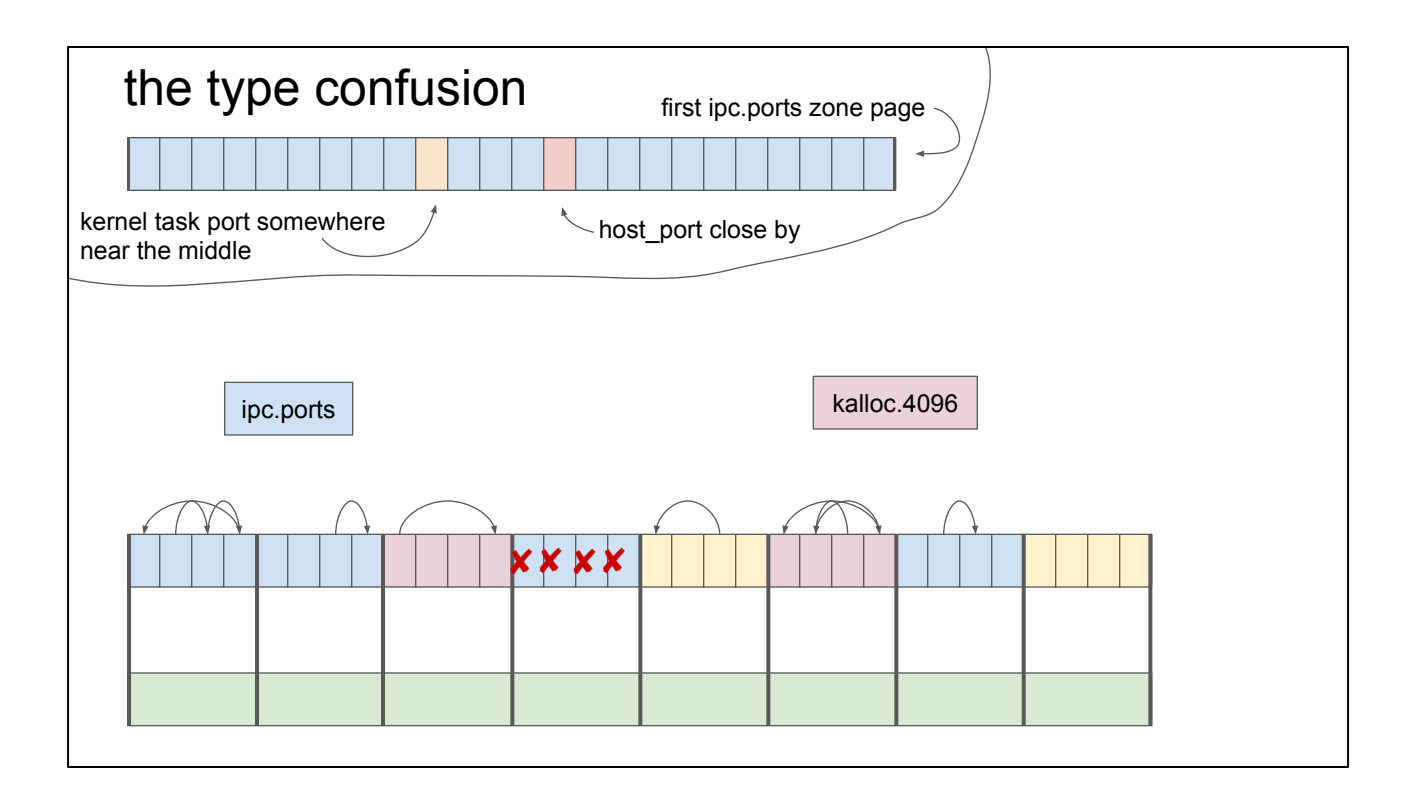

We have a send right to the host port. If we can work out where it is on the heap then we can start to guess where the kernel task port is.

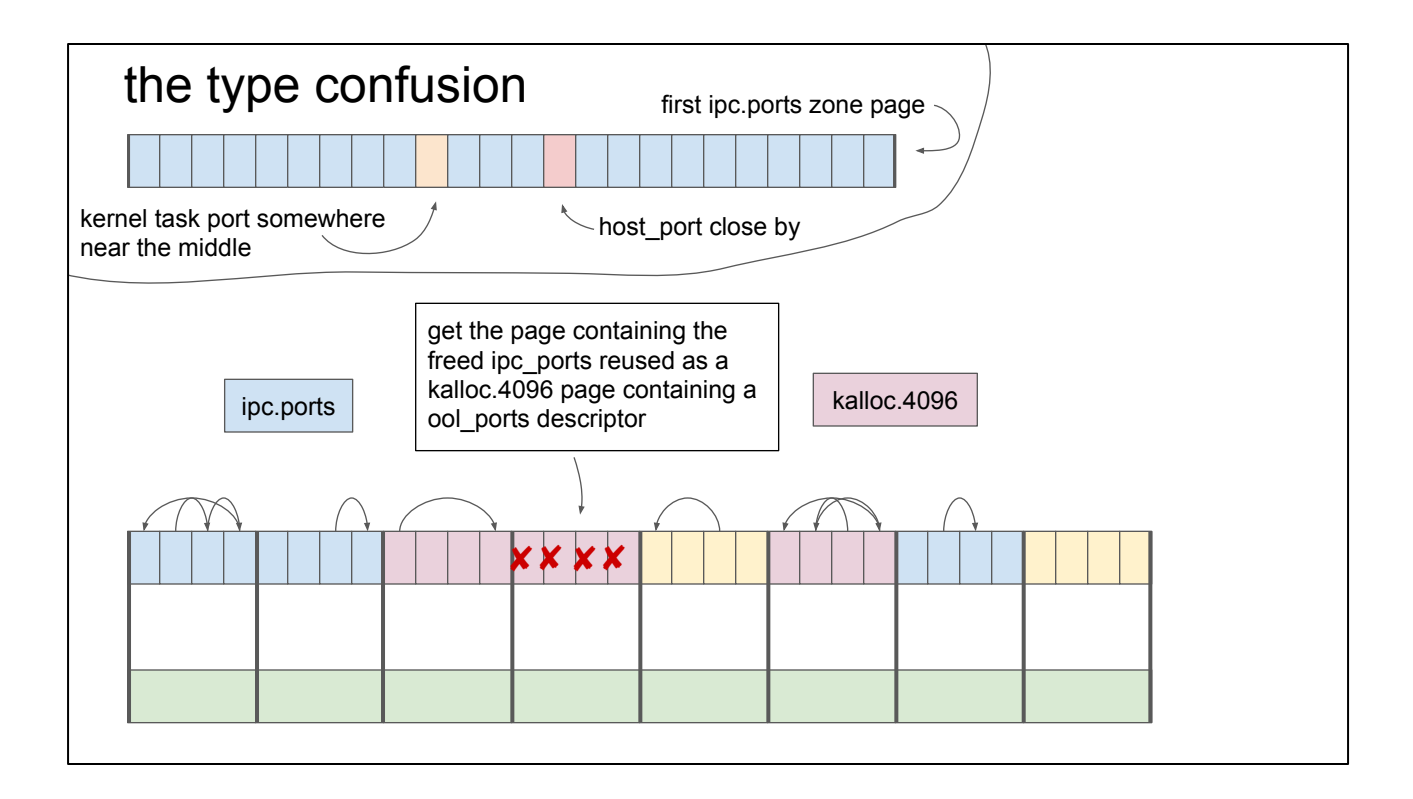

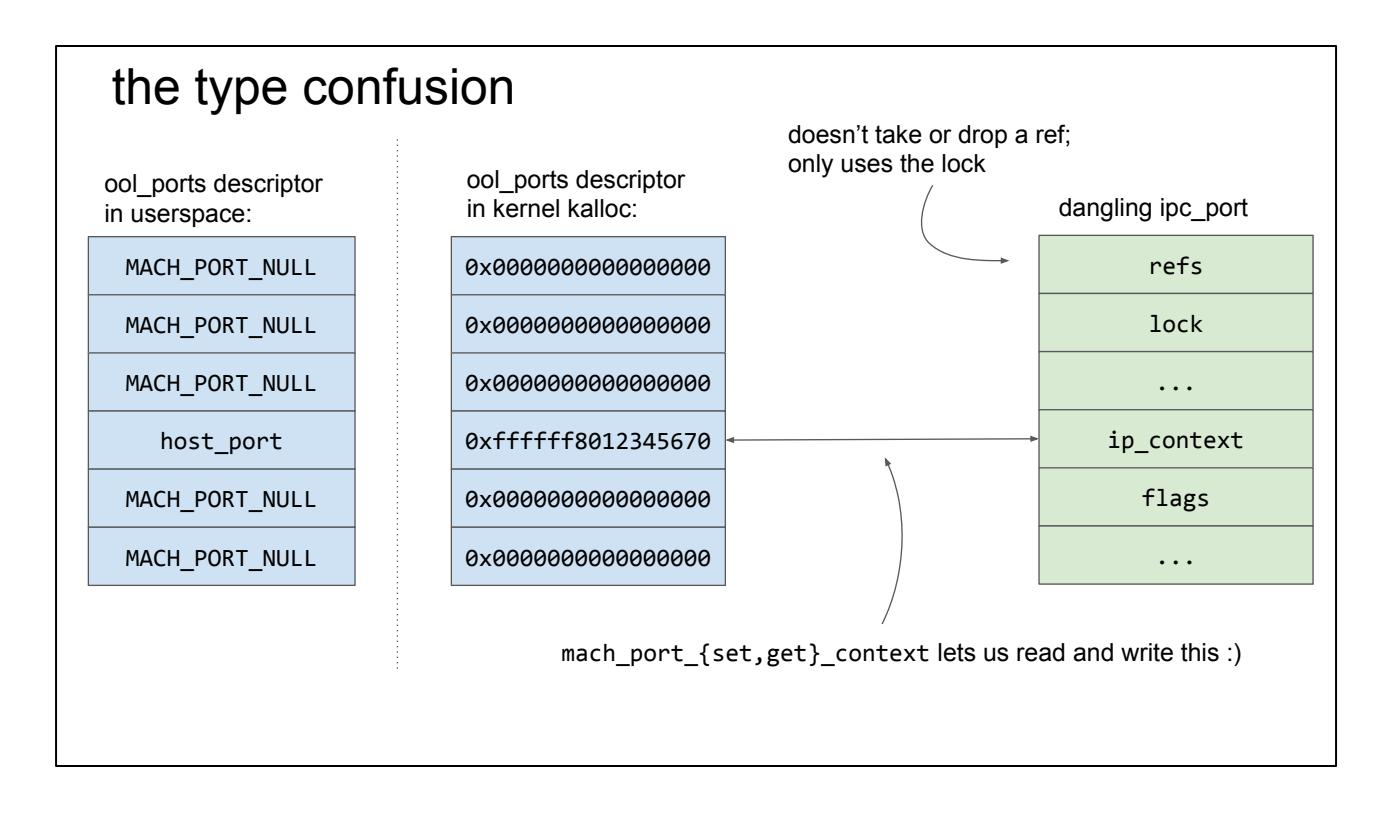

The is the fundamental type-confusion primitive built from the ipc\_port UaF. We've built a "fake ipc\_port" object using the primitives provided by the out-of-line descriptors. The NULLs are lined up so that they overlap the lock and flags field and the valid ipc\_port pointer overlaps the ip\_context field which we can read and write from userspace via mach\_port\_get/set\_context

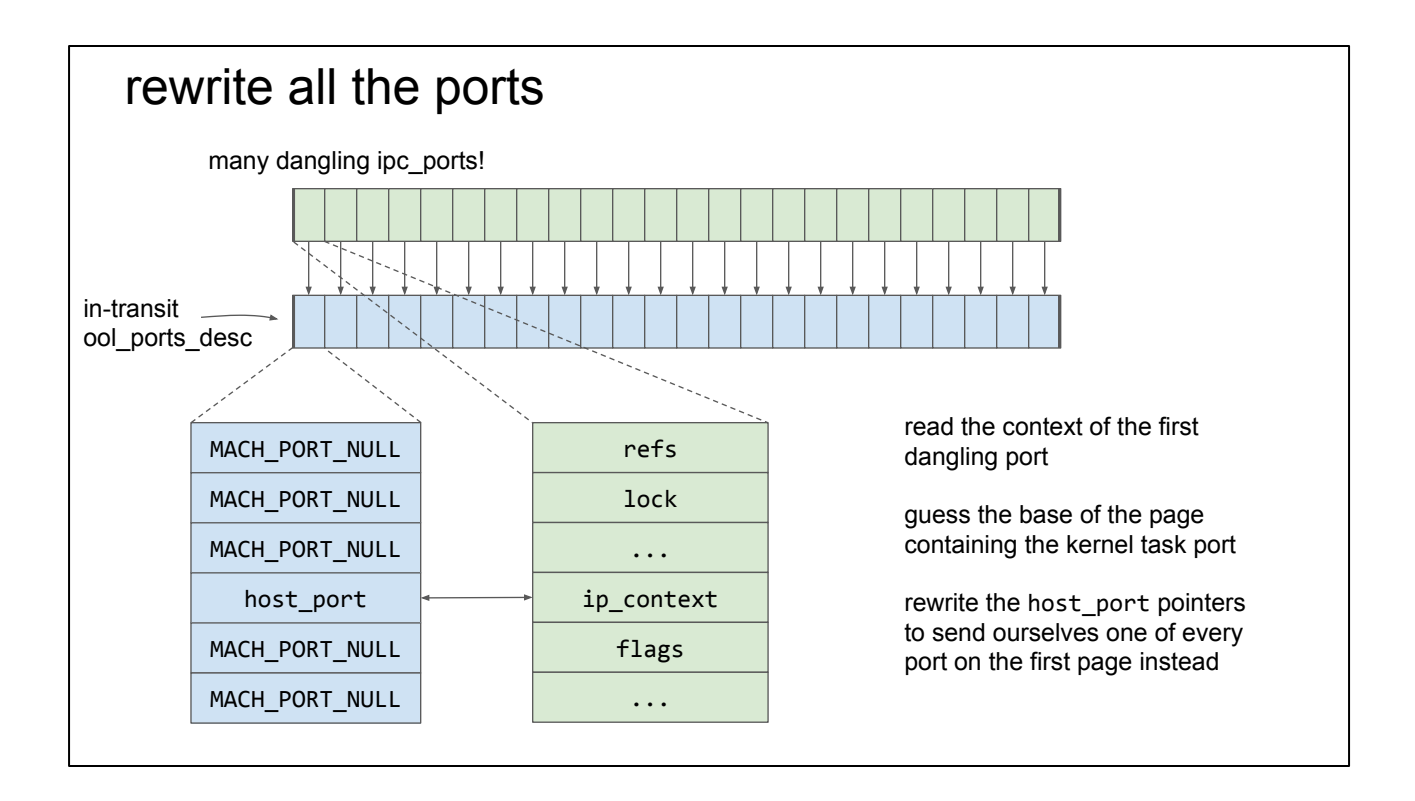

Since we can easily and reliably trigger the race condition we can just give ourselves a pretty large number of dangling ipc\_port pointers and build a big ool descriptor. We can then just send ourselves all of the ports near the kernel task port and check whether one of them is the kernel task port when we receive the descriptor.

## that's it!

receive the message with the OOL ports descriptor

go through all the received ports; one of them is the kernel task port

mach\_vm\_read/mach\_vm\_read passing that port give you kernel memory read/write

I've heard there's some hardening against this in iOS 10.3 but I haven't had a chance to investigate yet

### Links

<https://bugs.chromium.org/p/project-zero/issues/detail?id=965#c2>

Check out the latest edition of <http://www.newosxbook.com/index.php>for another writeup of these bugs with fancier diagrams plus details of [@qwertyoruiopz'](https://twitter.com/qwertyoruiopz)s KPP bypass

The venerable [Mac OS X internals](http://www.osxbook.com/) book covers mach ports but some of the code has since been refactored